# типовые проектные решения<br>МАТЕРИАЛЫ ДЛЯ ПРОЕКТИРОВАНИЯ<br>904-02-17.85

### АВТОМАТИЗАЦИЯ, УПРАВЛЕНИЕ И СИЛОВОЕ ЭЛЕКТРООБОРУДОВАНИЕ ЦЕНТРАЛЬНЫХ КОНДИЦИОНЕРОВ

УПРАВЛЕНИЕ И СИЛОВОЕ ЭЛЕКТРООБОРУДОВАНИЕ

АЛЬБОМ О РЕКОМЕНДАЦИИ ПО ПРИМЕНЕНИЮ

 $100$   $100$ 

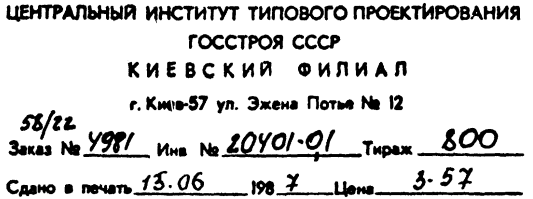

#### ТИПОВЫЕ ПРОЕКТНЫЕ РЕШЕНИЯ МАТЕРИАЛЫ ДЛЯ ПРОЕКТИРОВАНИЯ

### 904-02--17. 85

# АВТОМАТИЗАЦИЯ, УПРАВЛЕНИЕ И СИЛОВОЕ ЭЛЕКТРООБОРУДОВАНИЕ ЦЕНТРАЛЬНЫХ КОНДИЦИОНЕРОВ

## **УПРАВЛЕНИЕ И СИЛОВОЕ ЭЛЕКТРООБОРУДОВАНИЕ**

## АЛЬБОМ О

РЕКОМЕНДАЦИИ ПО ПРИМЕНЕНИЮ

**РАЗРАБОТАНЫ** ГОСУДАРСТВЕННЫМ ПРОЕКТНЫМ ИНСТИТУТОМ ЭЛЕКТРОПРОЕКТ ГЛАВНЫЙ ИНЖЕНЕР ИНСТИТУТА БАТ. ГЛАВНЫЙ ИНЖЕНЕР ПРОЕКТА Б.Г. ПЕРЕКОПСКИЙ

М.И. ЯЛОВЕЦКИЙ <u>Mille</u>

УТВЕРЖДЕНЫ ГЛАВСТРОЙПРОЕКТОМ ГОССТРОЯ СССР протокол №33 от 42.06.4986 г.

J 20401-01

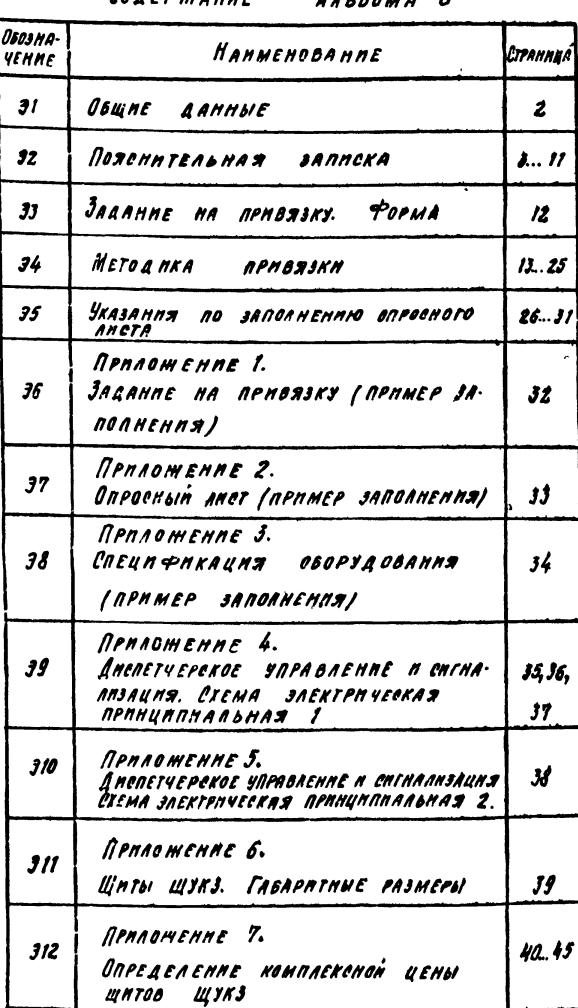

**CORPOWAUNE** 

annanna A

THOOBHE REGERTHME PENEMMS .. ABFOMATH3AUNS. URPABAENNE N ONAOBOE DAEKTPOOBOPJABBANAE ИЕНГРАЛЬНЫХ КОНДНИНОНЕРОВ СООТОЯТ НУ

ABYX PASAENOB:

1) Unpabaenne n cnaoboe aaektpoobopyaobanne [TAP 904-02-17. 85]. PASPABOTUNK- FAN JAEKTPONPOEKT ГАЛОЗЛЕКТРОМОНТАМА МПНМОНТАМСПЕЦЕТРОЯ СССР в) Автоматизац **FRH CANTEXAPOE** Toecreos ccc

Cocras Thro

"Управление и спловое электрооворудова-NHE UEHTPAASHEIX KOHANUMONEPOB."

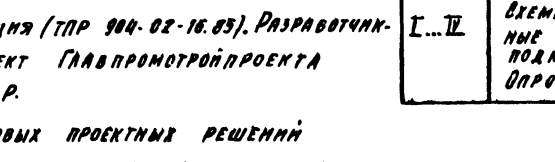

DENOBHOE COREPMANNE A MASHAVENNE AASBOMEB

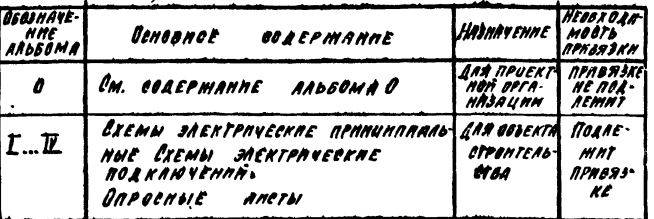

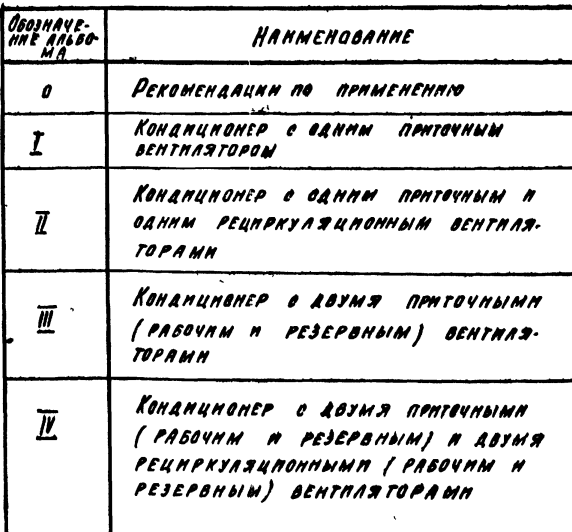

2

20401.01  $904 - 02 - 17.85$  at SAPABAENNE N CHAQOOE SAEKTPOOBOPYACBANNE<br>UENTPARANOIS KONANHANEPOB CTARNS ANCE ANCTOR Hav org Manrimed XX 16.113  $\boldsymbol{\rho}$  $J\mathcal{O}$ **Lun OBWNE AANNOIE** *ЭЛЕКТРОПРОЕКТ* CT MINI GABHACOH 3-1 14" Mocken Kennposan Qu-POPHAT AZ

Annhom 65  $02 - 17$ ġ Ê

**1214 M STA** 

 $\bullet$ 

# ПОЯСНИТЕЛЬНАЯ ЗАПИСКА

« ЦЕНТРАЛЬНЫЕ КОНДИЦИОНЕРЫ В ЧАСТИ ЭПРАВЛЕННЯ И СИЛОВОГО ЭЛЕКТРОФЕОРУДОВАНИЯ ХАРАКТЕРИЗУЮТСЯ:

 $\{$  HASSPOM MEXAHHAMOB  $\{$  GM. AHST  $\{4\}$ :

а) мощностью электродвигателей механизмов/см. табл. 12, листы  $26...30$ :

 $3$ ) требованиями к управлению (см. п. 2.1).

В ЕЛФАОМ КОНКРЕТНОМ СЛУЧАЕ УКАЗАННЫЕ ХАРАКТЕРНОТНКИ МАГУТ АСТРЕЧАТЬСЯ В РАЗАНЧНЫХ КОМБИНЯЦИЯХ.

2. КРАТНАЯ ХАРАКТЕРИСТИКА ОСНОВНЫХ ТЕХНИЧЕСКИХ РЕШЕНИЙ \*) 21 СХЕМЫ ЭЛЕКТРИЧЕСКИЕ ПРИНЦИПИАЛЬНЫЕ УПРАВЛЕНИЯ ЦЕНТРАЛЬНЫМИ КОНДИЦИОНЕРАМИ-

ОБЕСПЕЧИВАЮТ ТРИ ВИДА ИПРАВЛЕНИЯ:

дистанционное из диспетчерового пункта или из обслуживае-MOTO ROMEREHHA (STOT BHA STIPABAEHHA MOMET HE REEASCALA-TPHBATbCA:

МЕСТНОЕ СБАОКИРОВАННОЕ СО ШИТА УПРАВЛЕНИЯ ЦЕНТРААЬНЫМ кондиционером;

ORPOBOBANNE KHONKAMU, PACNOAORCHHININH Y MEXAMUSMOS (AAS REGISSOAGTES NICKOHAAAAQNHbIX H PEMOHTNbIX PASOT): 2) ОТВЕЧАЮТ НЕОБХОДНМЫМ ТРЕБОВАНИЯМ, ПРЕДЪЯВАЯЕМЫМ и эправлению центральными кондиционерами, расположен-NNNH B BTAEANNNX NDMEWEHHAX (BEHTHAAUHOHHNX KAMEPAX); 3) OF EGGENHEAIDT BO3MORKHOCTH GONETAHHA CO AXEMAMH! PETYANPOBAHNA KAR SAEKTPHYECKHMH (TOP 904-02-46 85. TRP 904-D2-2, TRP 904-02-6), TAN H RHEBMATH4ECKHMH (TRPSO4-02-2. TOP 904-D2-6) OPEANCHIOTPENNININI & PARAEAE .. ABTOMATHSALLUS": УПРАВЛЕНИЯ ВЫТЯФЕНЫМИ ВЕНТОИОТЕМАМИ:

АЧОТАНЦИОННОГО УПРАВАЕНИЯ И СИГНАЛИЗАЦИИ (КАК НА БАЗЕ TEAEMEKAHHYECRHX SCTPOHCTS, TAR H SES HHX); RPOTH&GROOCAPHON ASTOMATHEM.

2.2. Аппаратура управления размещается в щите иправления ЦЕНТРАЛЬНОГО КОНДИЦИОНЕРА ЗАЩИЩЕННОГО ИСПОЛНЕНИЯ СО **СТЕПЕНЬЮ ЗАЩИТЫ IP31 НАН IP41 ПО ГОСТ 14254-80.** КАНМАТИЧЕСКОЕ ИСПОЛНЕНИЕ ЩИТА УХА, КАТЕГОРИЯ РАЗМЕЩЕНИЯ 4

no FOCT 18450-69.

ЩИТЫ УПРАВАЕНИЯ МОГУТ РАЗМЕЩАТЬСЯ НАК В ПОМЕШЕНИЯХ BEHTHASLLHOMHbIX KAMEP. TAK H BHE HX. HSTOTOBHTEAL WHTOS **УПРАВЛЕНИЯ - АНГАРСКИЙ ЗЛЕКТРОМЕХАНИЧЕСКИЙ ЗАВОД** Протокол № 7-1467 от 20 млл 1985г.

Аппаратура Регулирования размещается на щите (CTATHBE), NPHBEAENNbIN & PASAEAE "ABTOMATHSAUHA"

ПЕРЕЧЕНЬ АППАРАТУРЫ, ПРИМЕНЯЕМОЙ В СХЕМАХ ВЛЕКТРИ-ЧЕСКИХ ПРИНЦИПИАЛЬНЫХ И УСТАНОВЛЕННОЙ НА ЩИТЕ ЗПРАВЛЕНИЯ ЦЕНТРАЛЬНЫМ КОНДИЦИОНЕРОМ, ПРИВЕДЕН НА **АНСТАХ** 5., 9.

ПРИ СНАТИИ С ПРОИЗВОДСТВА АППАРАТУРЫ, ВХОДЯЩЕЙ В СОСТАВ ШИТА, ПРОЕКТНОЙ ОРГАНИЗАЦИИ НЕ ТРЕБУЕТСЯ КОР-DERTHPOBATЬ TOP В ПРОЦЕССЕ ПРИВАЗКИ. ЗАВОД-ИЗГОТОВИ-TEAL REDUSSDANT HEDEXOANMUND SAMENY ARRATYPOL SES HEMENENHA NOTPESHTEASKHX CBONCTS ЩИТА.

3. ПРИМЕНЕНИЕ ПРОЕКТНЫХ РЕШЕНИЙ:

1 В ПРОЕКТНЫХ ОРГАНИЗАЦИЯХ ИСКАЮЧАЕТ НЕОБХОДИМОСТЬ РАЗРАБОТЬН ПРИНЦИПИАЛЬНЫХ ЭЛЕКТРИЧЕСКИХ ОХЕМ, ЗАДАНИЯ ВАВОДУ НА ИЗГОТОВЛЕНИЕ ШИТОВ ЭПРАВЛЕНИЯ /ЗАПОЛНАЕТСЯ только апросный лют, форму которого см лист 3), УМЕНЬ-ШАЕТ ОБЪЕМ ВЗАНМНЫХ СОГЛАСОВАНИЙ МЕЖДУ ОРГАНИЗАЦИЯ ми / подразделениями), выполняющими различные части **GPOERTA.** 

2) НА ЗАВОДЕ-ИЗГОТОВИТЕЛЕ ЭПРОЩАЕТ ИЗГОТОВЛЕНИЕ ЩИТОВ В РЕЗУЛЬТАТЕ ИХ УНИФИКАЦИИ И ИСКАЮЧАЕТ РА-SOTE NO COFAACOBANHHO TEXAOKYMEHTALLHH AAA KAOKAOFO OSЪEKTA CTPOHTEALCTBA:

S) HA OFSERTE CTPOHTEASCTBA OBAEFHAET HAAAAKY H ХІАННАЯСЧАЦИЮ ЗА СЧЕТ ИСПОЛЬЗОВАНИЯ УНИФИЦИРОВАННЫХ принципиальных скем и щитов эправления;

4.ДАЯ ОБЕСПЕЧЕНИЯ ЗАКАЗА ШИТОВ ПРОЕКТНАЯ ОРГАНИ-**SAUHA** 

 $\{$ ) SRNOAHAET DNPCOMbIE AMCTbI  $(\alpha\mu, \beta\mu)$  (SML)

E SKANNAET WHTH & CREUH PHEAUH OSOPYAOSAHHA  $(\mathfrak{g}_M, \mathfrak{g}_M)$ 

3) REPEARET B JCTAHOBAEHHOM NOPAARE CRPOCHBIE ANCTH И СПЕЦИФИКАЦИЮ ОБОРУДОВАНИЯ В СОСТАВЕ ПРИЛАГАЕМЫХ ДОКУМЕНТОВ ЗАКАЗЧИКУ РАБОЧЕЙ ДОКУМЕНТАЦИИ.

5. ЗАКАЗЧИК ШИТОВ (ИЛИ ПО ЕГО ПОРУЧЕНИЮ ПРОЕКТ-НАЯ ОРГАНИЗАЦИЯ) ДОЛОКНЫ СВГЛАСОВАТЬ ОПРОСНЫЕ **АНСТЫ С АНГАРСКИМ ЭЛЕКТРОМЕХАНИЧЕСКИМ ЗАВОДОМ** Протоколы согласования опросных листов являются ОСНОВАНИЕМ ДЛЯ ПОЛУЧЕНИЯ ФОНДОВЫХ НАРЯДОВ.

В Настоящий раздел типовых проектных решений TOP 904-02-17 85 no CPABHENHIO C PASAEAAMH. YOPAB-ЛЕНИЕ И СИЛОВОЕ ЭЛЕКТРООБОРУДОВАНИЕ ЦЕНТРАЛЬНЫХ кондиционеров типа КА10А и КА20А" TOP 904-02-3 И "УПРАВЛЕНИЕ И СИЛОВОЕ ЭЛЕКТРООБОРУДОВАНИЕ ЦЕНТРАЛЬ-NNX KONAHUHONEPOB THOA KTU31,5... KTU80" TOP 904-02-7 ПРЕДУСМАТРИВАЕТ:

N SUPABAENHE SAEKTPOABHTATEAANH & FOAEE WHPOKOM ДИАПАЗОНЕ МОЩНОСТЕЙ УПРАВЛЕНИЕ ВОЗДУШНЫМИ КЛАПА-HAMH SOALWEFO KOAHNECTBA THROB, A TAKOKE BO3MOOKHOCTL ДИСТАНЦИОННОГО ЗПРАВЛЕНИЯ ЦЕНТРАЛЬНЫМИ КОНДИЦИОНЕРЯ-МН С ПОМОЩЬЮ УСТРОЙСТВ ТЕЛЕМЕХАНИКИ (БЕЗ АППАРА-ТУРЫ В УСТРОЙСТВАХ ННДИВИДУАЛЬНОГО ИЗГОТОВЛЕНИЯ);

х) В отдельных обоснованных случаях не исключается PA3PAGOTKA HHAHBHAYAAbHbIX NPOEKTOB, ПРЕАУСМАТРИВАЮ-ЩИК ДРУГНЕ ТЕХНИЧЕСКИЕ РЕШЕНИЯ.

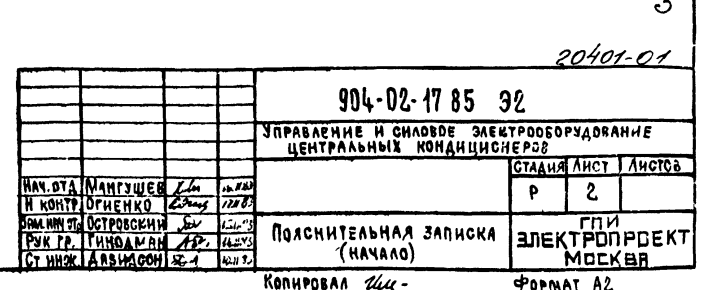

 $\bullet$ 

Форма

 $\mathbf{r}$ 

 $\checkmark$ 

 $20401 - 01$ 

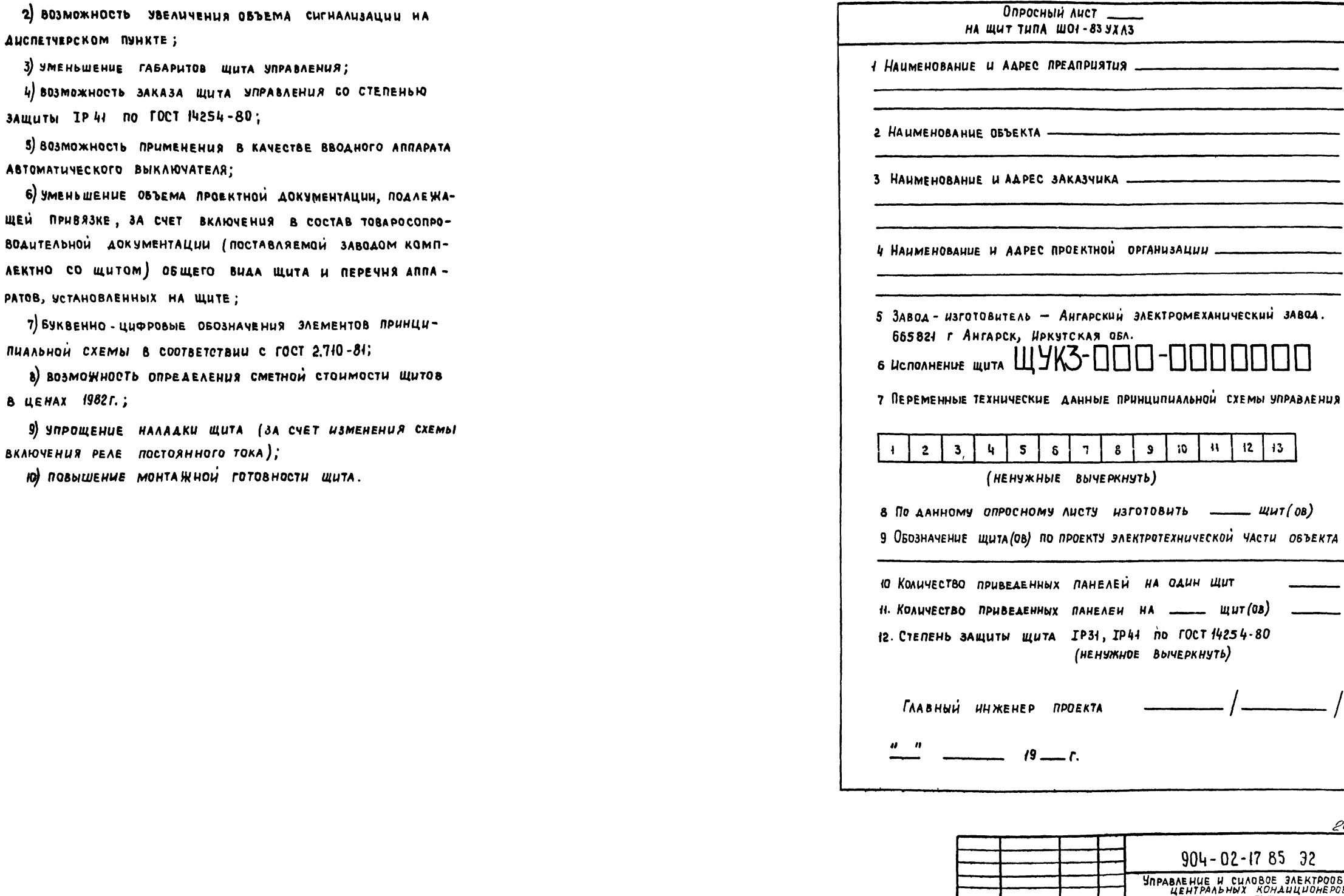

 $\bullet$ 

**And50M** 

 $904 - 02 - 17.85$ 

TNP

**TAA IL ADUTION** 

 $904 - 02 - 1785$  32 **YNPABAEHUE H CUAOBOE SAEKTPOOBOPYAQBAHUE**<br>UEHTPAADHWX KOHAULUOHEPOB CTAAUS AUCT AUCTOB HAY OTA MAHTSWEB 24 16.433  $3$ P **ENERGY PUNERERS** ПОЯСНИТЕЛЬНАЯ ЗАПИСКА  $(npoA0AMEHUE)$ KONUPOBAN Oxys **POPMAT A2** 

 $|n|$  io  $|n|$ 

 $\boldsymbol{g}$  $\mathcal{L}$ 

ا و

 $12$   $13$ 

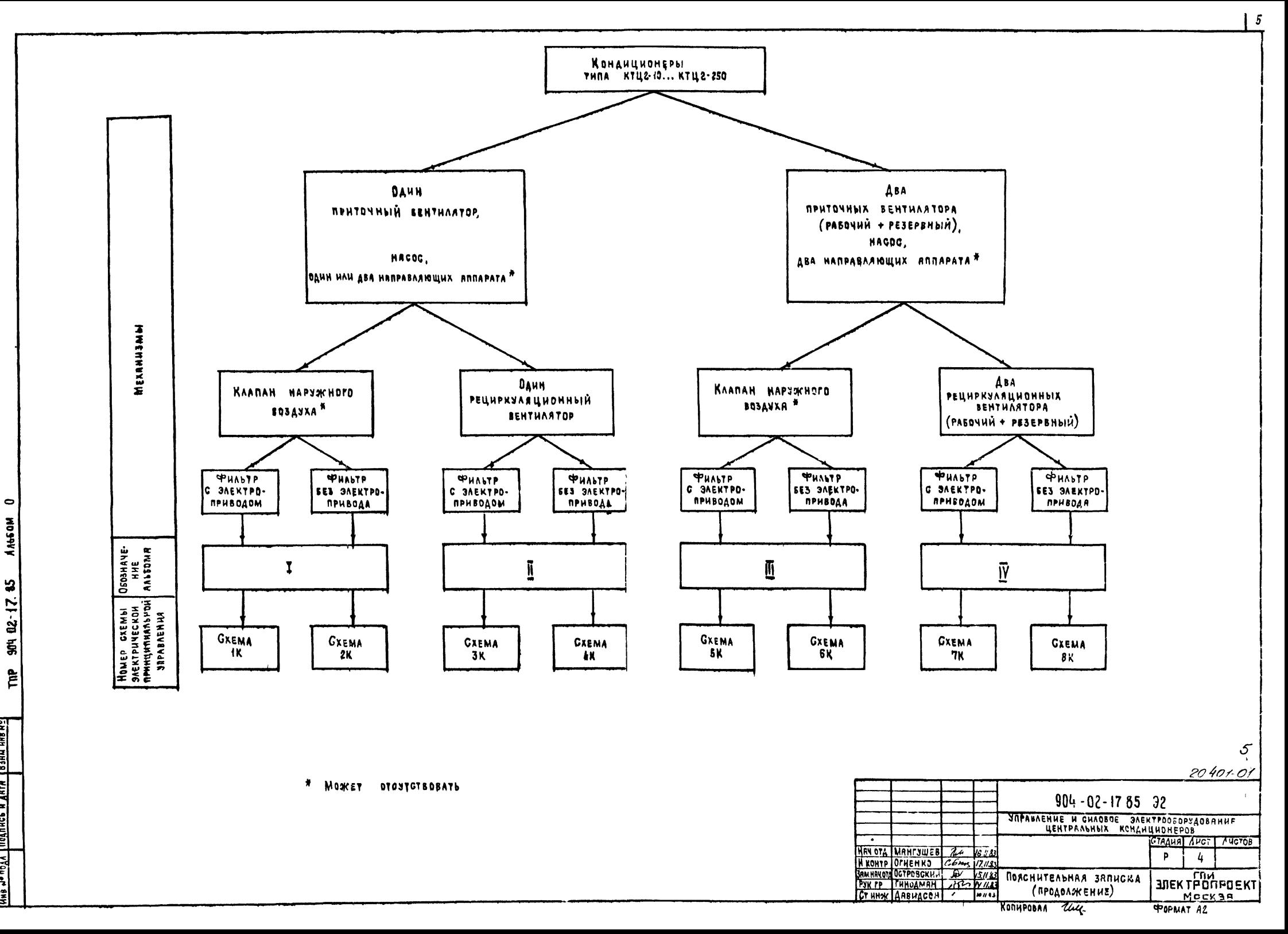

UNB NO DES DIES NARTA BOAR HIS NO.

ПЕРЕЧЕНЬ

## Таблица (

SAEMENTOB GXEM ЭЛЕКТРИЧЕСКИХ ПРИНЦИПИАЛЬНЫХ (1К. ВК)

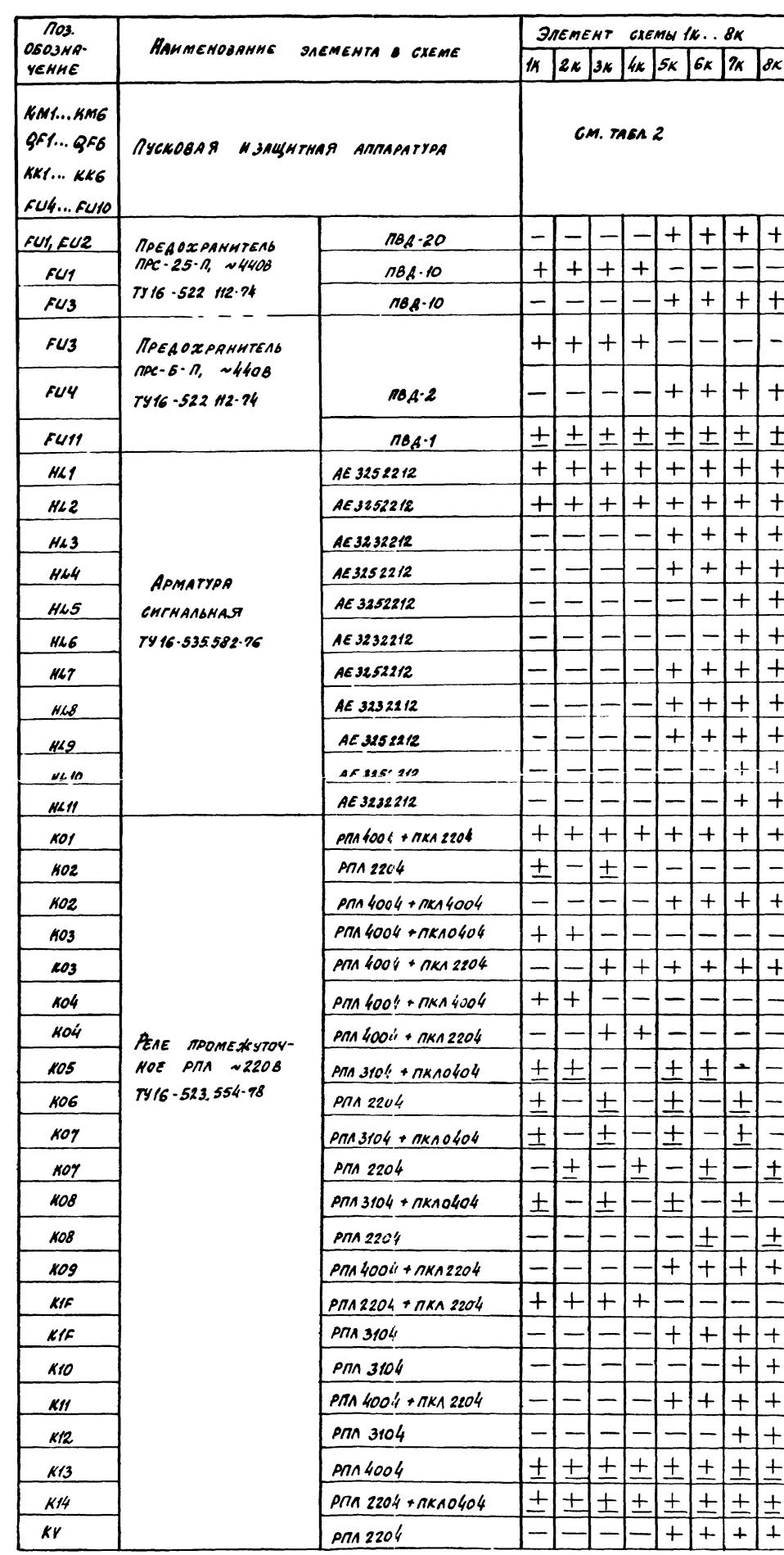

Примечание

PEAE KOZ KOS... KOS, KI3, KI4 N NPEROXPAHHTEAD FUIT, OTMEVEHHOIE  $3$ HAKOM<sub>N</sub>+", MOTYT OTCYTCTBOBATb B

ЗАВИСИМОСТИ ОТ УКАЗАНИЙ ППЕ? ОПРОСНОГО ЛИСТА

Kir muçi<br>11 sente<br>11 sente<br>864 mir Мантииев<br>Огненко<br>Огненко<br>Савелода  $\frac{16}{\frac{2}{\sqrt{6}}\cdot 2}$  $\frac{6}{15}$ <br>  $\frac{7}{15}$ <br>  $\frac{7}{15}$ <br>  $\frac{7}{15}$ <br>  $\frac{7}{15}$ Honnpoan Las уталание и снавое электропулавникс<br>Италание и снава электропулавникс<br>Металание и снава заскопорест (люс<u>е</u> 904 - 02 - 1785 **SURFACERT**<br>SURFFORDERT<br>**RODANT A2** 50401-01  $\approx$ o'  $\sigma$ 

Прадолисание табл. 1

 $\hat{\mathcal{A}}$ 

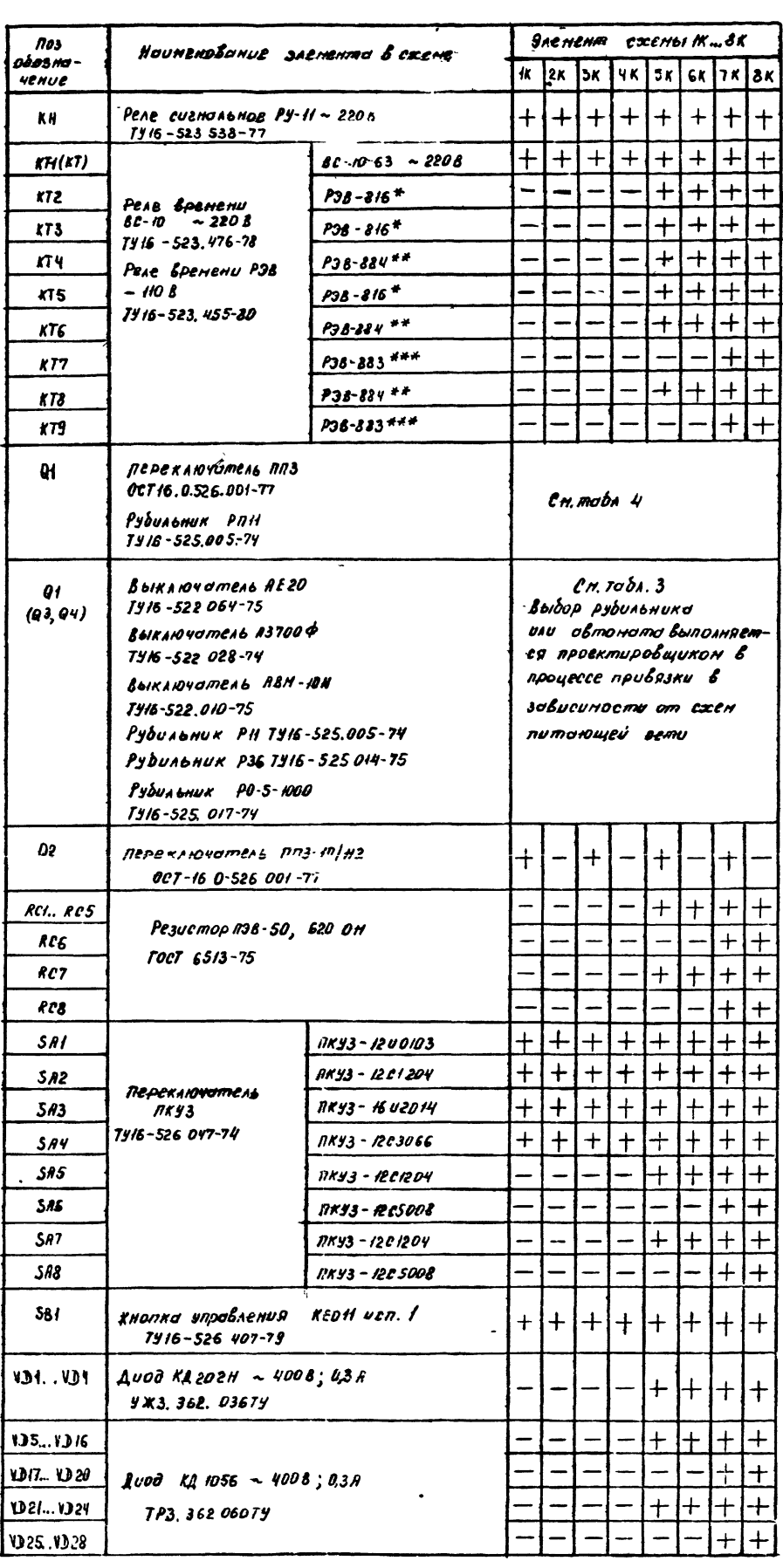

\* Выдержка времени 0,50

\*\* Выдержко вренени ЮС

\*\*\* Выдержка Еремени  $50<sup>°</sup>$ 

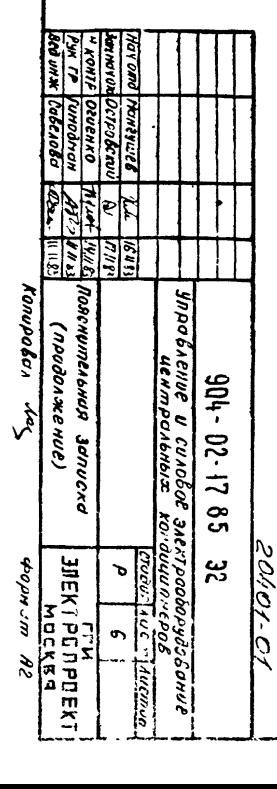

 $\mathcal{L}$ 

 $\overline{v}$ 

Таблица 2

Пусковая изащитная аппаратура

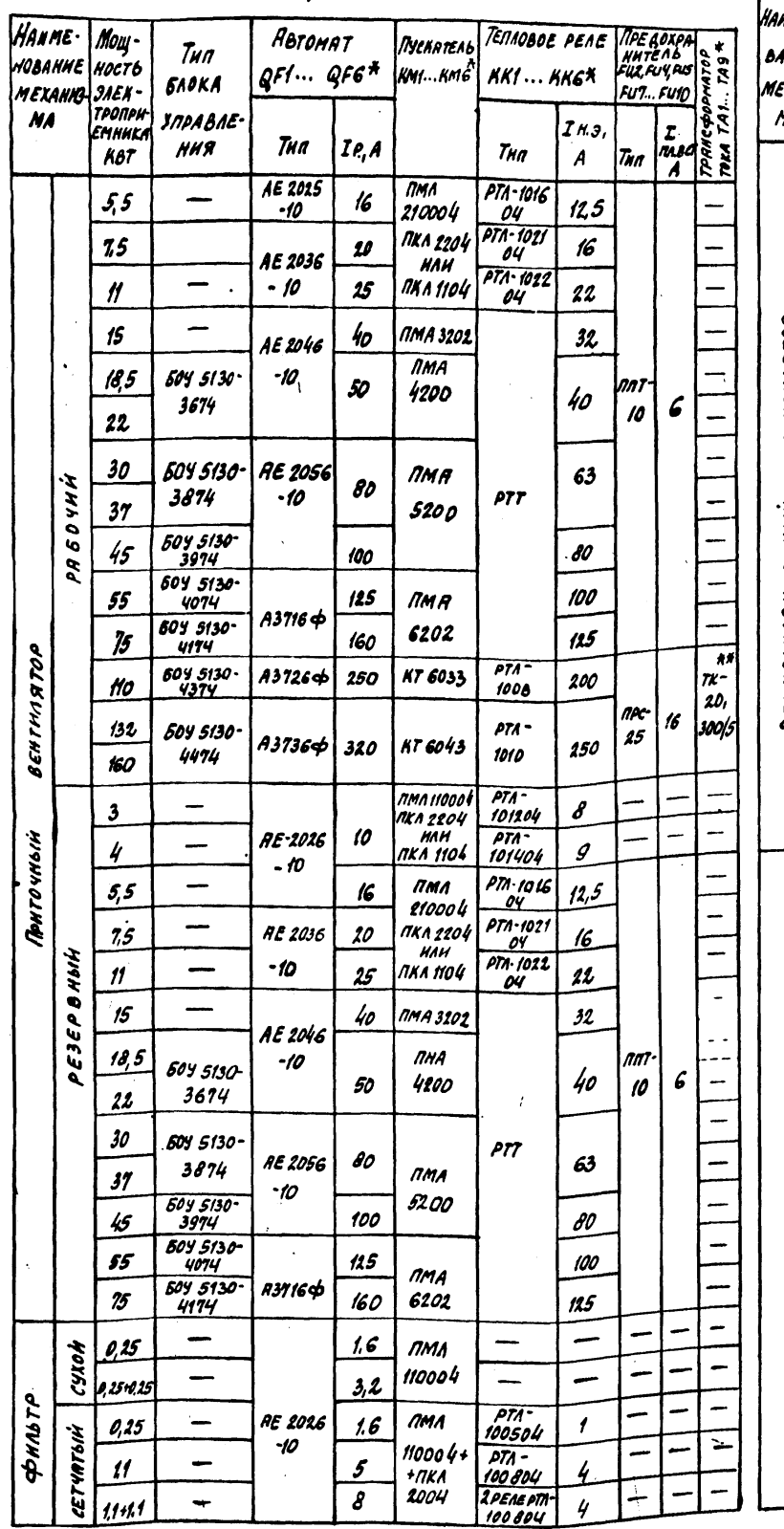

 $\bullet$ 

AALGOM

904-02-17.85

Fnp

Nenan progress naara Boart mane

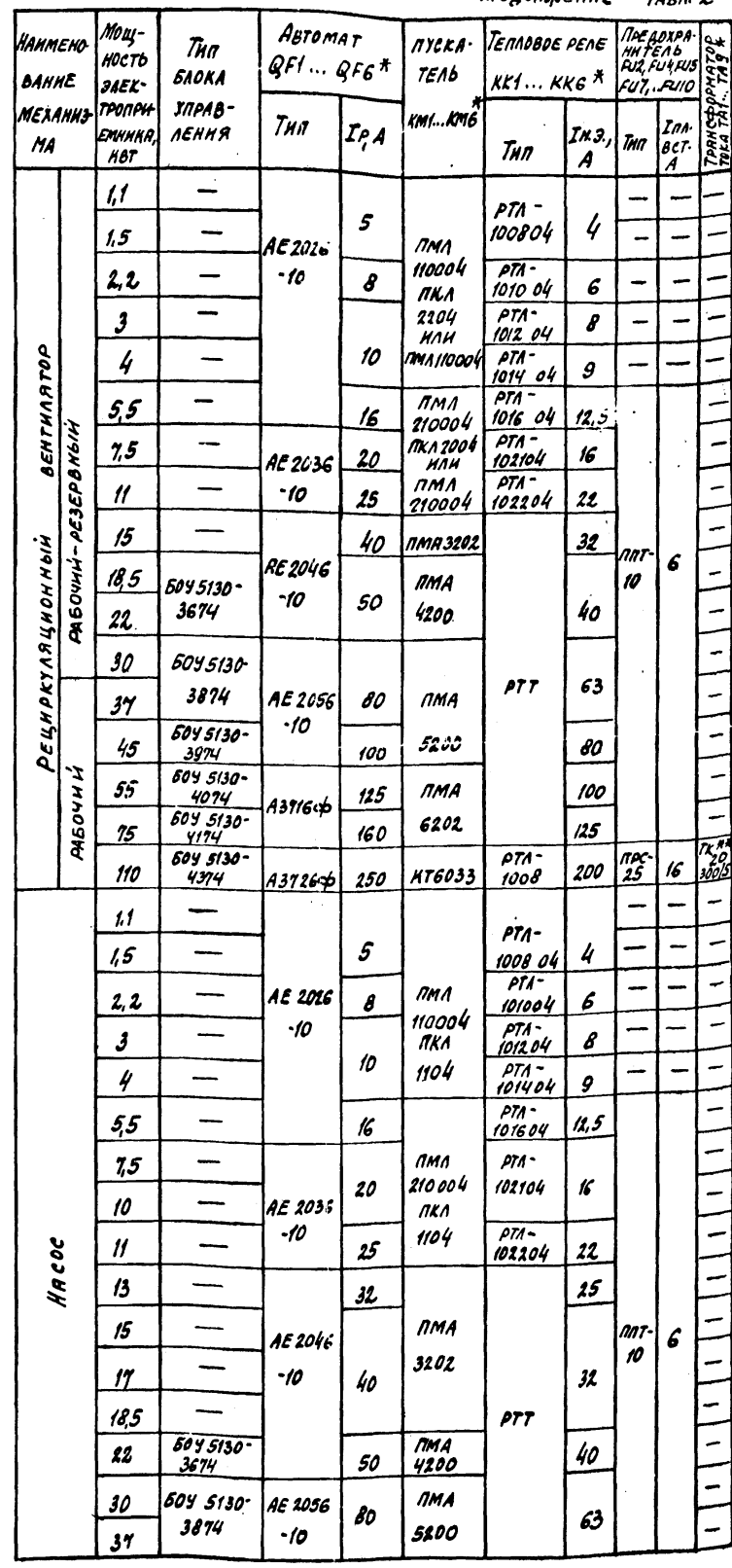

 $\star$ 

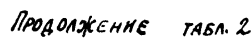

Продолжение ТАБЛ. 2

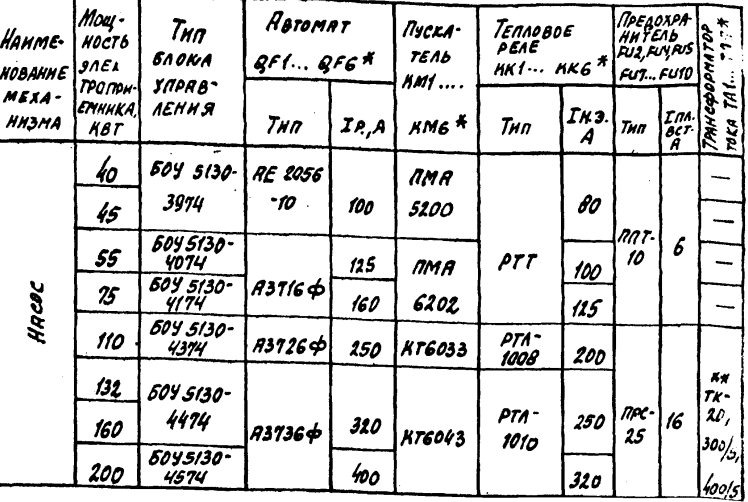

\* Позиционное обозначение пусковой и защитной ЯППЯРЯТУРЫ ПО СХЕМЕ ЭЛЕКТРМЧЕСКОЙ ПРИНЦИПИАЛЬНОЙ, ПРИВЕДЕННОЙ В СООТВЕТСТВУЮЩЕМ АЛЬБОМЕ.

\*\* ПРИМЕНЕНЫ ТРЯНСФОРМАТОРЫ ТОКА С НОМИНЯЛЬНЫМ током первичной обмотки зоол,hoon; вторичной -5A.

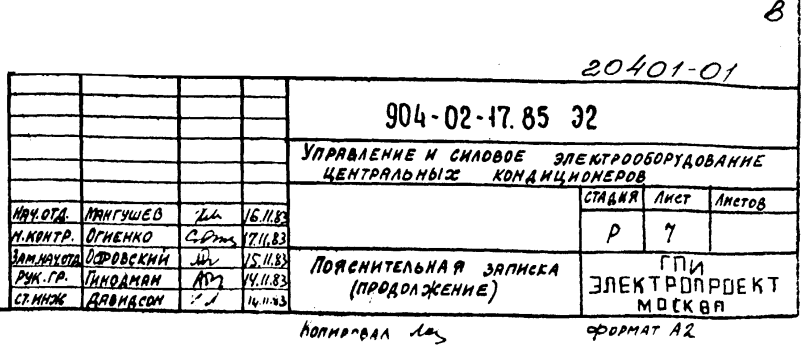

 $\mathscr{C}$ 

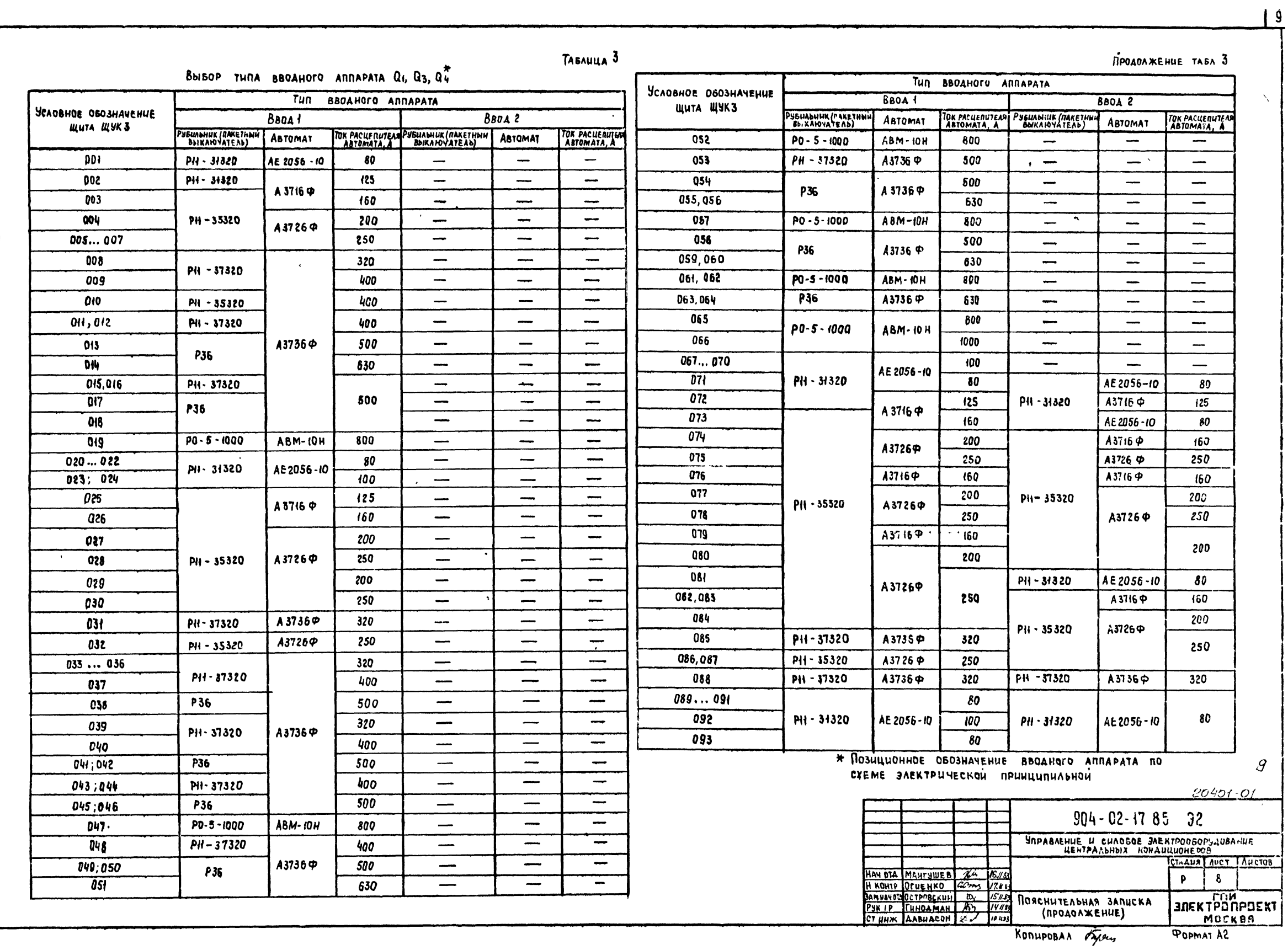

ANSOM 0 The 904.02-17.85

 $\overline{\phantom{a}}$ 

BY THE NEED TO THE IS TO THE TEGEL ONE INTERNATIONAL

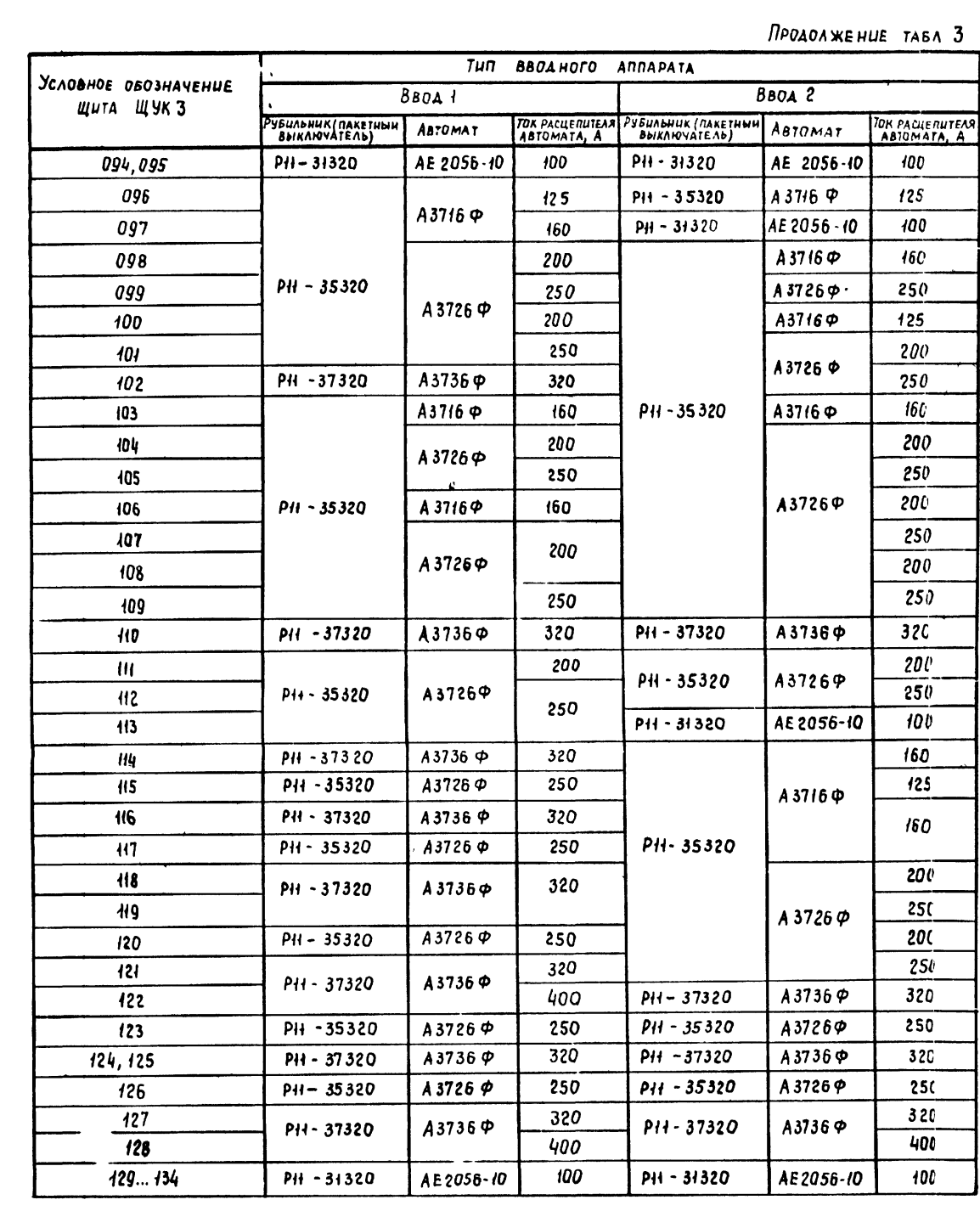

 $\overline{a}$  $TAB$ BbISOP TURA REPERANO YATEAR Q1

 $\overline{\phantom{m}}$ 

УСЛОВНОЕ ОБОЗНАЧЕНИЕ

001...070

 $071$ 

072  $073$ 

 $074$ 

075

076

 $077$ 

078

079

080

081 082

083

084

085

086

087

**Q88** 

089

090

 $0.91$ 092

093

094  $095$ 

096

097

098

 $099$ 

 $100$ 

 $101$ 

CXEME

 $\ddot{a}$ 

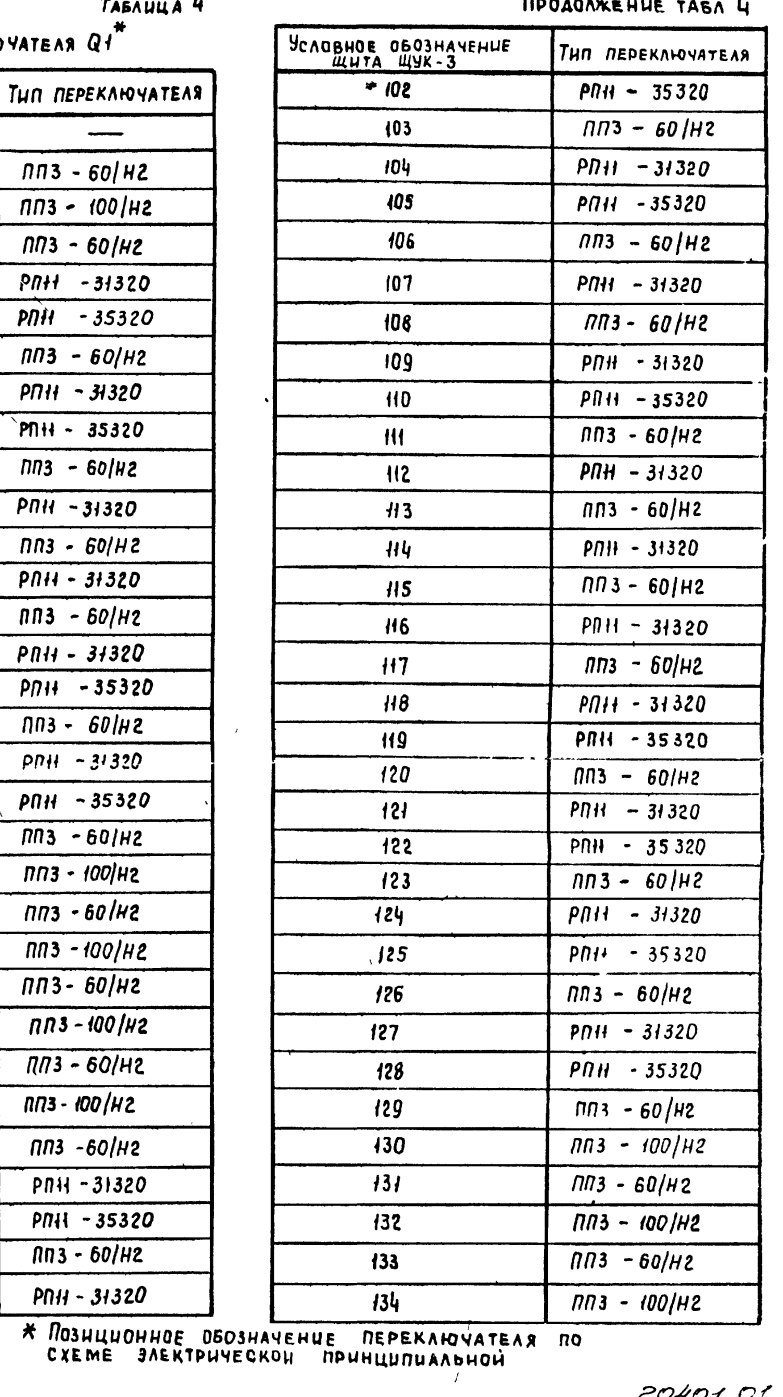

°C4'O  $904 - 02 - 1785$  32 УПРАВЛЕНИЕ И СИЛОВОЕ ЭЛЕКТРООБОРУДОВАНИЕ<br>ЦЕНТРАЛЬНЫХ КОНДИЦИОНЕРОВ HAN 014 MAHTYWEB  $\frac{L}{L}$  16185<br>
H KOHTP OTUEHKO<br>
SANKWANGOTPOBCKLUM (NO 162718)<br>
PUKTP FUHOAMAH (NO 17183)<br>
CELUTH AABUACOH SO (IPOAOAXEHUE) **CTAAUR AUCT AUCTOB**  $\mathsf{P}$  $9$ **BUEKTPONPUEKT MOCKBA** 

KONUPOBAA *Syeuf* 

**POPMAT A2** 

 $10<sup>o</sup>$ 

 $\tilde{\epsilon}$ 

NTRAA MASS ARA HATA BAR HIS.

 $\frac{3}{2}$ 

 $\bullet$ 

 $\ddot{\mathbf{H}}$ 

*RPOADANEHHE TASA. 5* 

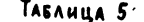

#### Коммутационная способность автоматов щита щукз

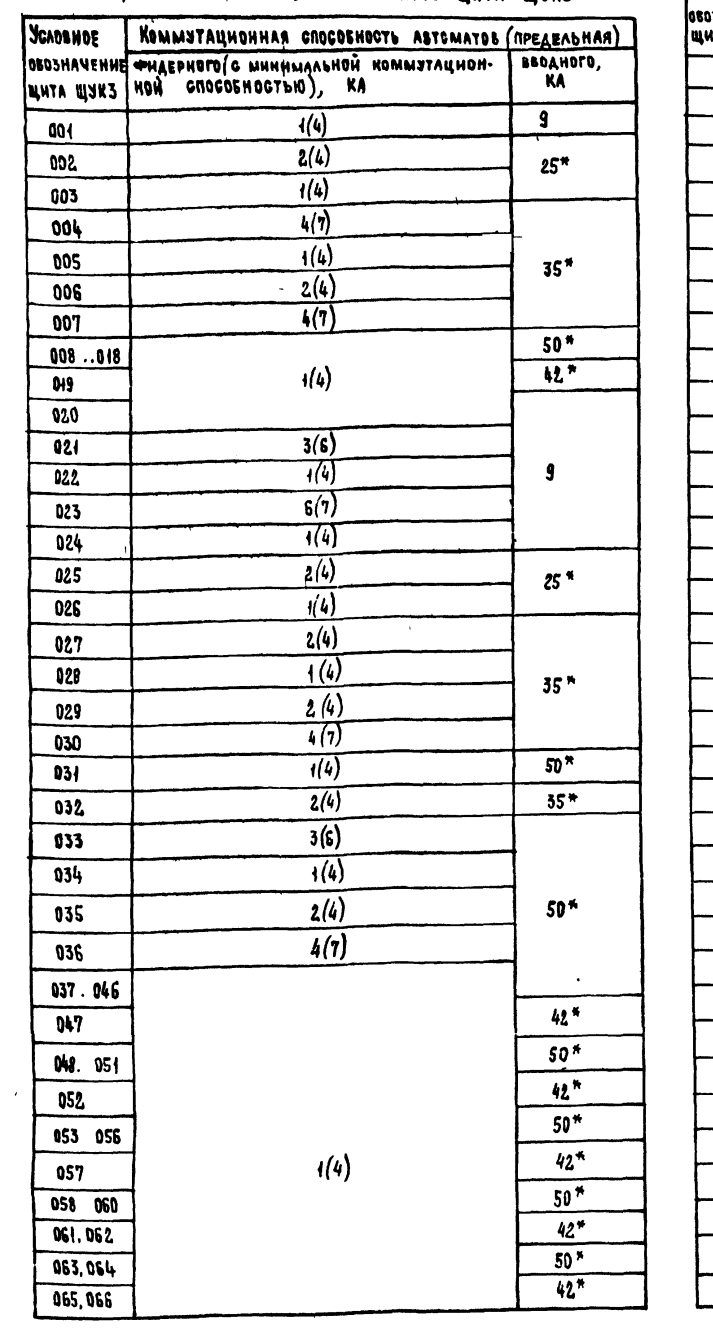

 $\bullet$ Ansow

TNP 904-02-17 85

HE NATURA TOATHEL HATA BORMHIENE

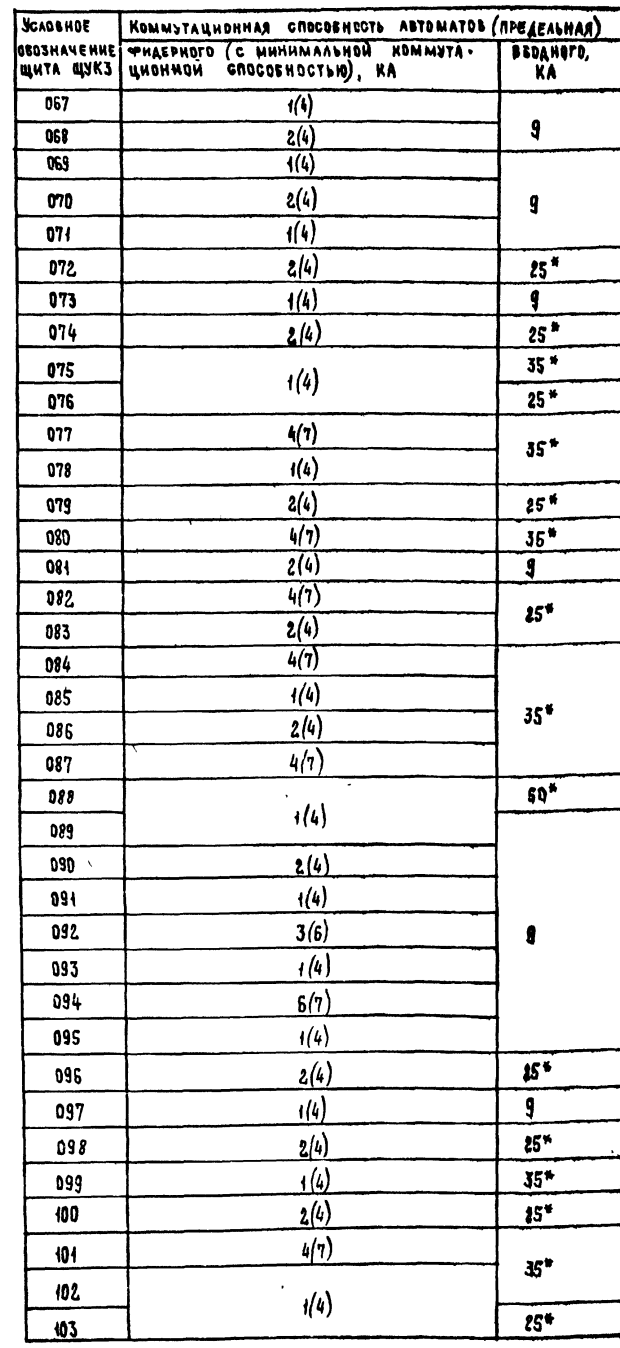

ПРОДОЛЖЕНИЕ ТАБА. 5

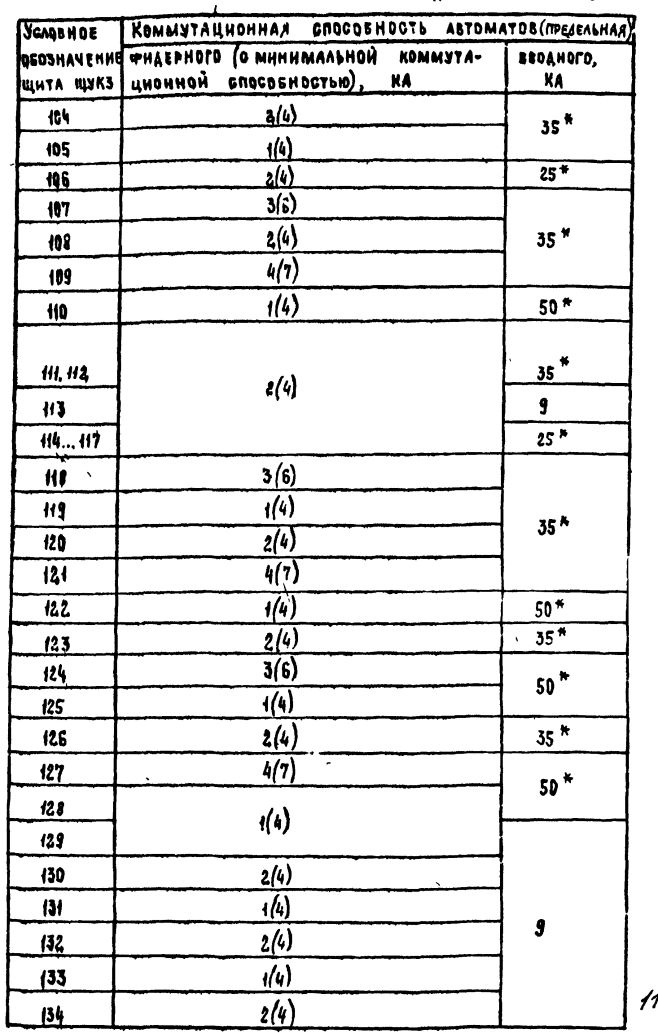

4.8 GROERAX ЭКАЗАНО ЗНАЧЕНИЕ ONKC ФИДЕРНОГО АВТОМАТА 8. Ниже эказанные исполнения щита ЩУКЗ имеют ШИНЫ С ДИНАМИЧЕСКОЙ СТОЙКОСТЬЮ 10 НА: 001...004.020..027, 121...032, 034.. 036, 044.053, 054, 068... 074, 073, 081; 089... 095, 113, 129. .134<br>3. ВТАБЛИЦЕ УКАЗАНО ДЕЙСТВУЮЩЕЕ ЗНАЧЕНИЕ Т. К 3<br>ДЛЯ ТОКОВ. ОТМЕЧЕННЫХ ЗНАКОМ В, ПРИЕДЕНО ИХ УДАРНОЕ ЗНАЧЕНИЕ *204010*  $904 - 02 - 17.85$  32 SUBABAENHE H CHADBOE SAEKTPOJSOPYAOSAHHE<br>LIEHTPAAS4bix KOHAHUHOHEPOB **GTAAHA AHCT | ANGTOB** HAY OTA MAHTYWES ZA 1647  $\mathbf{0}$  $\mathbf{P}$ **3DEKTPODPOEKT** ПОЯСНИТЕЛЬНАЯ ЗАПИСКА (OKOHNANHE) MOCK8A **POPMAT AZ** 

KONHPOBAN They-

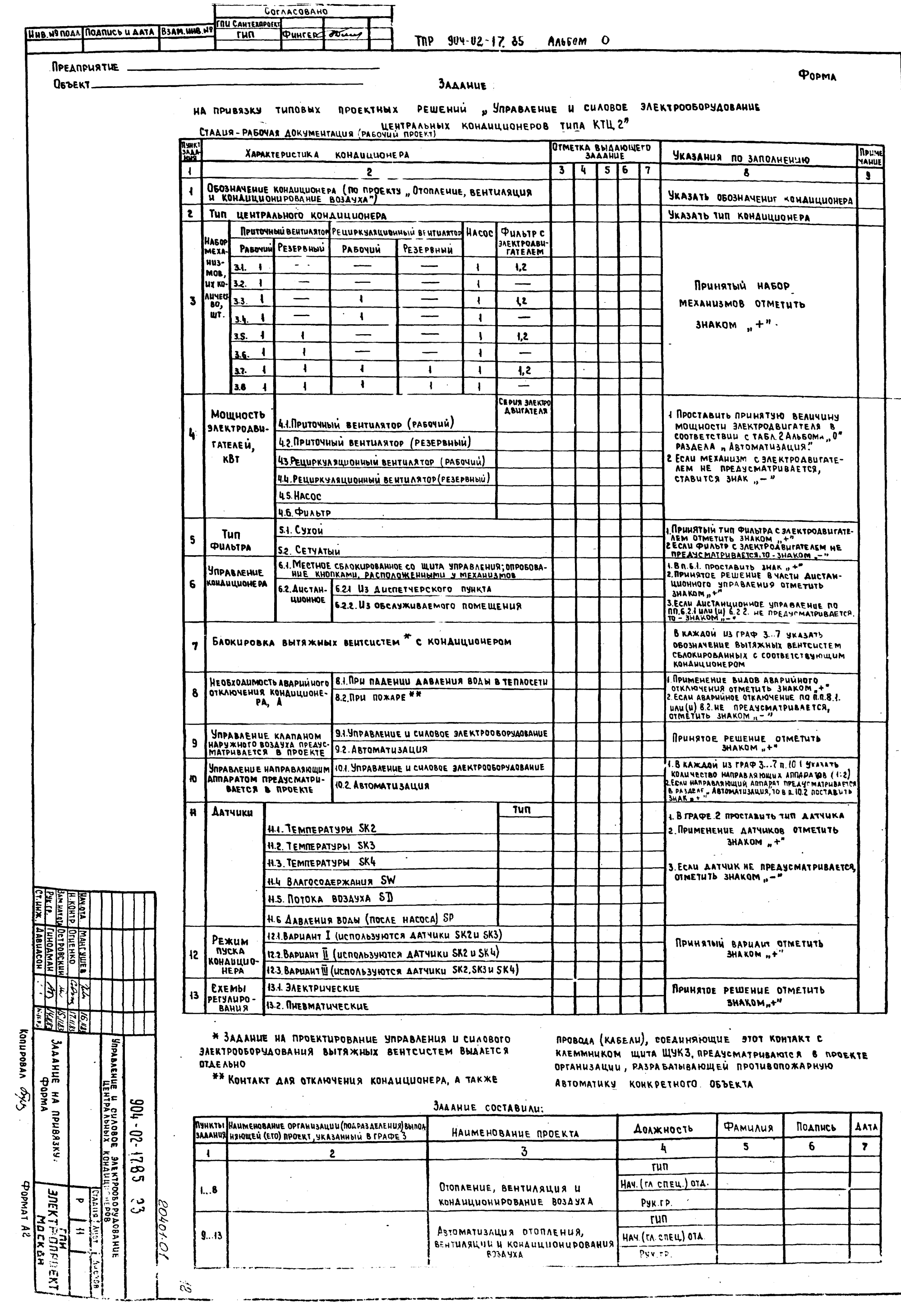

 $\frac{1}{2}$ 

# МЕТОДИКА ПРИВЯЗКИ

1 Привязка Типовых проектных решений "Управление И СИЛОВОЕ ЭЛЕКТРООБОРУДОВАНИЕ ЦЕНТРАЛЬНЫХ КОНДИЦИОНЕРОВ" **K KOHKPETHOMY OSZEKTY BEINDAHRETCA HA DCHOBE SARAHUA** НА ПРИВЯЗКУ, ВЫДАННОГО ОРГАНИЗАЦИЯМИ (ПОДРАЗДЕЛЕНИЯМИ), РАЗРАБАТЫ ВАЮЩИМИ ПРОЕНТЫ., ОТОПЛЕНИЕ И ВЕНТИЛЯЦИЯ," "Автоматизация отопления и вентиляции" и решений, ПРИНЯТЫХ В ЭЛЕКТРОТЕХНИЧЕСКОЙ ЧАСТИ ПРОЕНТА (СМ. ТАБА. В.  $A$ *Meth*  $18...20$ .

2 ЗАДАНИЕ ДОЛЖНО ВЫДАВАТЬСЯ ПО ФОРМБ, ПРИВЕДЕННОЙ на лиете 11. У Казедого пянкта задяния должная выть ПРОСТАВЛЕНА СООТВЕТСТВУЮЩАЯ ОТМЕТКА " +", " -- " И Т А Пример ЗАПОЛНЕНИЯ ЗАДАНИЯ СМ. ПРИЛОЖЕНИЕ 1,

3 ПРИ ВЕДЕННЯЯ МЕТОДИКА (ТАБЛ 7... 9, ЛИСТЫ 13...24) СО-**JEP**SEUT:

 $\left\{\right\}$  ROCAEAOBATEALHOCTO STANOB RPHBASKH THROBLIZ *<u>RPOENTHUX PEWEHHU!</u>* 

2) УКАЗАНИЯ ПО ВЫПОЛНЕНИЮ КАЗЕДОГО ЭТАПА ПРИВЯЗКИ-4. ПОРЯДОК ПРИВЯЗЕН ТИПОВЫХ ПРОЕКТНЫХ РЕШЕНИЙ. и. Привязка пльбоми должня **BUITOAHATECA B** COOTBETCTBHH С ГОСТ 21202-78 "СПДС. ПАВНАЯ **ОФОРМЛЕНИЯ** Привязки проектной документации" ия. На этапе в определить по набору межанизмов, при-ВЕДЕННОМУ В П З ЗЯДЯНИЯ НА ПРИВЯЗКУ, АЛЬБОМ И **CXEMY, ПОДЛЕЖАЩИЕ ПРИВЯЗКЕ (CM. ТАБЛ. 6, ЛИСТ 12).** 

4.3 HA STANE 2 NOMBR3AT6 **ANCT OSWHY AANNAIY AALFOMA** 

4.4 На этапе 3 определить исполнение щитя с ПОМОЩЬЮ УКЯЗЯНИЙ (СМ. ЛИСТЫ 25. 30) И ЗАПОЛНИТЬ R. 6 ORPOCHORD AMETA

45. На этапах 4.17, 21. 31 выполнить привязку схемы ЭЛЕКТРИЧЕСКОЙ ПРИНЦИПИАЛЬНОЙ И СХЕМЫ ЭЛЕКТРИЧЕСКОЙ ПОДКЛЮЧЕНИЙ НА ОСНОВАНИИ ОТМЕТОК ЗАДАНИЯ (CM. TASA %3, AMETOI  $(3...6,23,24)$ , A TRKOKE PEWEHHH, NOWHERENCE 8 SAGETAO. ТЕХНИЧЕ СКОЙ ЧАСТИ ПРОЕКТА, НЕКОДЯ ИЗ КОНЧРЕТНЫХ ІСЛО-BHH (CM TASA. 8 NHCTb1 18. 20)

4.6 ОДНОВРЕМЕННО НА ЭТАПАХ 5 17 В СООТВЕТСТВИИ С МЕТОДИКОЙ ВЫЧЕРКНУТЬ ЦИФЫ В П.7 ОПРОСНОГО ЛНЕТА КОМБИНАЦИЯ ЦИФР, ОСТАВШИХСЯ В ЭТОМ ПУНКТЕ ОПРОСНОГО Метя, является формализованным указанием элводу-M3 ГОТОВИТЕЛЮ ДЛЯ ВЫПОЛНЕНИЯ ВНУТРЕННИХ СОЕДИНЕНИЙ **MATA** 

4.7 ЗАПОЛНЕННЫЙ ОПРОСНЫЙ ЛИСТ ВИЛЮЧАЕТСЯ В САСТАВ BEADMOCTH CCHADYHHX H RPHARTASMHX ADKUMENTOB (PAJAEA NPHAATAEMNX AOKYMENTOB).

4.8 При необходимости опросный лист может быть АР ПРИВЯЗКИ АЛЬБОМОВ I... IV ТОЛЬКО **ЗАПОЛНЕН DCHOBAHHH** ЗАДАМИЯ MA MAMBAJKY N PEWENNN A MEKTPOTEXHUYECKOÙ VACTH **MADEETA.** 

#### $T$ ABAH 4 A  $G$

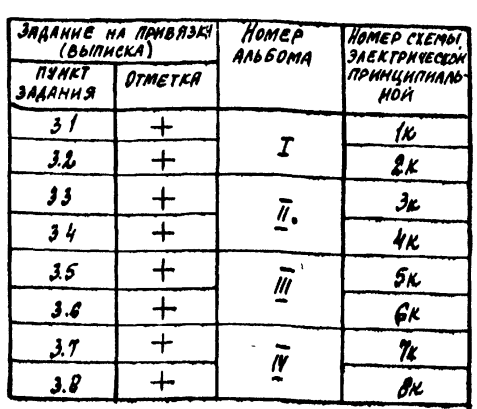

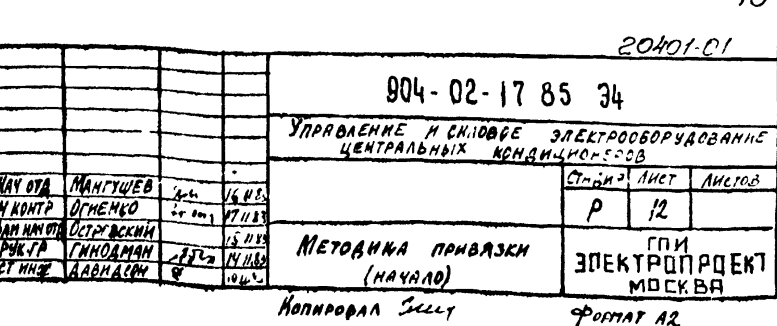

**AA650M**  $\mathbf{3}$  $02 - 17.$  $\dot{\mathbf{z}}$  $\tilde{\epsilon}$ Nº road MARINCO HAAM BOAM

 $\overline{13}$ 

TAGAHLLA 7

## Методика привязки схемы электрической принципиальной

(B COOTBETCTBUM C SAAAHUEM HA MPUBASKY)

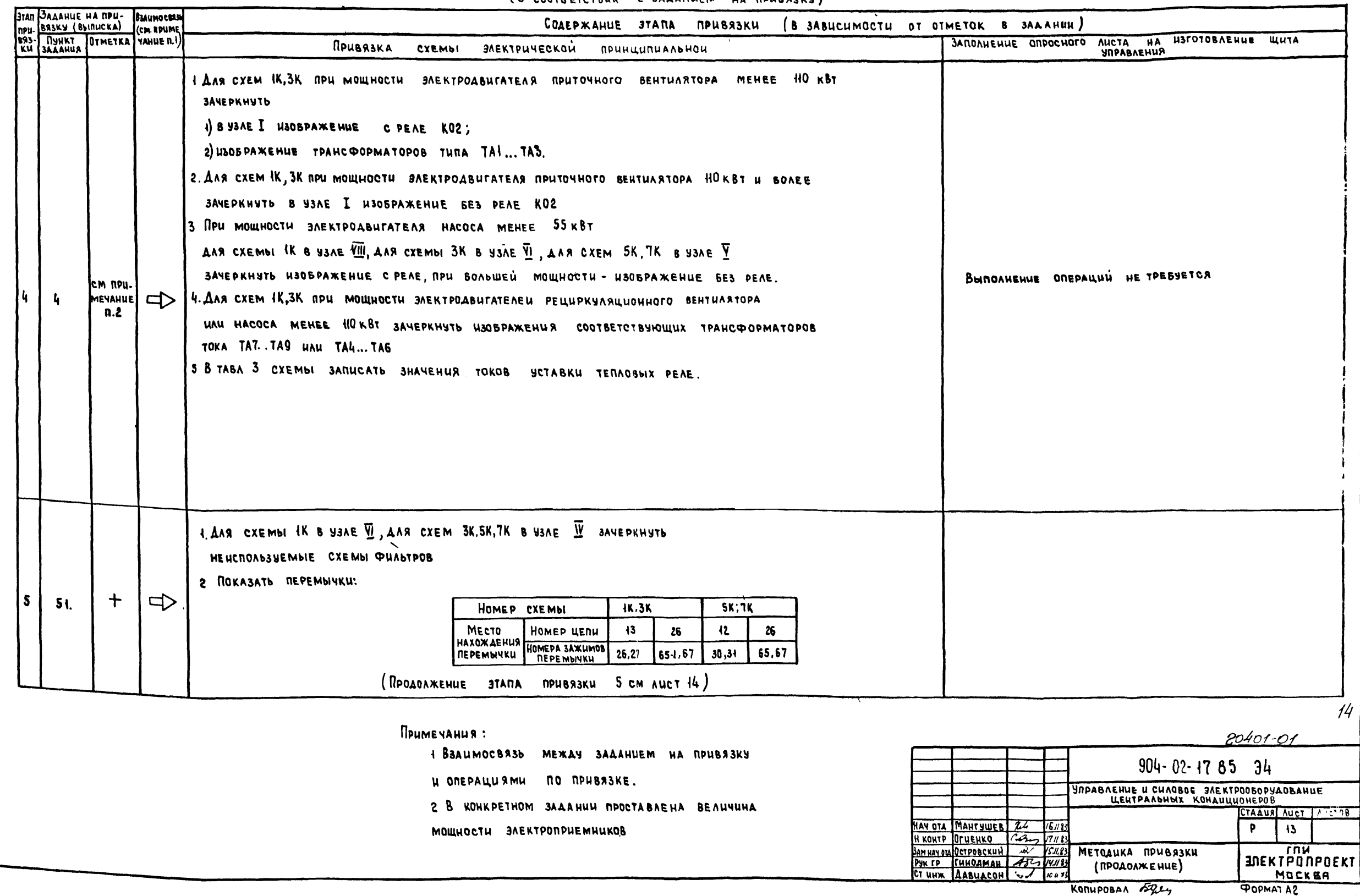

 $\circ$ 

AALGOM

 $904 - 02 - 17,85$ 

 $\tilde{e}$ 

**CAND MASS ATA ATA** 

ا سا

 $|14|$ 

 $R$ *PORADAMERNUE* TAEA. 7

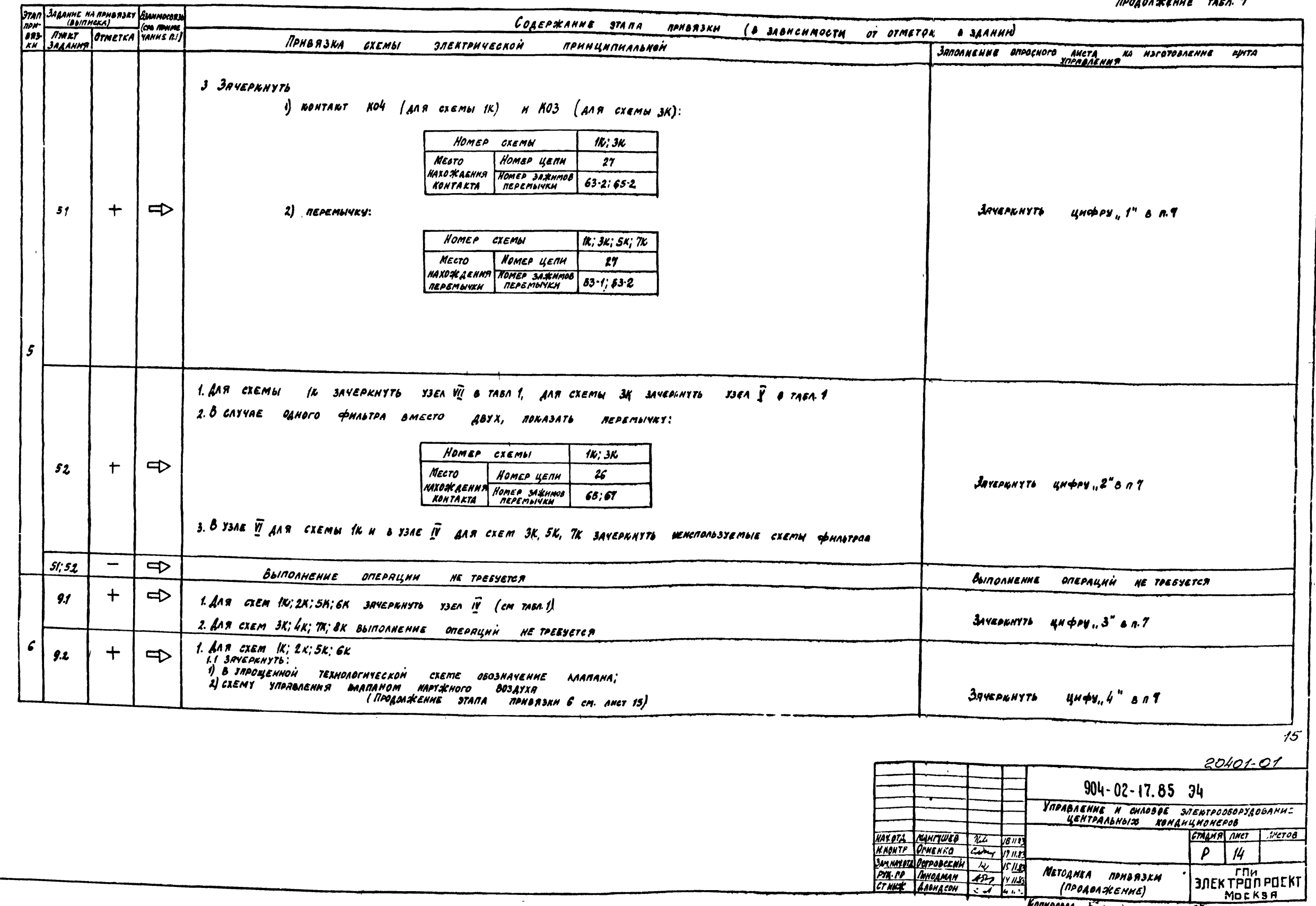

 $\sim$ 

 $\bullet$ 

AA660M

THE 984-02-17.85

MON. MAY PERMISS AND BUILDE

Konnegan Forces

FOCHAT AL

 $\frac{1}{5}$ 

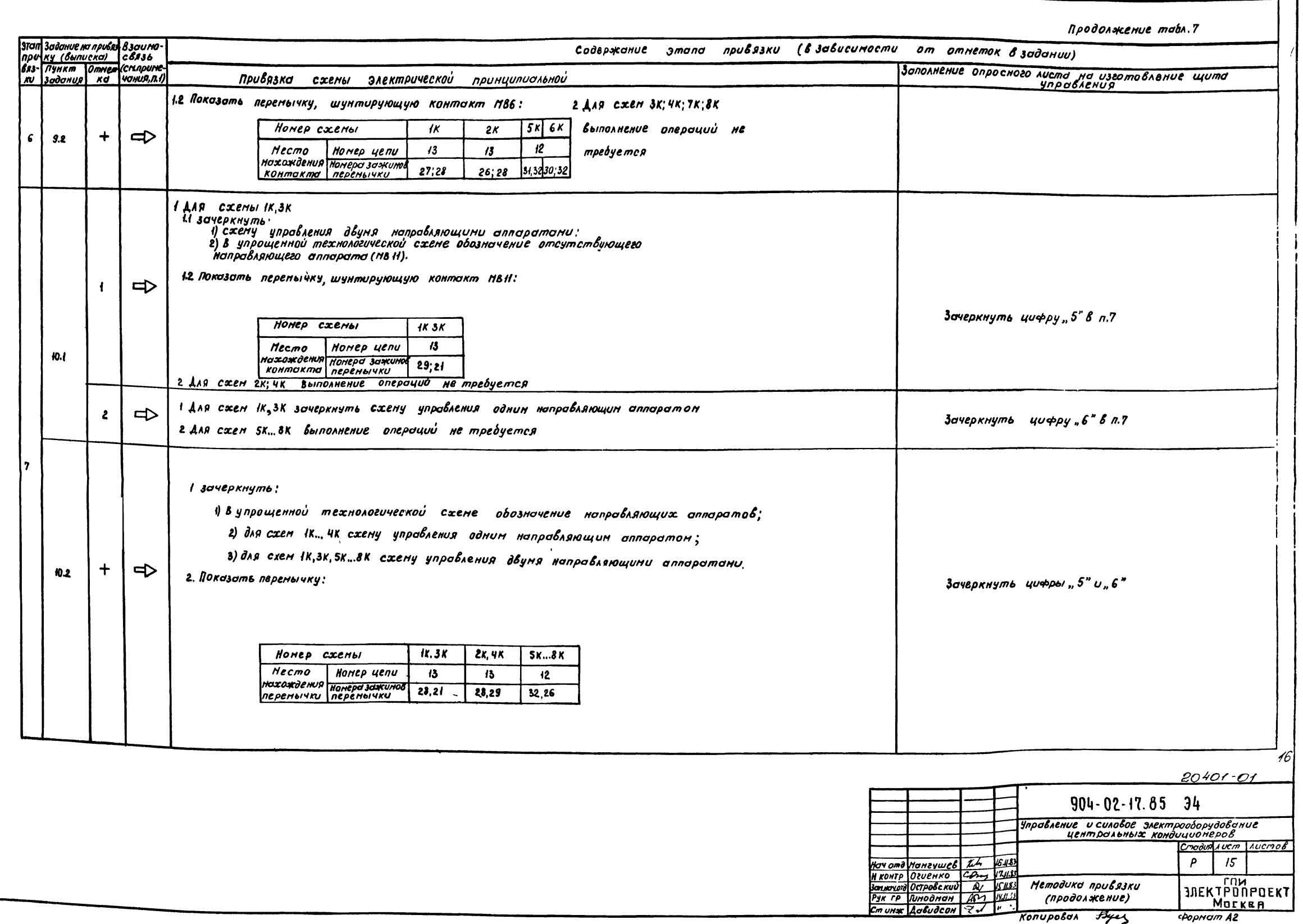

AALGEM 0

Tue 904-02-17.85

Une Neada | podmes a domo | som une Ne

 $\frac{16}{16}$ 

Продолжение табл 7

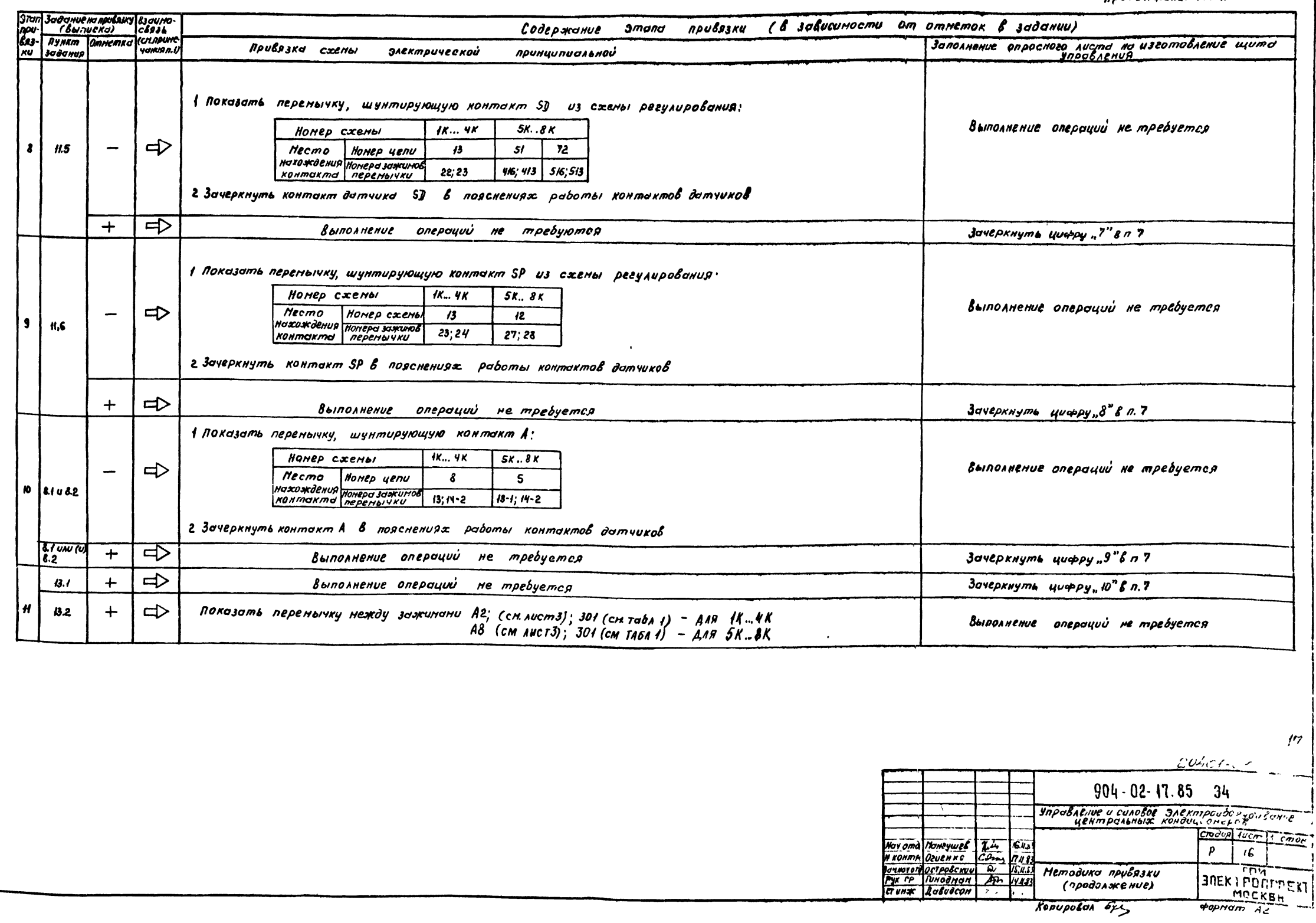

 $\bullet$ 

Ansom

941 02 17.85

 $\tilde{E}$ 

**EINE Nº MORT PROPINCE V DOMOGEDEN UNE Nº** 

 $\frac{1}{2}$ 

Konupokan 6x1

**Нетодика прубязки**<br>(продолжение)

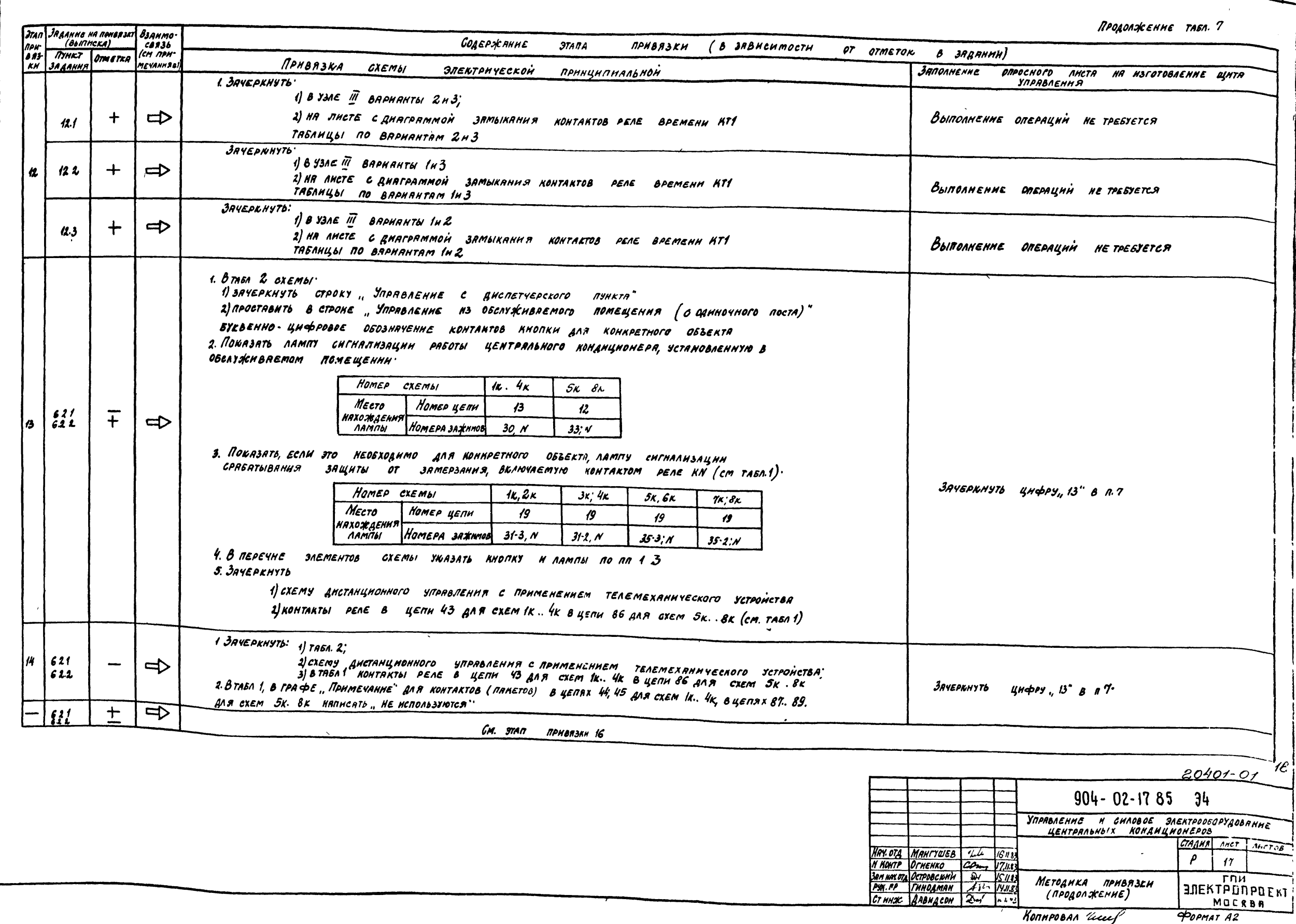

AAbsom 0

 $70.494 - 904 - 17.85$ 

inown wrot woon constant who's would

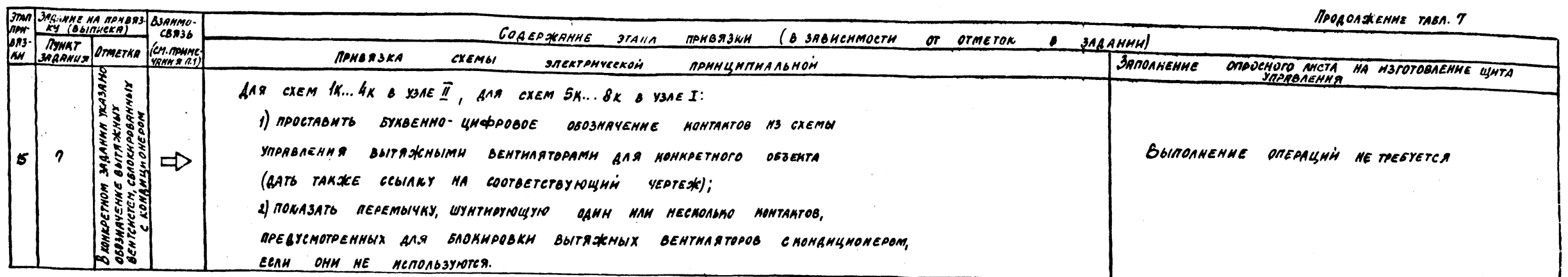

Таблица 8

 $\frac{1}{9}$ 

Методика привязки схемы элентрической принципиальной

(В ЗАВИСИМОСТИ ОТ ТЕХНИЧЕСКИХ РЕШЕНИЙ, ПРИНЯТЫХ В ЭЛЕМТРОТЕХНИЧЕСКОЙ

**ЧАСТИ ПРОБКТА КОНКРЕТНОГО ОБЪЕКТА)** 

 $\circ$ 

AASFUM

 $-10P$  904-02-17.85

ONBH WEE DIVY RALES

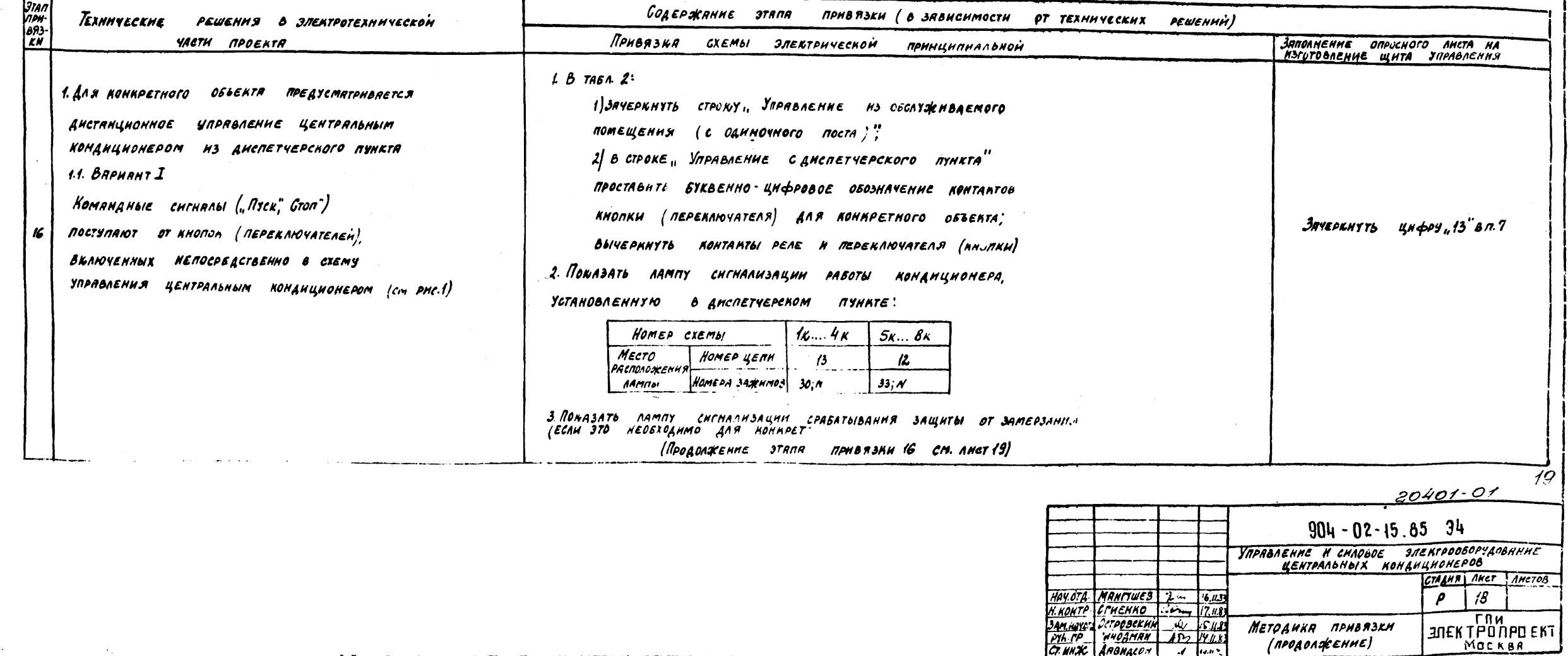

 $\sim$ 

 $\sim 10^{-1}$ 

 $\sim$ 

 $\epsilon$ 

 $KonnabBAA$ 

 $900nATA2$ 

Продолжение табл. 8

 $|20$ 

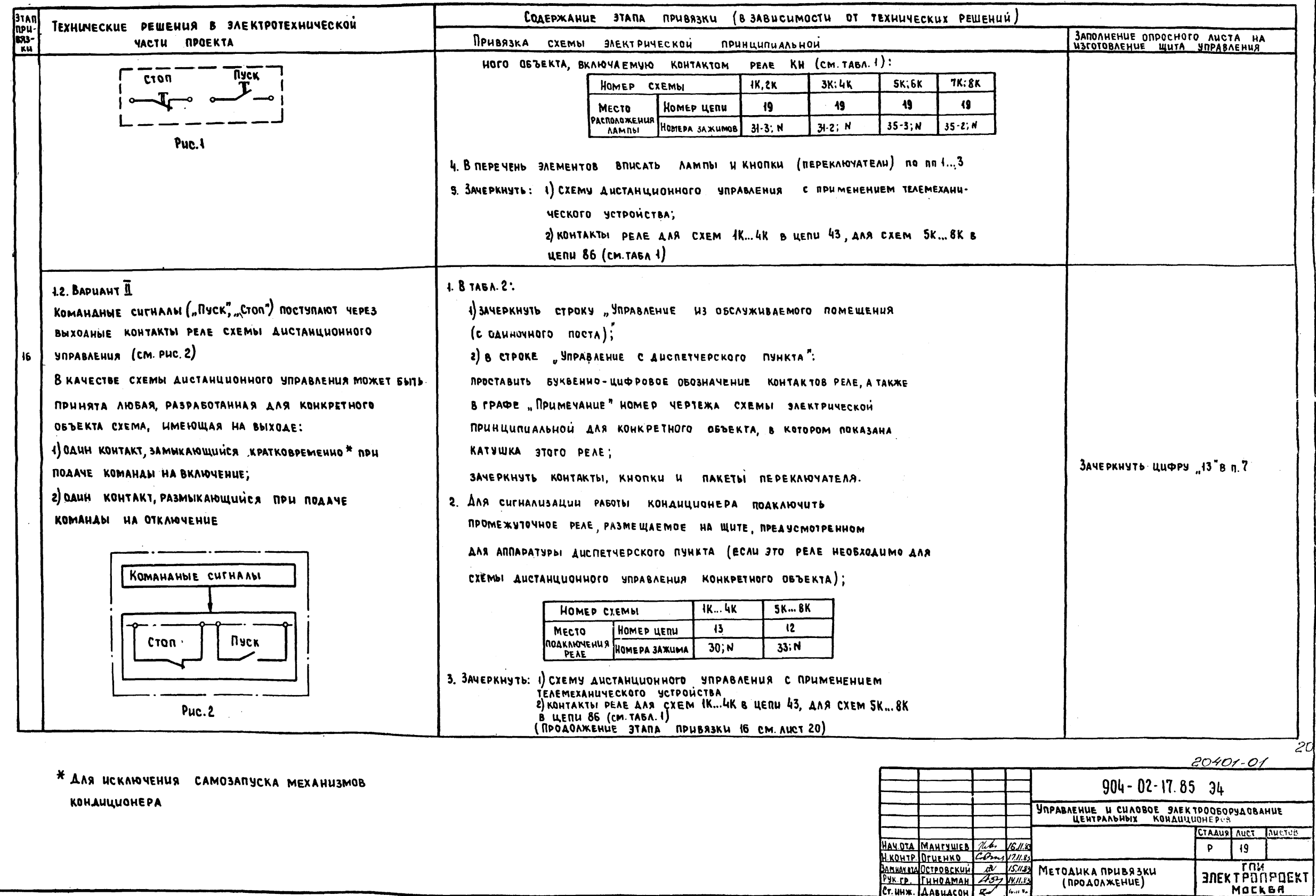

ANSOM<sub>0</sub>

TRP  $904-02-17.85$ 

**BA AND ANTA BANK UNB NE** 

**CAA** 윅 E

**POPMAT AZ** 

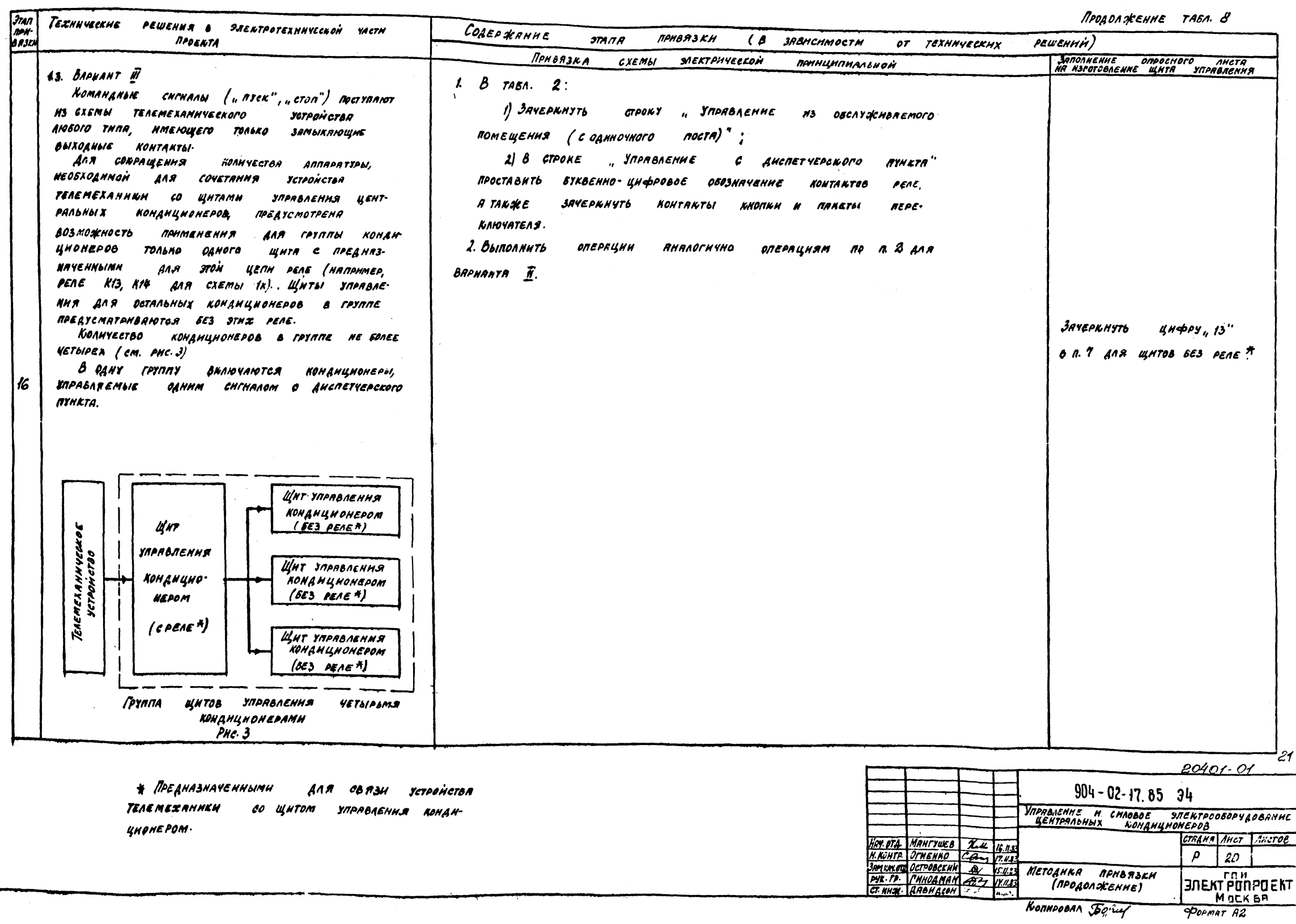

 $Answer 0$ 

The 984-02-17.85

UNBNENOU TOUR NORTH BOAR WANT

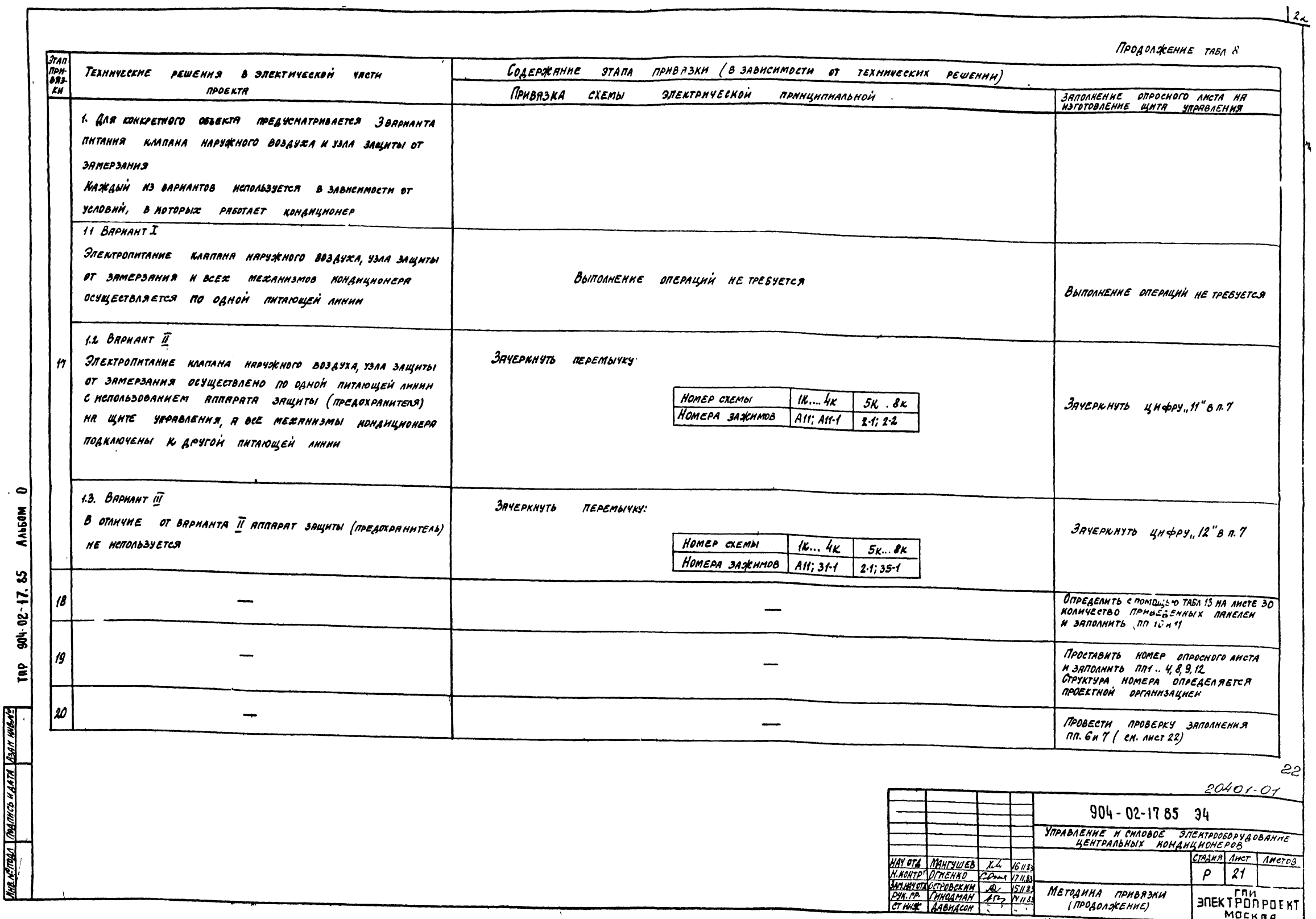

TRP 904-02-17.85

MARTEN DER HAYA SINDER TROUZIE

HORHPOBAN Boycel

**POPMAT AZ** 

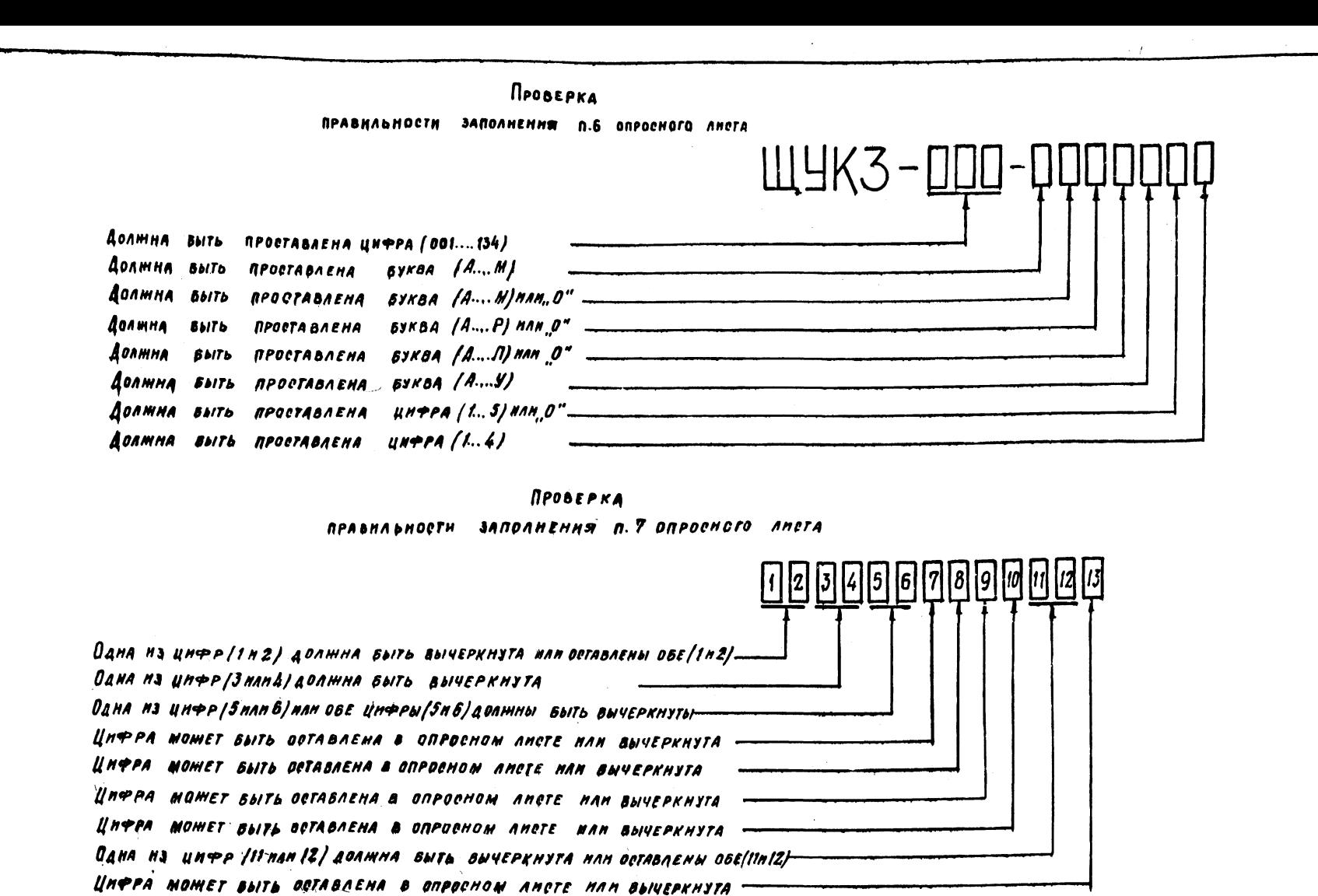

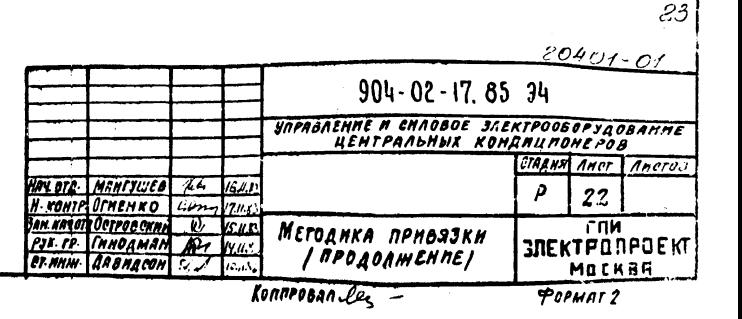

 $123$ 

Таблица 9

 $124$ 

Методика привязки схемы **MORKALOVENNIA** ЭЛЕКТРИЧЕСКОЙ

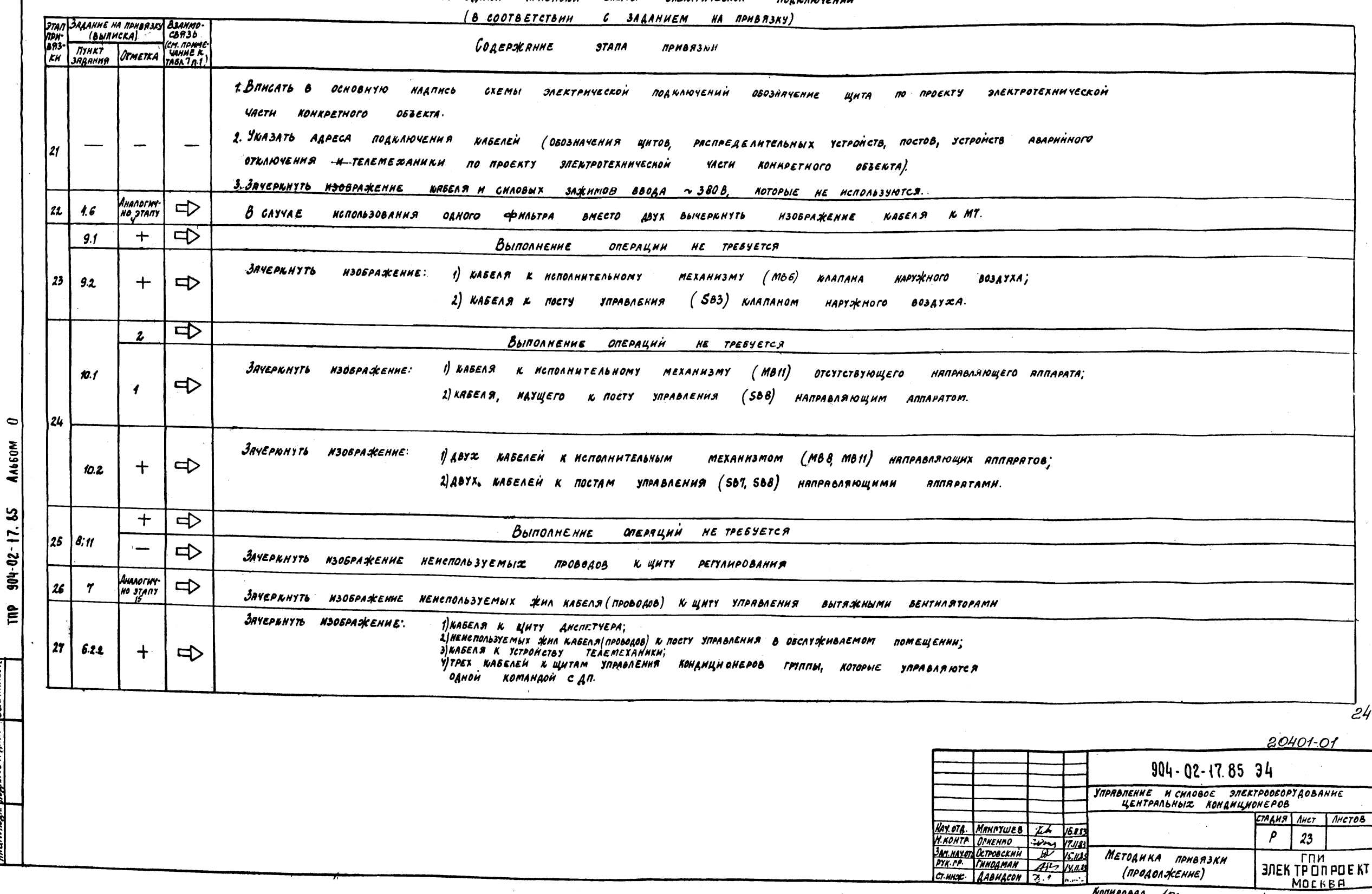

 $\bullet$ 

AA650M

MEARTRAN VARIONCO NARRA BARAN MEAR

KOMHPOBAN JEL

 $\mathcal{A}$ 

**POPMAT AL** 

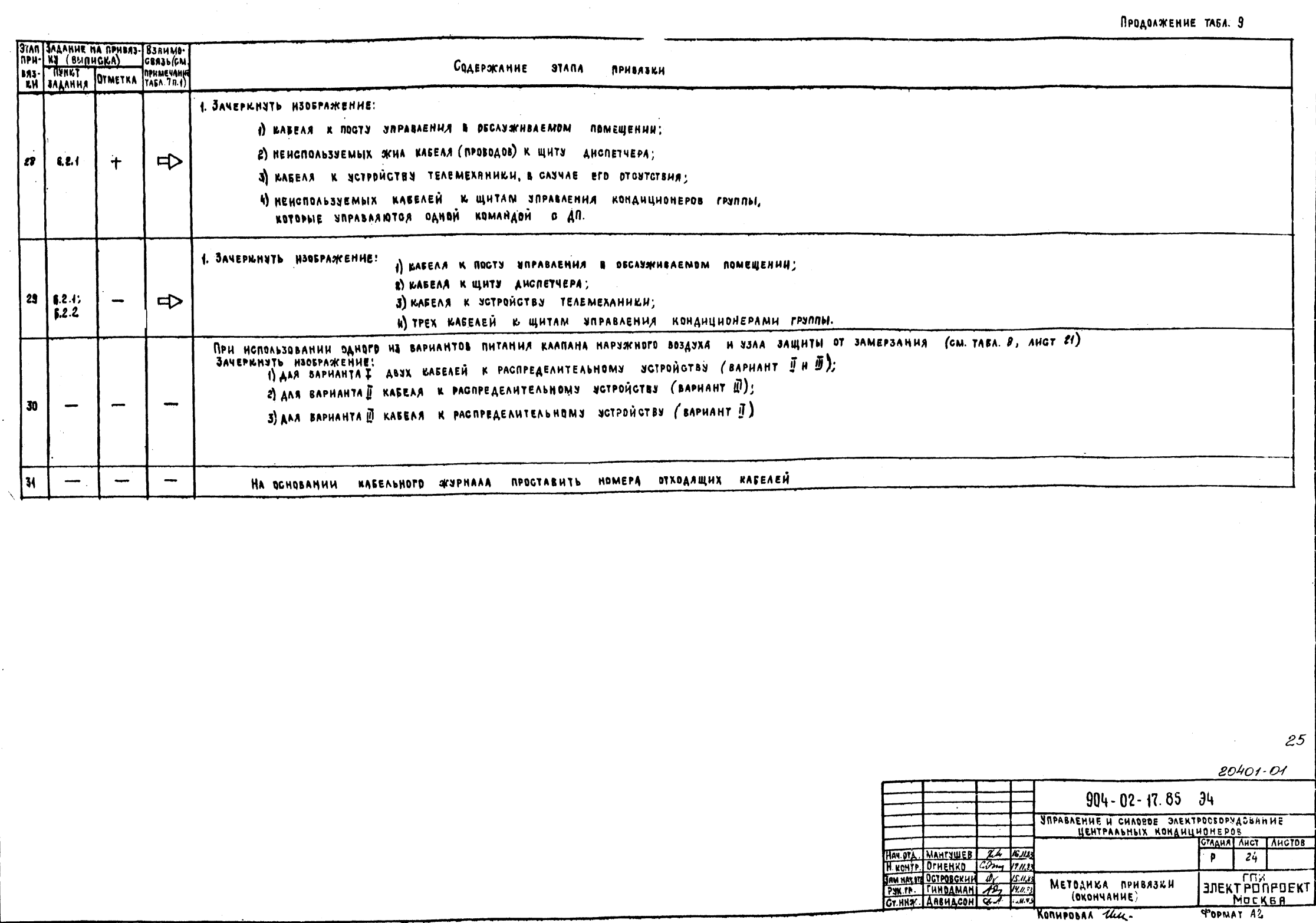

KONHPOBAA the

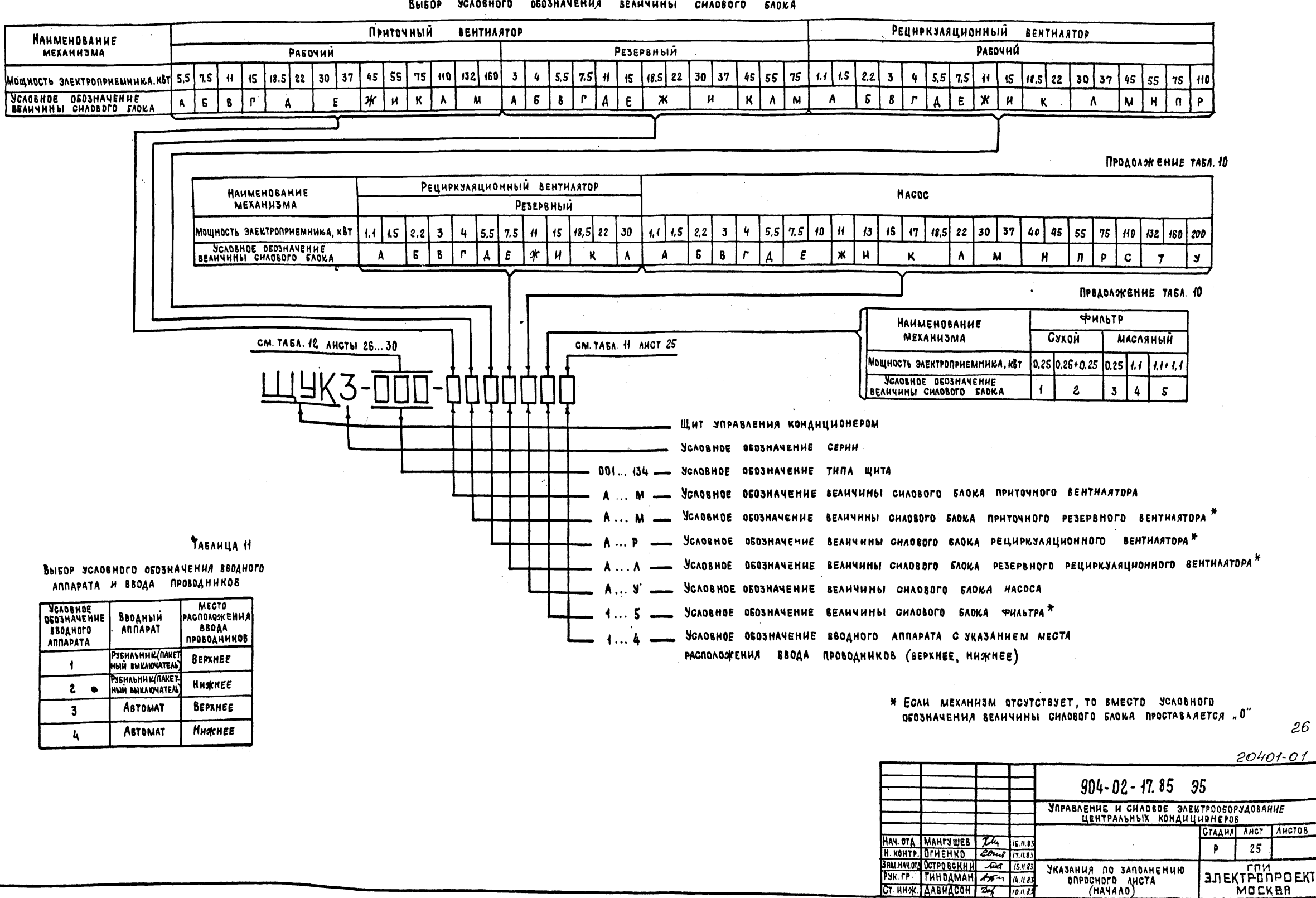

ВЫБОР УСЛОВНОГО ОБОЗНАЧЕНИЯ ВЕЛИЧИНЫ СИЛОВОГО БЛОКА

ТАБЛИЦА 10

 $125$ 

KONHPOBAA 244-**POPMAT A2** 

Подпись и дата

 $\bullet$ 

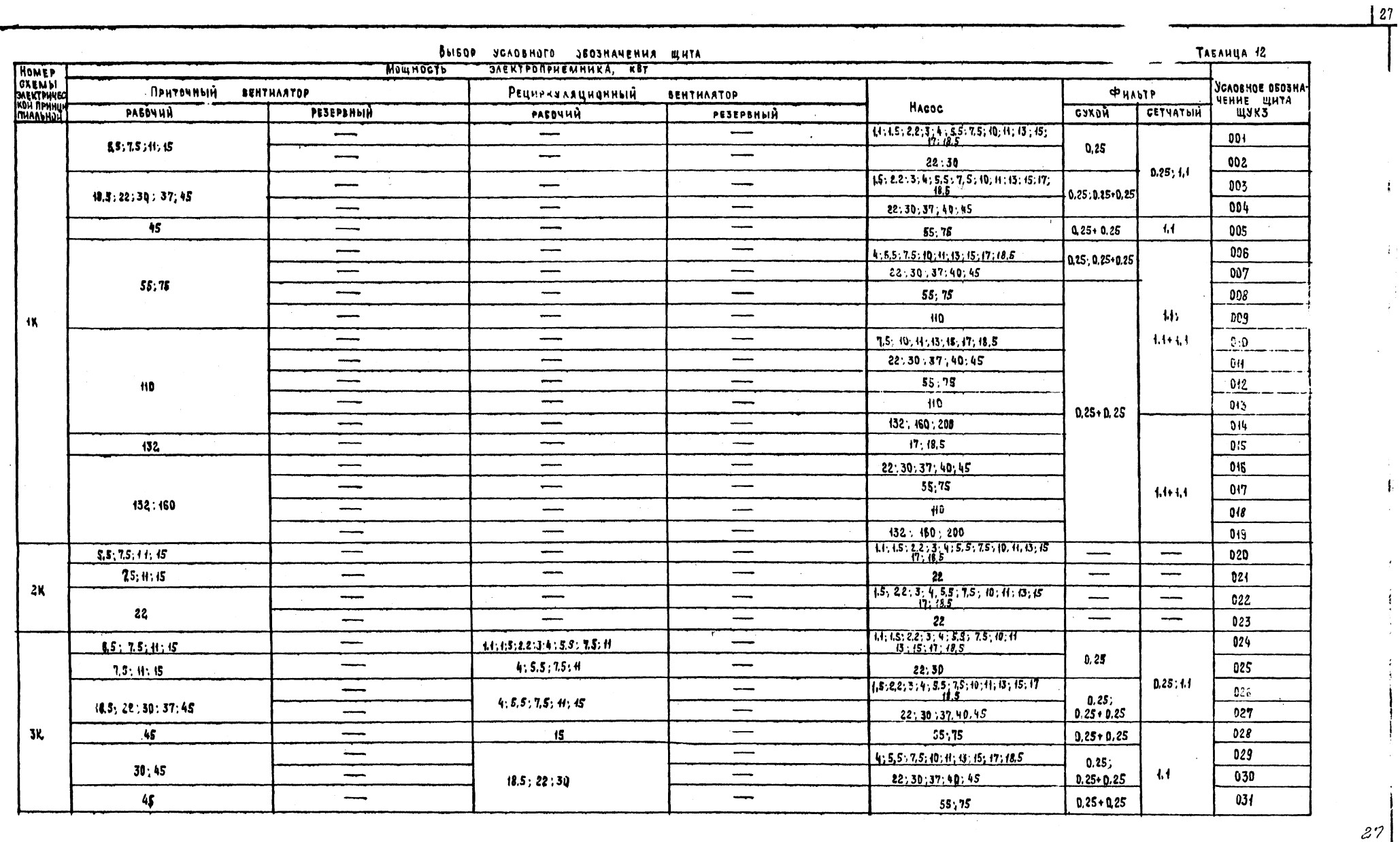

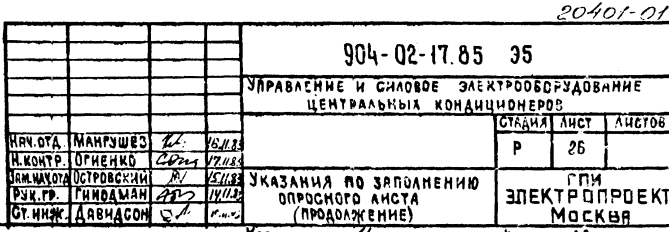

Konupaban Uus-

**POPMAT AZ** 

Ĵ.

 $\hat{\psi}$  :

 $\frac{1}{t}$ 

 $\hat{\mathbf{F}}$ J.

> $\int_{\mathbb{R}^2}$ ÷.

ANSOM TNP 904-82-17. 65 HHE Nº ROAN RAANCE HARA BJAMHANE Nº

 $\bullet$ 

 $R_{\text{non-abelian}}$  with  $\sqrt{2}$ 

 $128$ 

 $28$ 

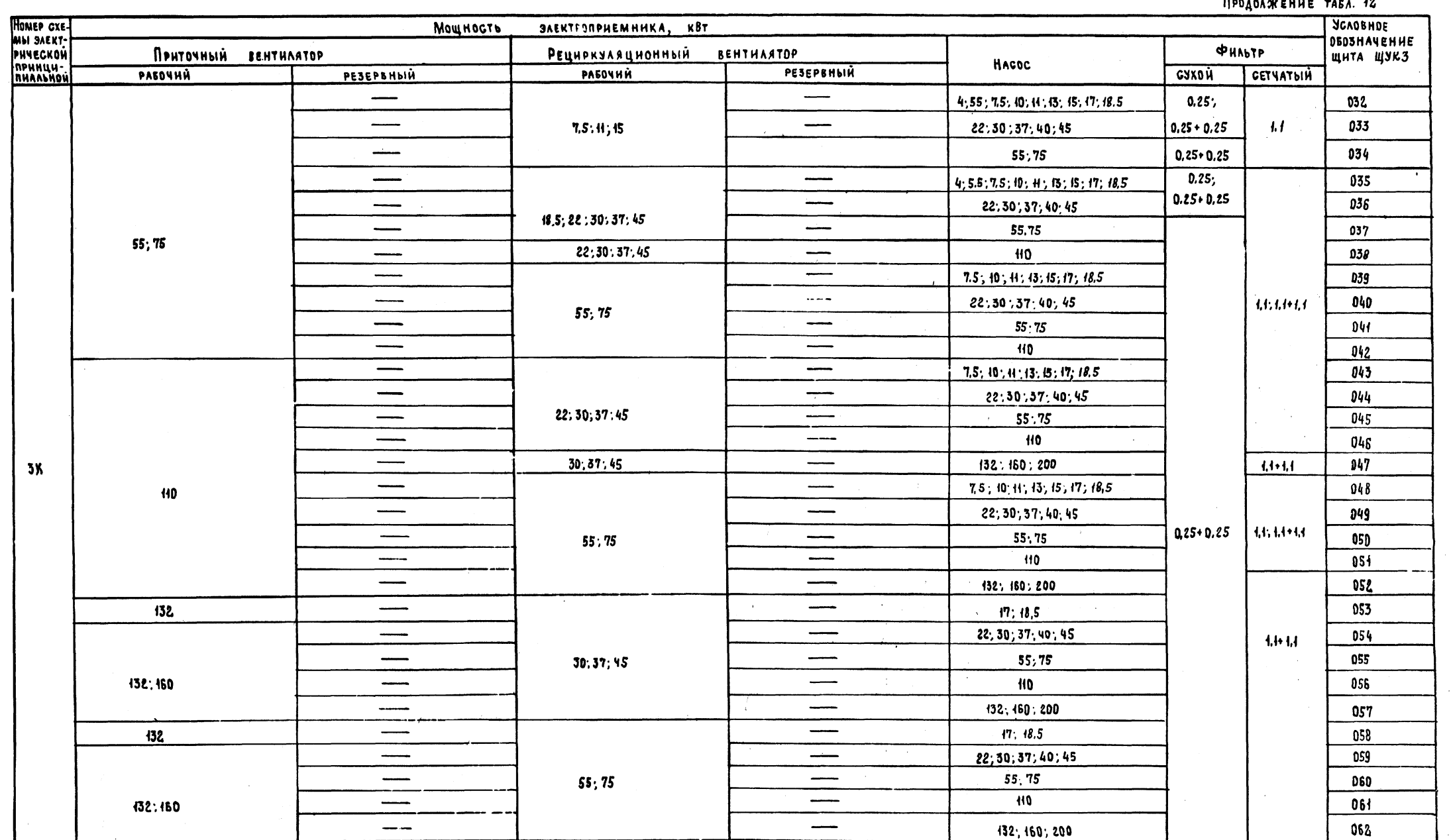

2040101  $904 - 02 - 17.85$  35 VIPABAEHHE И СИЛОВОЕ ЭЛЕКТРООБОРУДОВАНИЕ CTAAHA AHOT | AHOTUB  $\overline{27}$ P **SUREXT PURPLEKT** MOCKBA KONHPOBAN ULLS-**POPMAT A2** 

AASOM  $90 + 02 - 17.35$ TNP

 $\bullet$ 

10411 КОН АЛТА ВЗАМ НИВИЗ

**HHB HP MOAA** 

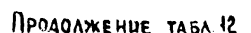

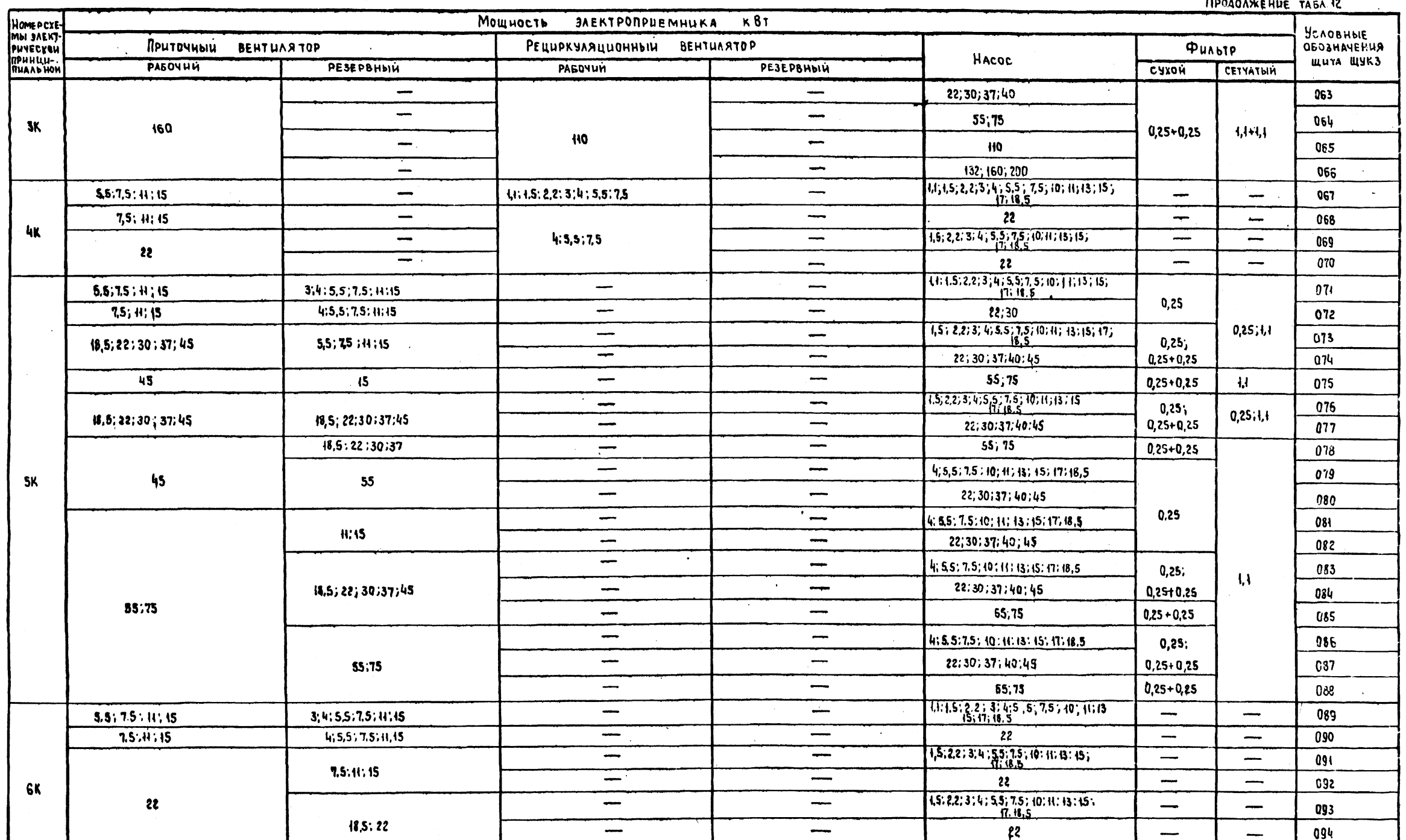

 $\bullet$ 

**AALSOM** 

The  $904 - 02 - 17.85$ 

**CARL MAGE ATALY LUBBAR** 

 $\sim$ 

 $29$ 

 $\frac{29}{2}$ 

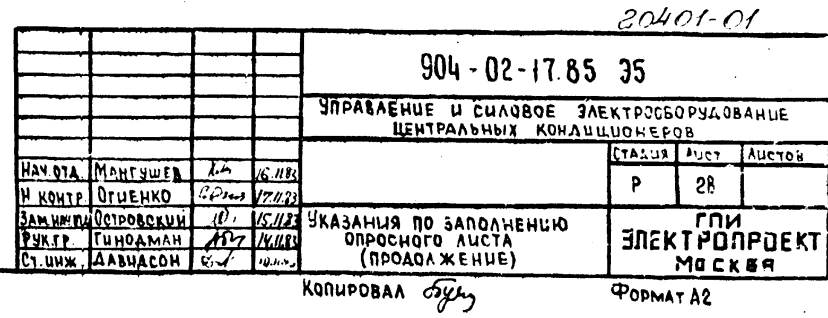

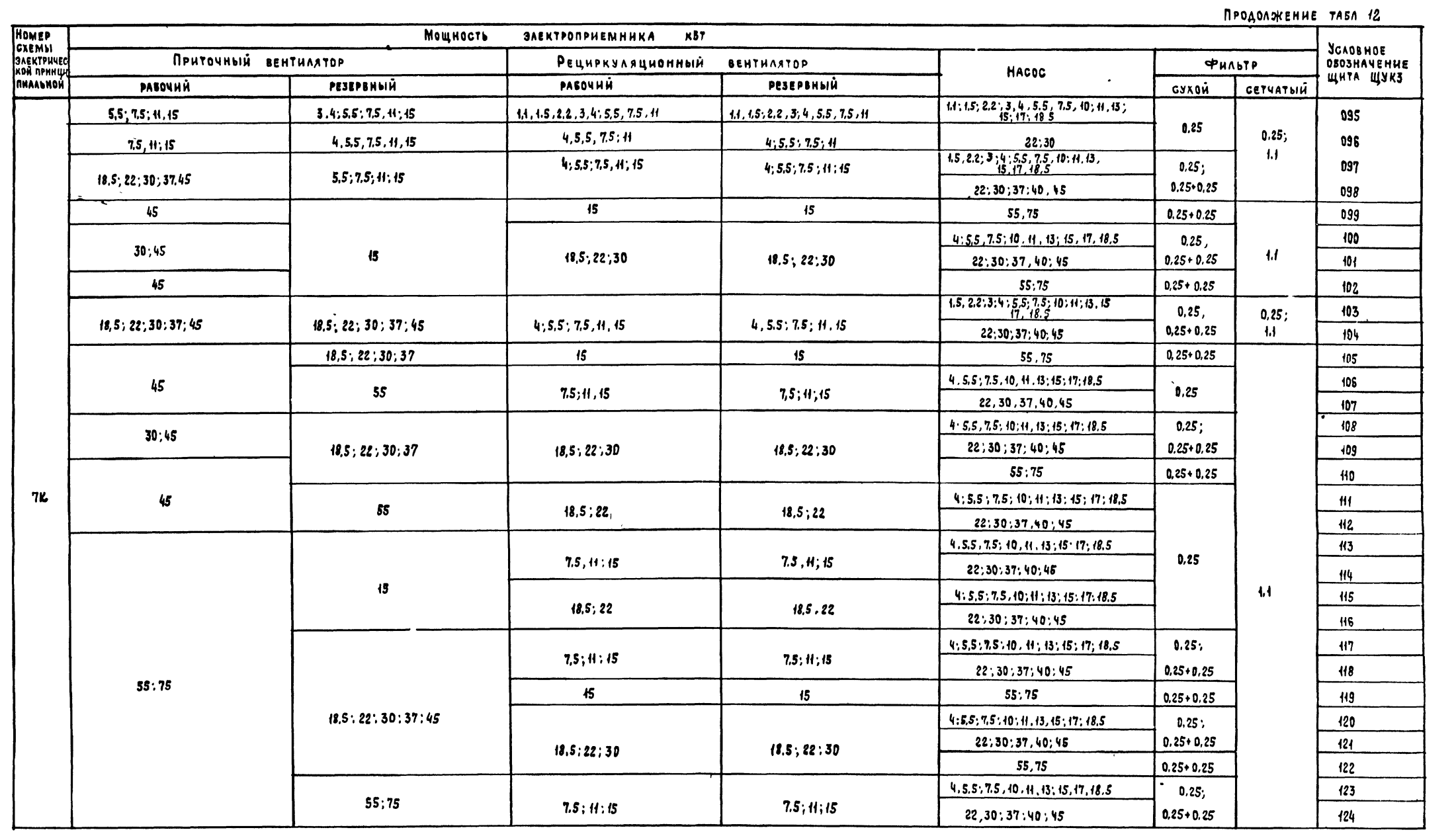

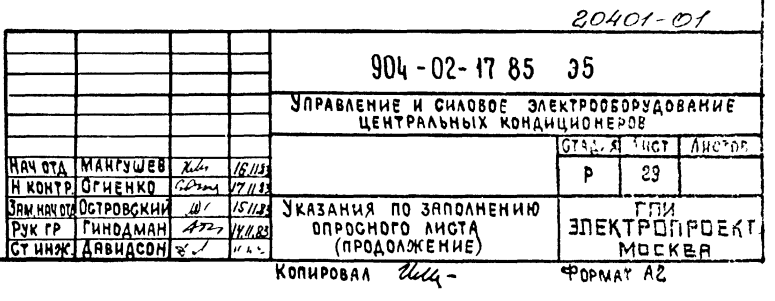

TRP 904-02-17.85 HIS HEADAA MORANGO HATA BAAN HISA?

Anbon 0

 $\frac{30}{2}$ 

 $\mathcal{S}\mathcal{O}$ 

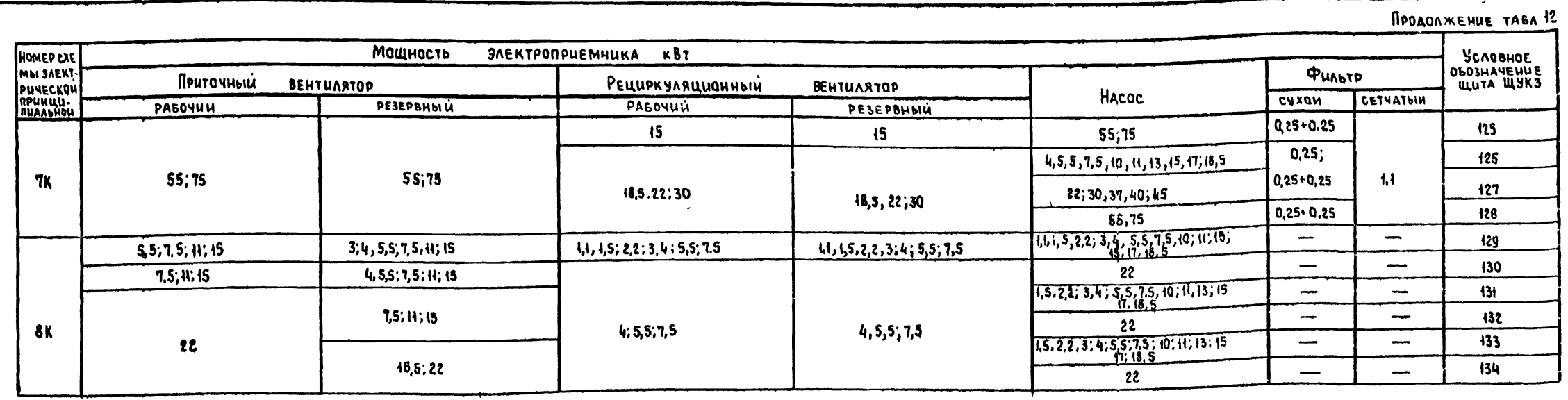

## TABAULLA 13

KONUGOBAN Stopy

**POPMAT A2** 

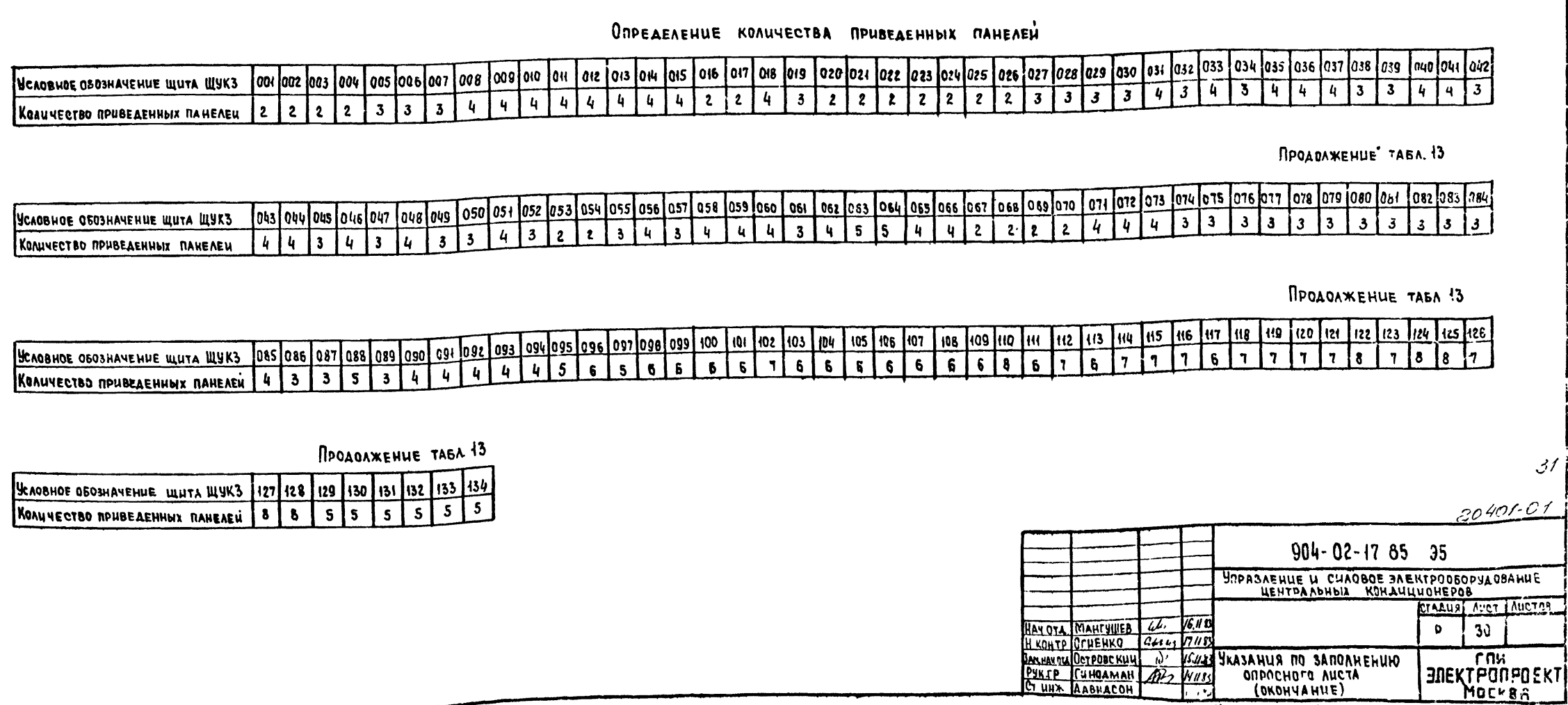

 $\bullet$ 

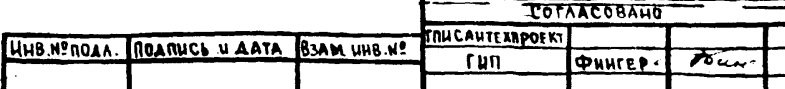

ПРЕДПРИЯТИЕ ЗАВОД ИСКУССТВЕННОГО ВОЛОКНА **DEBEKT** Прядильный цех

### *<u>BAAAHUE</u>*

*<u><u>DPUAO</u> x* EHUE !</u>

Форма

HA RPUBASKY TUROBHX RPOEKTHUX PEWEHUN " SHPABAEHUE U CHAOBOE ЭЛЕКТРООБОРУДОВАНИЕ ЦЕНТРАЛЬНЫХ КОНАЦЦИОНЕРОВ ТИПА КТЦ 2 CTAAUR-PAGOYAR ADKYMEHTALLUA (PAGOYLIL APOEKT)

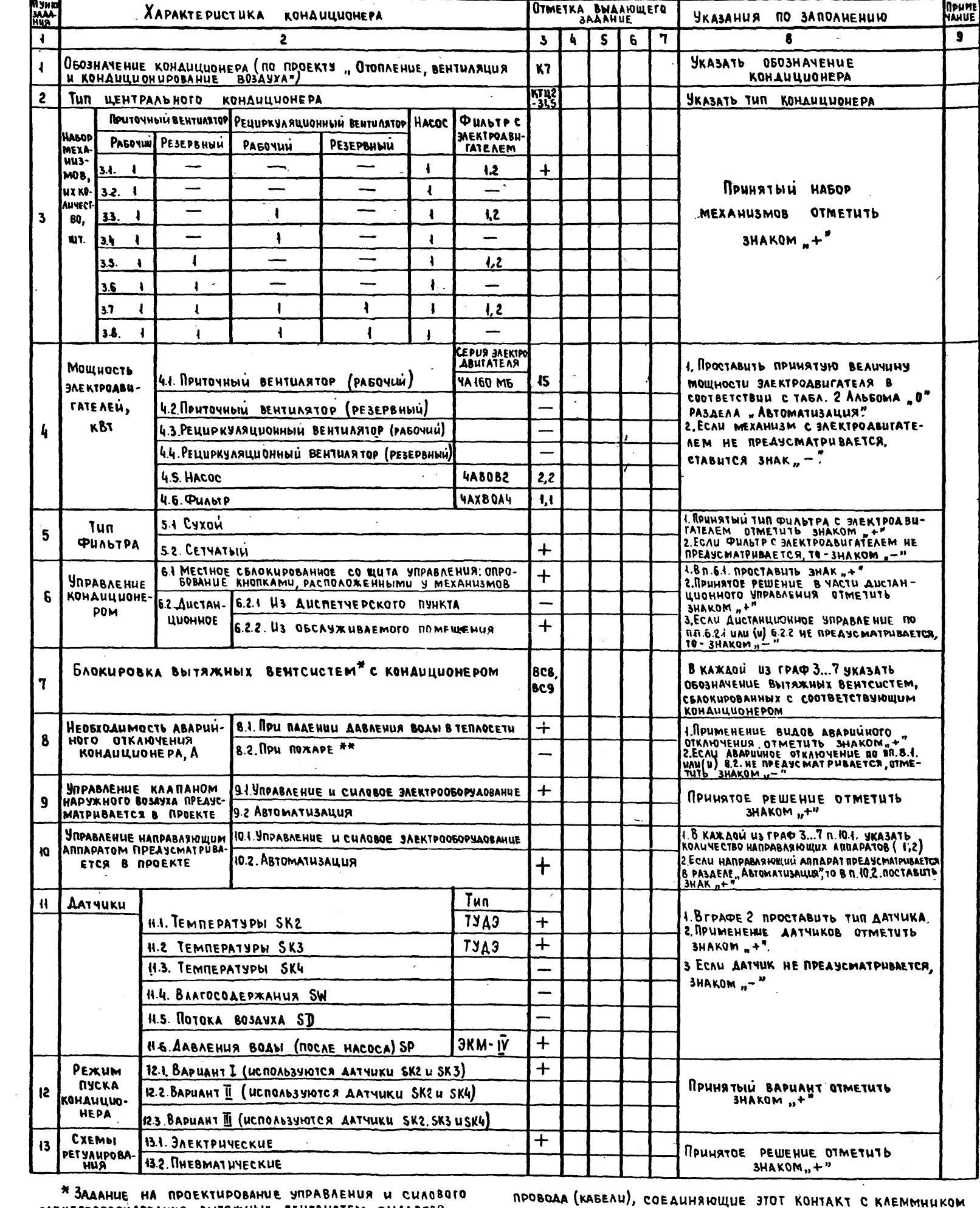

SAEKTPOOBOPSAOBAHUR BIJTAMHINX BEHTCUCTEM BIJAARTCR OTAEANHO.<br>\*\* KONTAKT AAR OTKAKOVEHUR KOHAULLUOHEPA, A TAKXE

ЩИТА ЩУКЗ, ПРЕДУСМАТРИВАЮТСЯ В **DDDRKTR** РАЗРАБАТЫВАЮЩЕЙ ПРОТИВОПОЖАРНУЮ АВТОМАТИКУ КОНКРЕТНОГО OSDEKTA.

**BAAAHUE COCTABUAU:** ПЧНКТЫ НАЦИЕНОВАНЦЕ ОРГАНЦЗАЦІНІ (ПОДРАЗАЕЛЕНИЯ),<br>ЗАДАНИЯ ВЫПОЛНЯЮЩЕЙ (ЕГО) ПРОЕКТ, УКАЗАННЫЙ В HAUMEHOBAHUE RPOEKTA Должность **PAMUAUS** noanuco **AATA**  $\overline{\mathbf{5}}$  $\pmb{\downarrow}$  $\mathbf{S}$  $\epsilon$  $\mathbf{3}$ 4  $7<sup>7</sup>$ run AHAPEER HAY. (M. CREU.) OTA **NETPOB** Отопление, Вентиляция и  $1...8$ **ГПИ ПРОМВЕНТИЛЯЦИЯ** KOHAULUOHUPOBAHUE BOSAYXA  $\vec{5}$ Рук.гр. Рустанович  $\frac{1}{2}$ AATPI run Божко Автоматизация отопления, È  $9...13$ ЦПКБ-37 HAY. (rA.CREU.) OTA. ВЕНТИЛЯЦИИ И КОНАШЦИОНИРОВА-СЕМЕНОВ **HUR BO3A.YXA NETPOBCKUH** PUK.rp.

Kanuposan SAAAHAR<br>SAAAHAR HA NPUBRSKY<br>BANDAHEHUR) **RALA** 

AnpABAEHI

ЦЕ И СИЛОВОЕ ЭЛЕКТРООБОРУДОВАЧИЕ<br>ЕНТРАЛЬНЫХ КОНДИЦИОНЕРОВ

ClAAU

**AUST TAIRTOB** 

v

904-02-17.85

မ္မ

040X-

 $\mathcal{O}'$ 

 $32$ 

**POPMAT A2** 

JMEKT FOM<br>JMEKT PON POEKT

 $32$ 

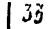

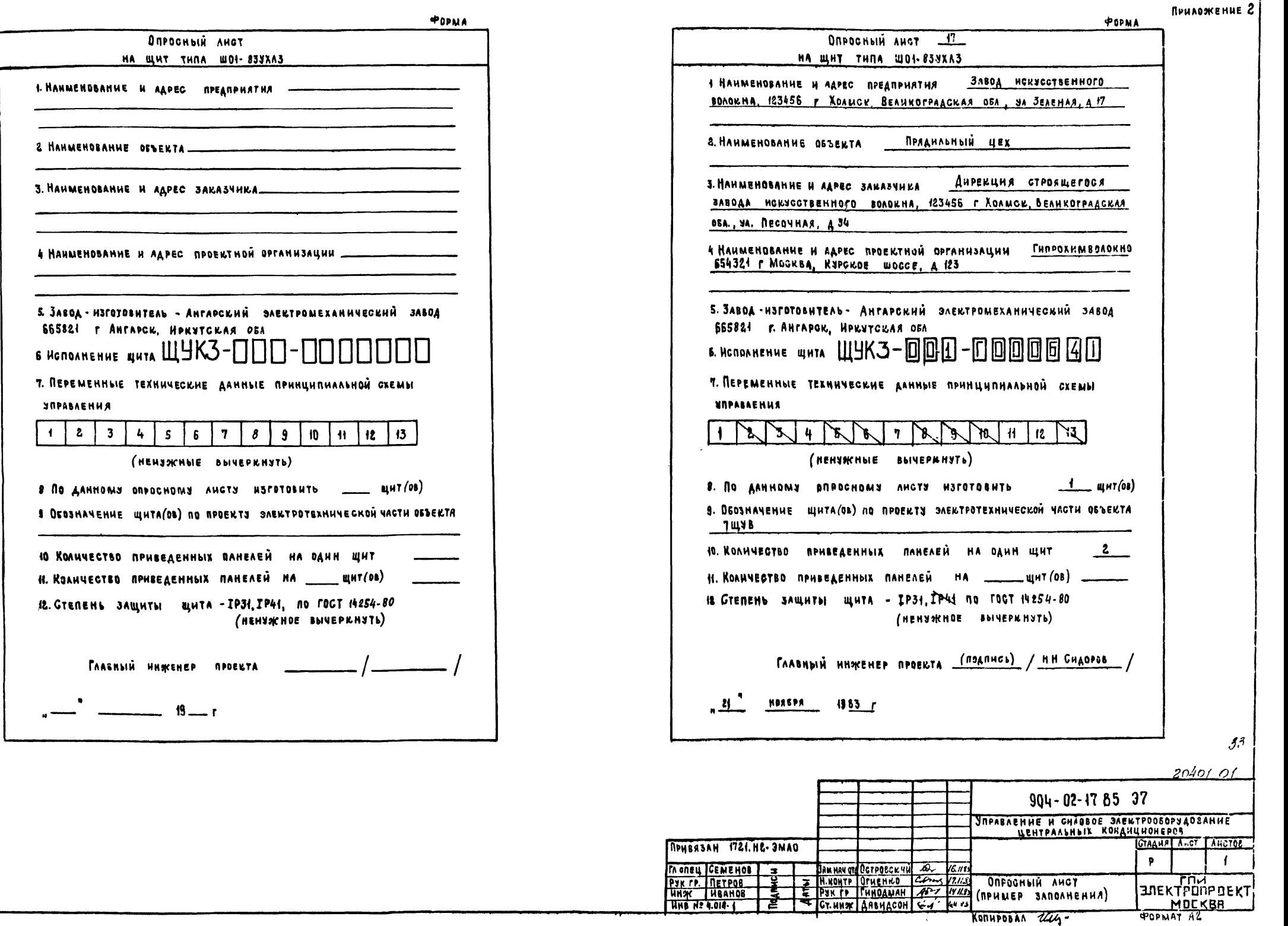

 $\bullet$ 

**ANGOM** 

TNP 904-02-17.85

UNENº NORA TIORANCE N'ARTA BOARLINE Nº

KONHPOBAN 244-

 $\mathcal{L}_{\mathcal{A}}$ 

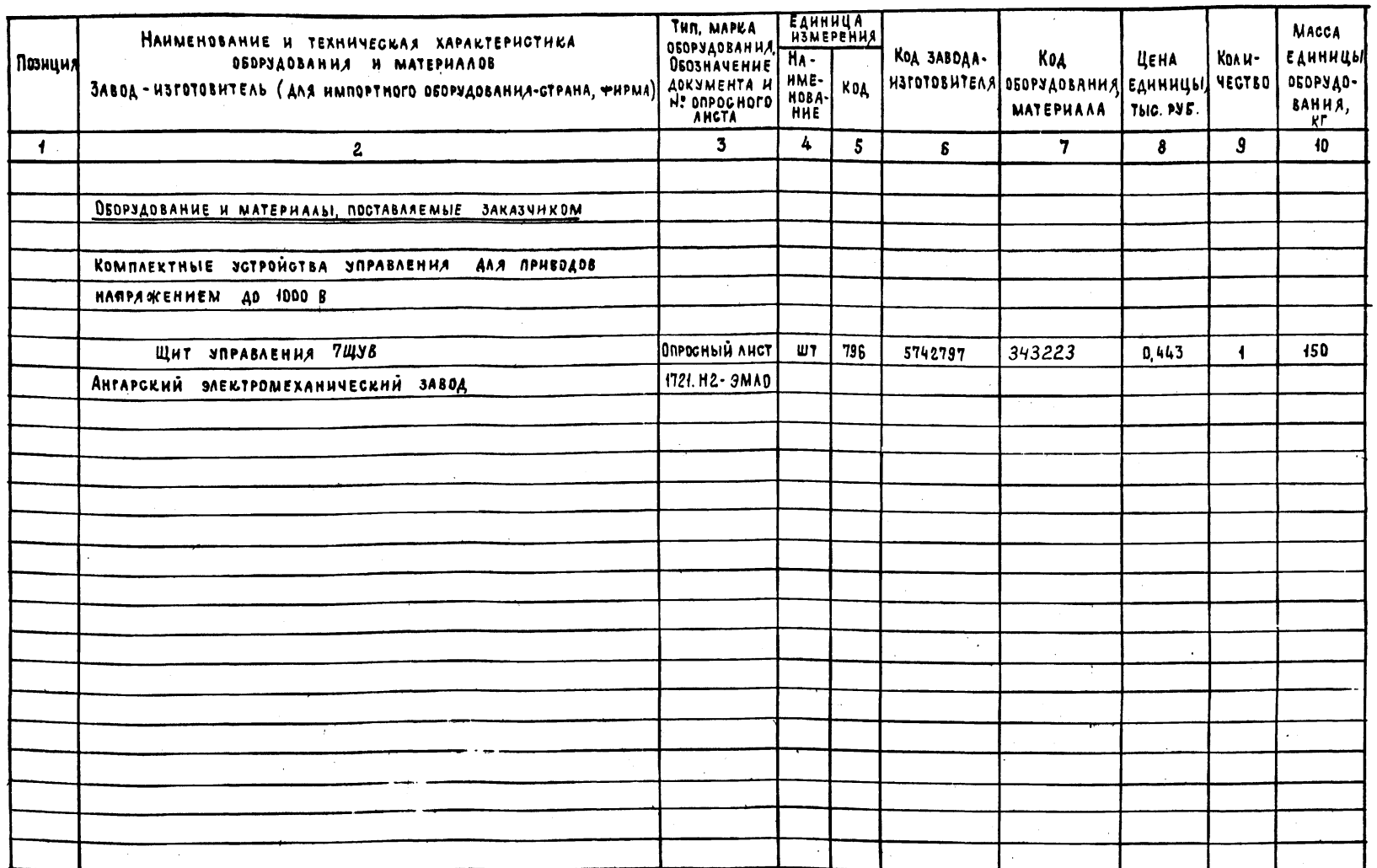

 $\bullet$ 

Ansom

 $904.02 - 17.85$ 

 $\tilde{\equiv}$ 

HHS WE NORA ROANICS H ARTA BEAM. HHS Nº

 $20401 - 01$  $904 - 02 - 17.85$  38 **УПРАВЛЕНИЕ И СИЛОВОЕ ЭЛЕКТРООГОГИДОВАНИЕ CTAAHS** العلائبة وتوطيره HAU OTA MAHITULEE 26 6453<br>H. KOHTP DEHENKO 22 17453<br>JAM HAU OTA DETPORCKHIN 2 15453 GREYHOPHKAYHA OBOPYAOBAHHA<br>PYK. P. FHHOAMAH 272 V4453 (RPHMEP JAROAHEHHA)  $\overline{P}$  $\ddot{\mathbf{f}}$ MOCKBA POPMAT AZ

KONHPOBAN ULL- $\mathcal{F}_{\mathcal{A}}$ 

Приложение 3

 $134$ 

-34

35

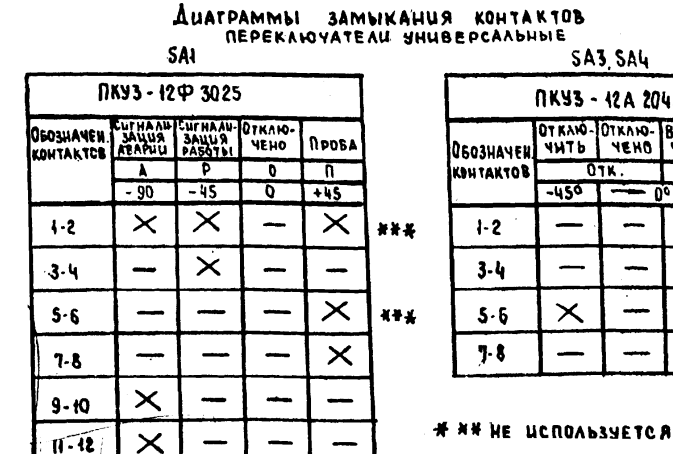

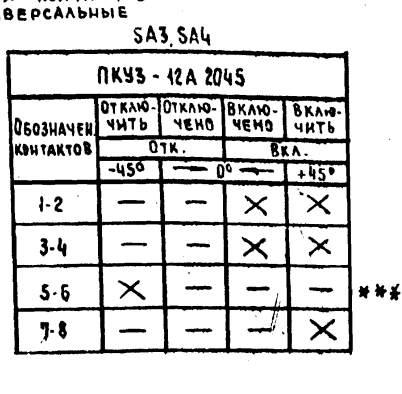

**MPU NOBOPOTE NEPEKAIOVATE AN SAS (SA4) NOAAETCA** KOMAHAA HA BKANNEHUE CODTBETCTBUNULETO KOHAU-ILLIOHEPA. ПРИ ЭТОМ ПЕРЕКЛЮЧАТЕЛЬ SAI HAXOAUTCR В ПОЛОЖЕНИИ "СИГНАЛИЗАЦИЯ РАБОТЫ." ЗАГОРАЮТСЯ POBHbIM CBETOM AAMIN, CUTHAAU3UPYHOWUE O BKAHOVE-НИИ КОНДИЦИОНЕРА.

 $\sim$ 

Nuson

 $904 - 02 - 17.85$ 

 $\tilde{\epsilon}$ 

BUSIN 1834 WEST

ROCAE BKAIOMEHUS BCEX KONAULLUOHEPOB REPE-KAIOVATEND SAI REPEBOAUTCR B ROADWEHUE "Сигнализация аварии." Все лампы гасныт.

B CAYYAE ABAPUU BKAIQYAETCA BBYKOBAR CUTHAAU-ЗАЩИЯ И МИГАЮЩИМ СВЕТОМ ЗАГОРАЮТСЯ СООТВЕТСТВУ-ЮЩИЕ ААМПЫ, СИТНАЛИЗИРУЮЩИЕ СВ АВАРИЙНОМ ОТКАЮЧЕНИИ КОНДИЦИОНЕРА.

ПРОВЕРКА РАБОТОС ПО СОБНОСТИ ЛАМП СИГНАЛИЗАЦИИ OCYMECTBARETCA REPEBOAOM REPERANCYATEAR SAI B ROADXEHUE "PPOBA"

ЧЕРТЕЖ ПРИВЕДЕН В КАЧЕСТВЕ ПРИМЕРА СОЧЕТАНИЯ ПРЕДУСМОТРЕННЫХ TПР СХЕМ (В ЧАСТНОСТИ IK, SK) С ОДНИМ ИЗ ВОЗМОЖНЫХ ВАРИАНТОВ СХЕМЫ ДИСТАНЦИОН-HOTO SUPABAEHUS H CUTHAAUSALLUH  $(nP\mu)$ .

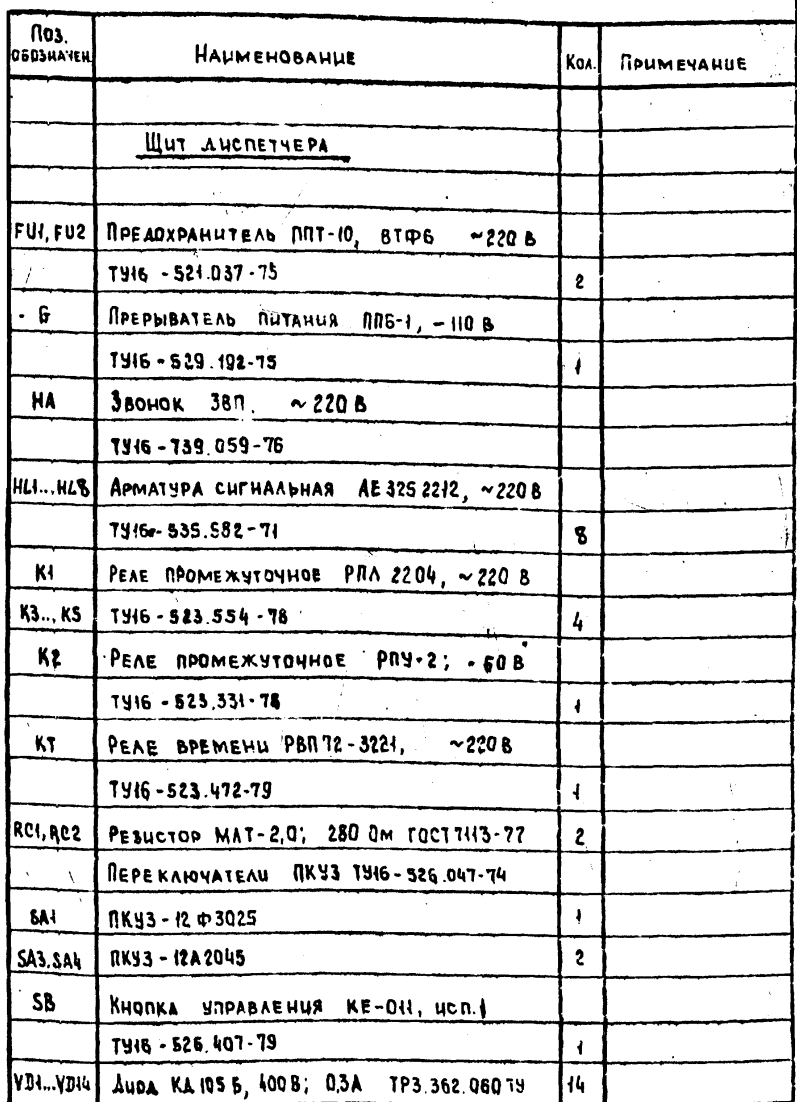

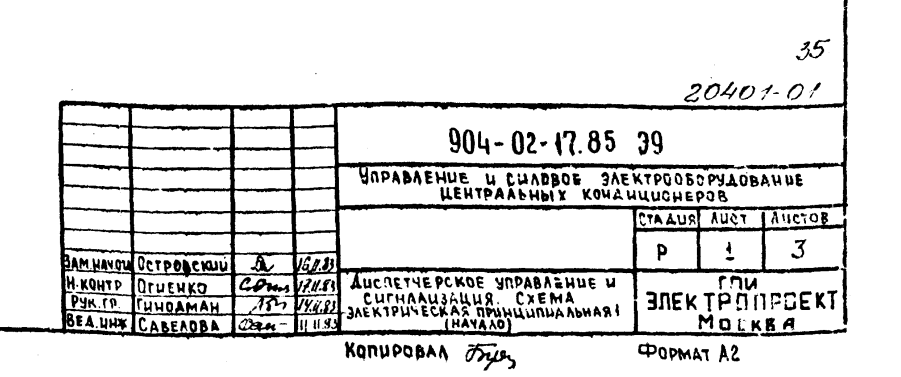

 $A2$  $\mathbf{M}$  $\sim$  220 B  $\overline{M}$  $Kf$  $\prod$  FUZ  $\prod$ FUI PEAE<br>KOHTPOAA  $\frac{31}{2}$ **HANPANEHUA**  $_{\kappa}$ 'ki KT *<u><i><u><b>RPEPBIBATEAL</u>*</u>  $\mathbf{T}$ питания<br>(мигающий  $\overline{c}$  $\mathbf{5}$ SA4 **SAZ**  $1<sup>p</sup>$ L  $H<sub>L</sub>$  $\mathbf{f}$ Ť.  $\otimes$  $\frac{3+4}{7}$ 150  $29 - 300$ 13 SAJ  $\bigotimes^{\frac{m}{2}}$  $\overrightarrow{OR}$   $\overrightarrow{BKA}$   $\overrightarrow{OP}$  $\frac{1}{2}$  $6 + 6$  $\Box$  $\mathbf{E}$ KT  $K<sub>4</sub>$ .<br>Из GXEMbi Управления<br><u>Кондиционером К10</u>  $\mathsf{S}$ Комдиционер  $7$ al<sub>10</sub>  $\Gamma$  $\bar{x}$ H  $\bigotimes^{\frac{nL3}{2}}$ **EN 655**  $VDI$ ۱ß.  $\frac{1}{1}$  $\frac{7}{8}$ YD2  $YD3$  $4 - 104$ 

**YDS** 

 $|a|_5$ 

CM. ANCT 3

. I I I

 $20401 - 01$ 904-02-17.85 39 .<br>Управление и силовое электрооборудование<br>С центральных кондиционеров Стадия лист 3 листов FAN ANOTACTPOSCKHU A KIEZ<br>H. KOHTP. DEMENKO COMPARATION COMPARANTA POR ABABAEHHE<br>PUR. PP. FHAOANAH AD WILLY ARENA RENHALISALY PHANUMING HAA 1<br>BEAHHON CABEADBA COMPARATION (APOADA EHHE)  $\mathbf{2}$  $\mathbf{P}$ TOM<br>**BDEKTPODPDEKT**<br>MOCKBR<br>**POPMAT** 42

GBET)

REPEBOA

**SUPABAENHE** 

ИЛИ **ONPOSOBANHE** 

**PASOTA** 

ABAPHA

**ЗАЩИТА**  $0<sup>T</sup>$ 

**SAMEPSARHA** 

 $\sim 10^{-1}$ 

**Ansom**  $904 - 02 - 17.85$  $\tilde{\mathbf{r}}$ HHB.Nº NOAN MOANNOS HARTA BOARLHHB.Nº

 $\mathcal{L} = \mathcal{R}$ 

 $\bullet$ 

 $.36$ 

 $36$ 

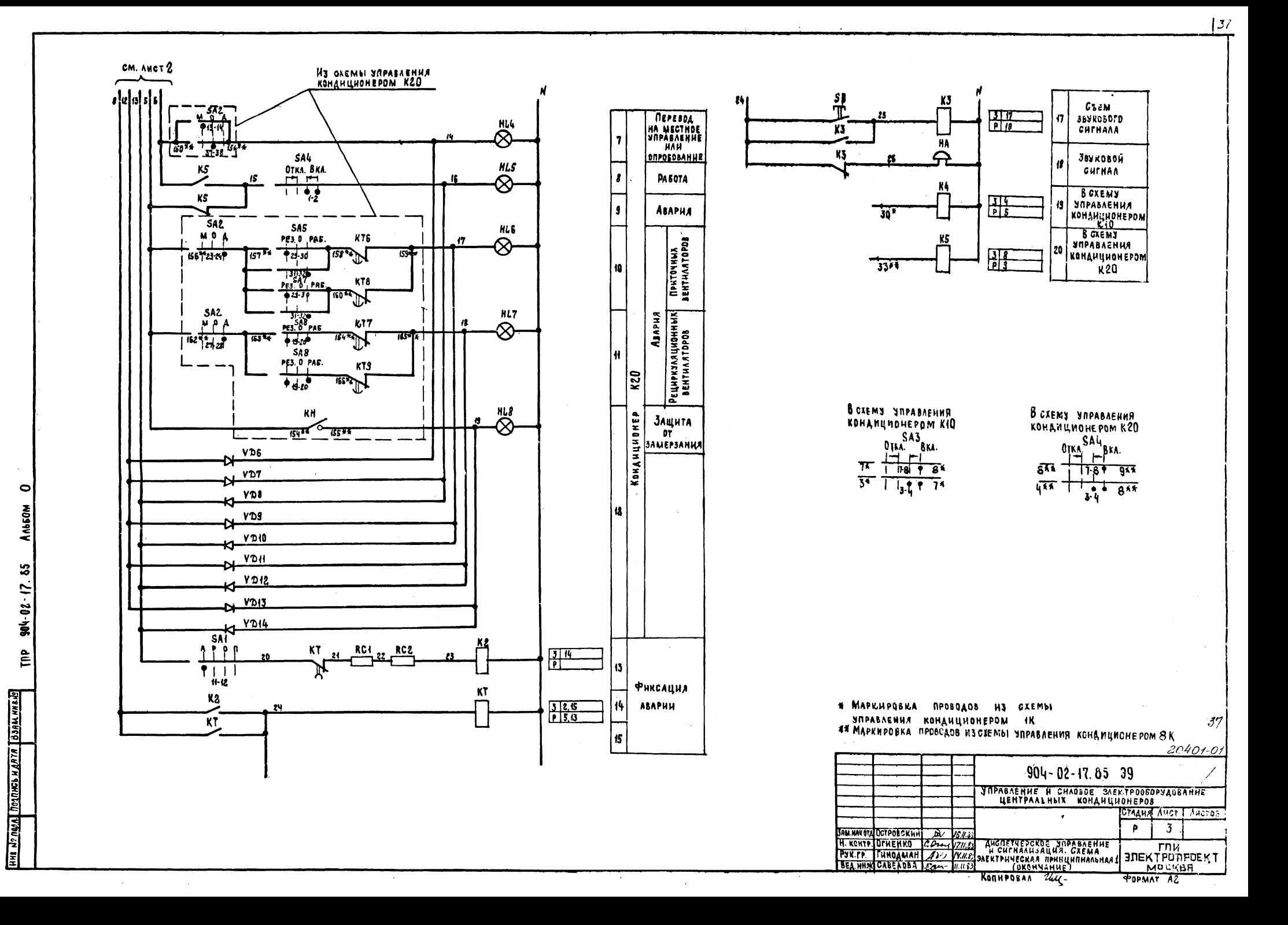

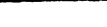

 $n$ *puapskehue S* 

138

 $38$ 

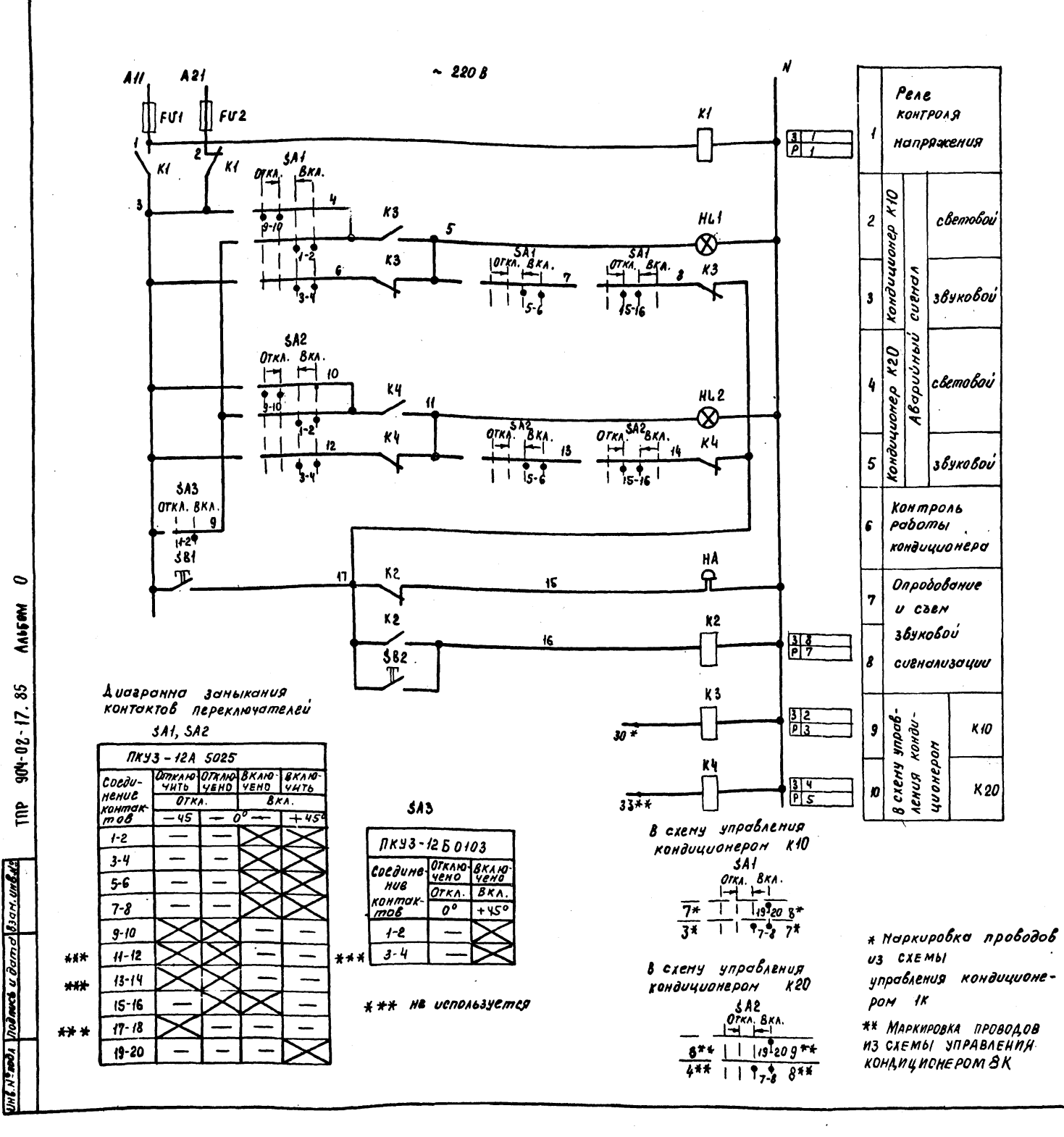

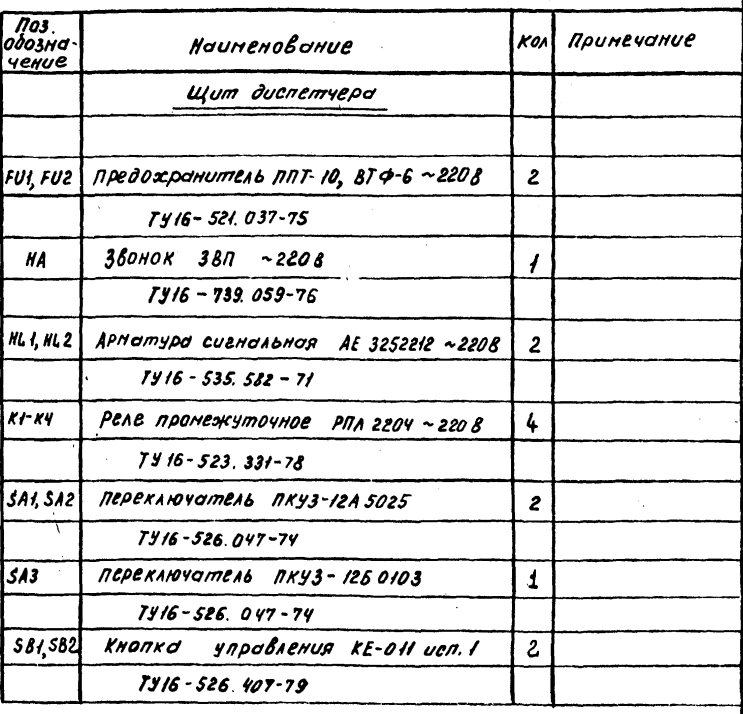

Приведенная схена построена по принципу "тенного" щита. При повороте переключателя SAI (SA2) подается команда на включение соответствующего кондиционера: при этом имеется возможность контродя Включения (при подаче конснды "пуск" загороется соответствующая ЛОНПО НЬ 1 (НЬ2), КОТОРОЯ ПОСЛЕ ЗОПУСКО КОНДИЧИОНЕРО госнет)

В случае аварии Включастся звуковая сигнализация и загорается соответствующая ланпа, сизнализирующая об аварийнон отключении кондиционера.

Для контроля количество включенных кондиционеров предуснотрен перехлючатель 5АЗ, для опробования и съема звуховоза CUZHOAd-COOTBETOTBEHHO KHONKU 581 U 582.

Чертеж приведен в кочестве принера сочетания предусномренных ГПР схен (в частности 1х, ак) с одним из возножных ворионтов схены дистонционного упровления и сигнолизоции  $(n_{\text{pump}}2)$ 

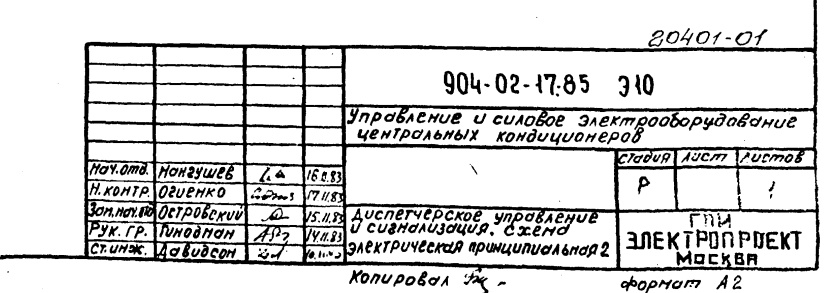

Приложение 6

TAKAULLA

человное абазначение шита ЩУКЗ

 $057*$ 

 $0.58...060$ 

 $061*$ 

 $062 *$ 

 $065*066*$ 

 $067...069$ 

 $071...073$ 

074... 080

082... 084

086:087

090... 094

 $0.97$ 

 $098...101$ 

 $103...109$ 

 $\boldsymbol{u}$ 

 $114...116$ 

 $H<sup>2</sup>$ 

 $118...121$ 

 $124:125$ 

 $127; 128$ 

 $129.134$ 

 $063;064$ 

 $\boldsymbol{H}$ 

 $\mathbf{L}$ 

 $\overline{u_{\ell}}$ 

100 0

 $\equiv$ 

 $\qquad \qquad$ 

 $\overline{\phantom{0}}$ 

 $\overline{\phantom{a}}$ 

 $\overline{\phantom{m}}$ 

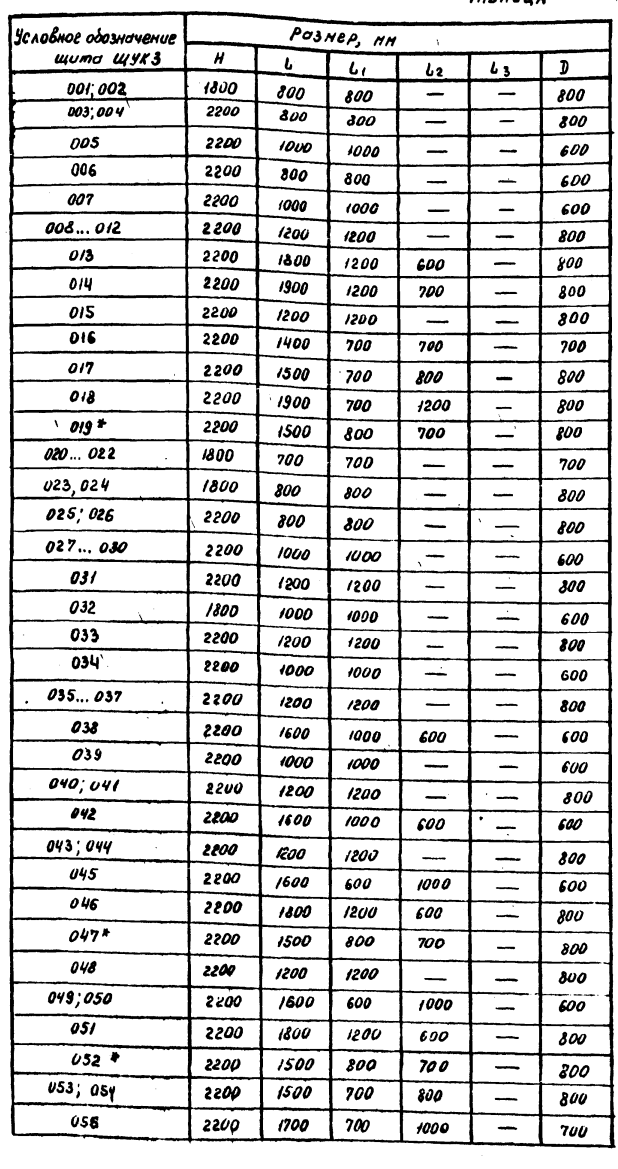

 $\bullet$ 

ANSOM

 $904 - 02 - 17.85$ 

È

Прадол жение Pasnep, NH  $\mathbf{L}_{2}$  $L_{\rm{B}}$  $\mathbf{I}$  $\overline{\phantom{a}}$ 

 $\overline{\phantom{0}}$ 

 $\overline{\phantom{a}}$ 

 $\overline{\phantom{m}}$ 

 $\qquad \qquad$ 

 $\mathcal{L}$ 

 $\overline{\phantom{0}}$ 

 $\overline{\phantom{a}}$ 

 $\overline{\phantom{a}}$ 

 $\overline{\phantom{0}}$ 

 $\overline{\phantom{a}}$ 

 $\overline{\phantom{m}}$ 

 $\overline{\phantom{a}}$ 

 $\overline{\phantom{a}}$ 

 $\overline{\phantom{0}}$ 

 $\overline{\phantom{0}}$ 

 $\overline{\phantom{a}}$ 

 $\overline{\phantom{a}}$ 

 $\qquad \qquad -$ 

--

 $\overline{\phantom{m}}$ 

 $\overline{\phantom{m}}$ 

 $\overline{\phantom{a}}$ 

 $\overbrace{\qquad \qquad }$ 

 $\overline{\phantom{0}}$ 

 $\overline{\phantom{a}}$ 

 $\overline{\phantom{a}}$ 

—

 $\overline{\phantom{a}}$ 

 $\overline{\mathcal{X}^{00}}$ 

 $\overline{\mathit{s}}$ 

 $\overline{300}$ 

 $\omega$ 

**SOD** 

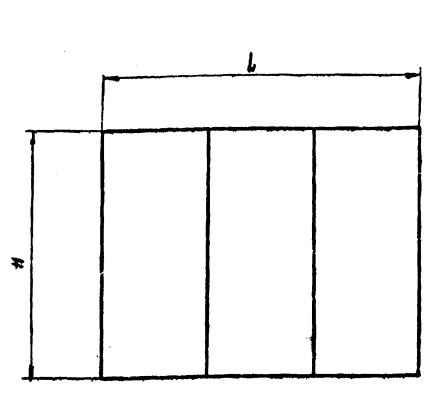

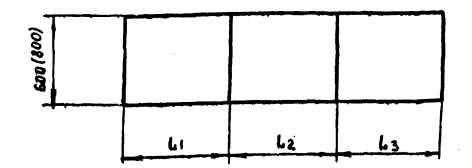

Глубина щитов одноствраннево обслуживания нн, двухстороннего - 800 нн.

1 - наксинальный вылет двери (для щитов

двухетороннего одслуживания - с кождой стороны) 

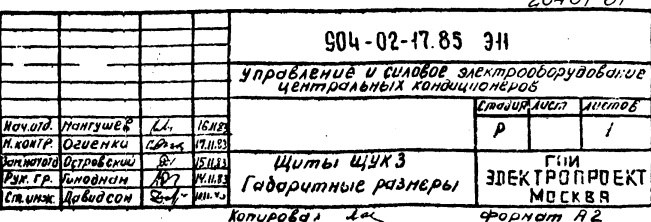

\* Щиты рвухстороннего обслуживания

*<u>RPUAO</u>* XEHUE 7

## ОПРЕДЕЛЕНИЕ КОМПЛЕКСНОЙ ЦЕНЫ ЩИТОВ ЩУКЗ

4 КОМПЛЕКСНАЯ ЦЕНА ЩИТОВ ОПРЕДЕЛЯЕТСЯ НА ОСНОВАНИИ ОПРОСНОГО ЛИСТА И СОСТОИТ ИЗ СЛЕДУЮЩИХ СОСТАВЛЯЮЩИХ'

 $\theta$  стоимости аборудования - Sas, (в тч транспортно-заготовитель-НЫЕ РАСХОДЫ НА ПОКУПНЫЕ КОМПЛЕКТУЮЩИЕ ИЗДЕЛИЯ И НАДБАВКА НА КРУПНОБЛОЧНОСТЬ НКУ);

2) СТОЦМОСТИ МОНТАЖНЫХ РАВОТ -  $SmR$  прямые затраты), 8 т ч ОСНОВНАЯ ЗАРАВОТНАЯ ПЛАТА - S3/пл и ЗАТРАТЫ НА ЭКСПЛУАТАЦИЮ МАЩИН - 53М (СТОИМОСТЬ МОНТАЖНЫХ РАБОТ ВКЛЮЧАЕТ ЗАТРАТЫ НА УСТАНОВКУ ЩИТА, РАЗВОАКУ ПО ЩИТУ И ПОАКЛЮЧЕНИЕ ЖИЛ КАБЕЛЕЙ ИЛИ ПРОВОДОВ ВНЕШНЕЙ СЕТИ К КЛЕММНИКАМ И КЛЕММАМ АППАРАТОВ, УСТАНОВЛЕННЫХ НА ЩИТАХ)

2 Формулы составляющих комплексной цены щита (см таблицы

```
\dots (2).
```
 $S_{05} = S_{05.1} + S_{05.2} + S_{05.12}$ 

 $SMP = SMP1 + SMP2 + ...$  SMP12.

ПРИМЕЧАНИЕ В СТОИМОСТИ МОНТАЖНЫХ РАБОТ НЕ УЧТЕНЫ НАКЛАА-НЫЕ РАСХОАЫ И ПЛАНОВЫЕ НАКОПЛЕНИЯ, В СТОИМОСТИ ОБОРУДОВАНИЯ -**ТРАНСПОРТНЫЕ И ЗАГОТОВИТЕЛЬНО-СКЛАДСКИЕ РАСХОАЫ, ДЕЙСТВУЮЩИЕ** ИАЦЕНКИ МОНТАЖНЫХ И КОМПЛЕКТУЮЩИХ ОРГАНИЗАЦИИ. ЭТИ ЗАТРАТЫ УЧИТЫВАЮТСЯ В УСТАНОВЛЕННОМ ПОРЯАКЕ.

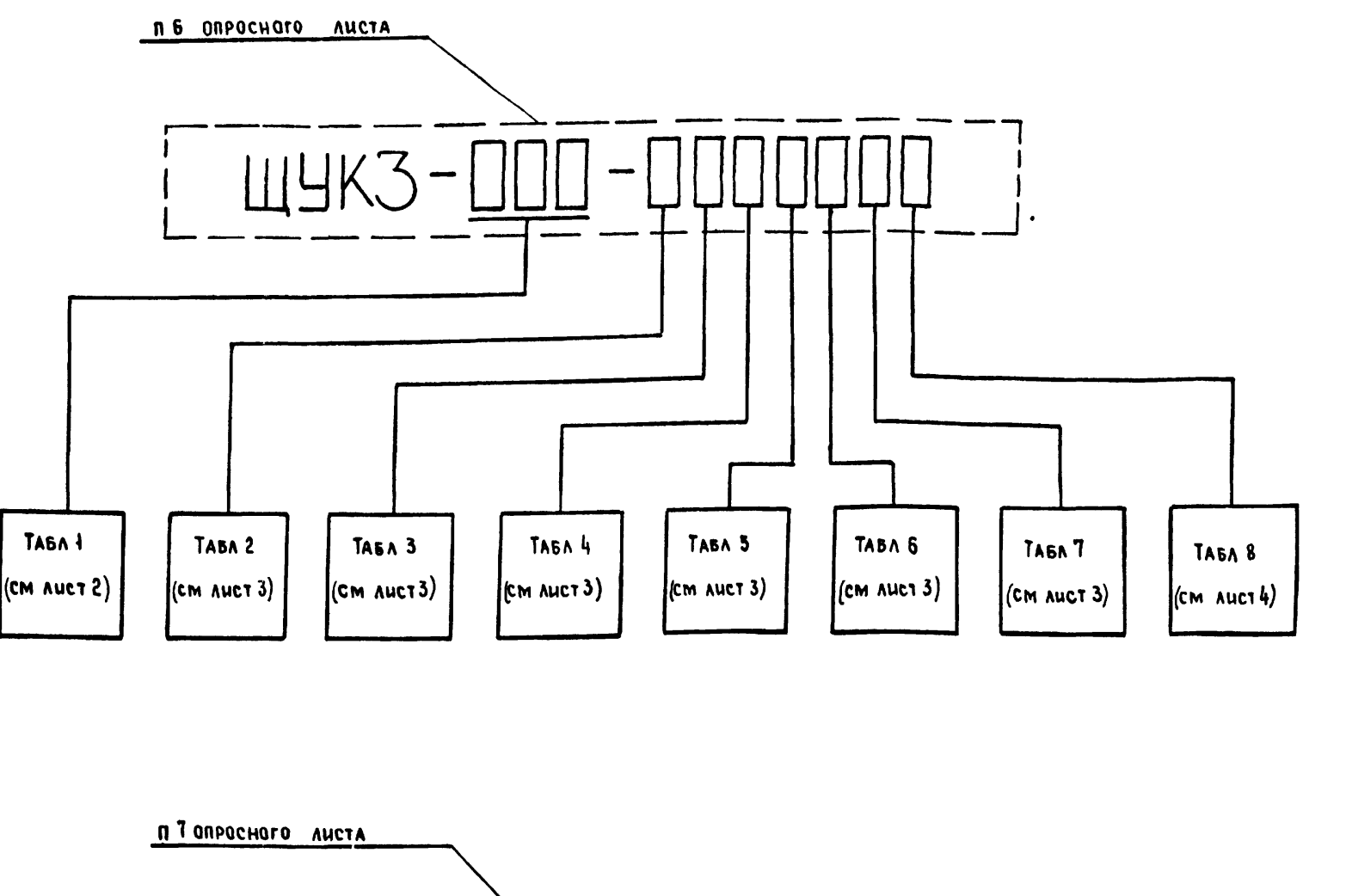

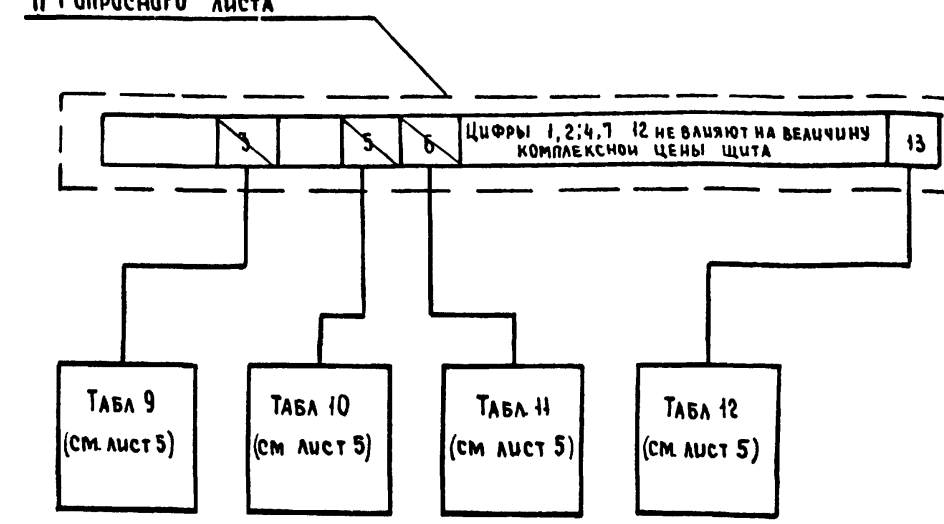

40  $20401 - O1$  $904 - 02 - 1785$  312 УПРАВЛЕНИЕ И СИЛОВОЕ ЭЛЕКТРООБОРУДОВАНИЕ ЦЕНТРАЛЬНЫХ КОНДИЦИОНЕРОВ HAY OTA MAHRYWEB Les VEUS CTAAUA AUCT AUCTOB OTHEHKO Games 161163 **H** KONTP  $60 - 1513$ TA CREUDIA ETOPOBA 6  $\mathbf{D}$ -1 **SAM HAY OTA OCTPOBCKHHILLED** PURTO KOSOMHHA 62-14483 ONPEARAEHHE KOMMAEKCHOH **LUN** HENP HANDOR MAKS **ADEKTPONPOEKT** MOCKBA CT UHX AABUACOH EV KONHPOBAA Sycy **ODPMAT A2** 

 $\overline{\phantom{0}}$ 

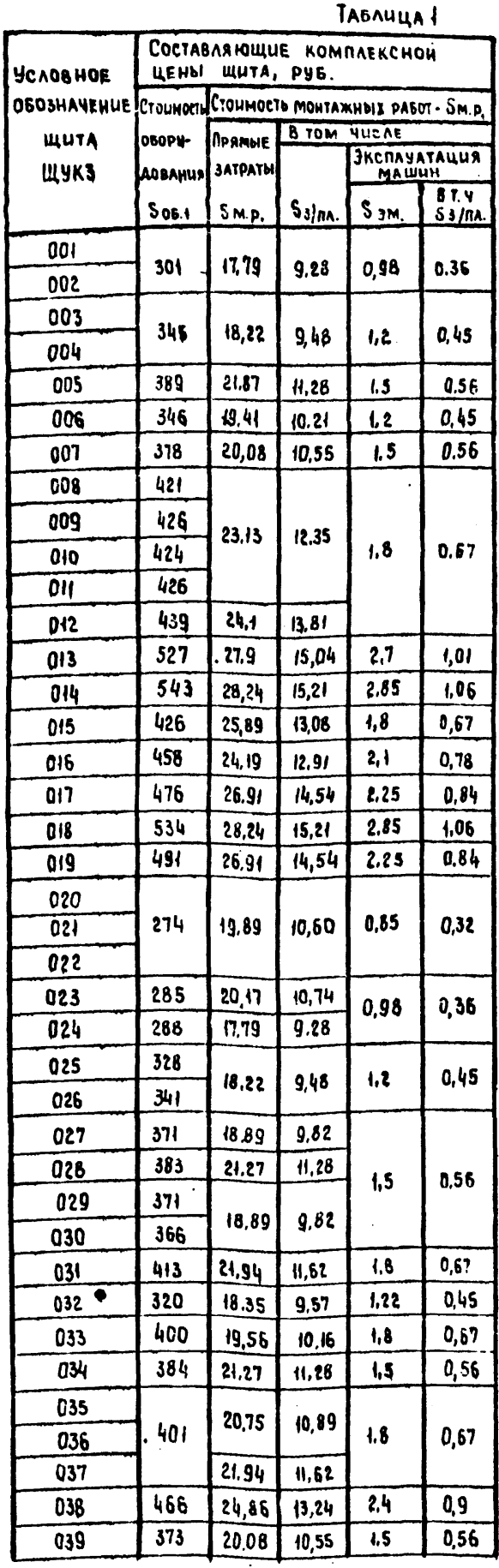

 $\bullet$ 

Ansom

 $904 - 02 - 17.85$ 

 $\tilde{a}$ 

HAB NOROAA MOARUCO LAATA BOAM HAB NE

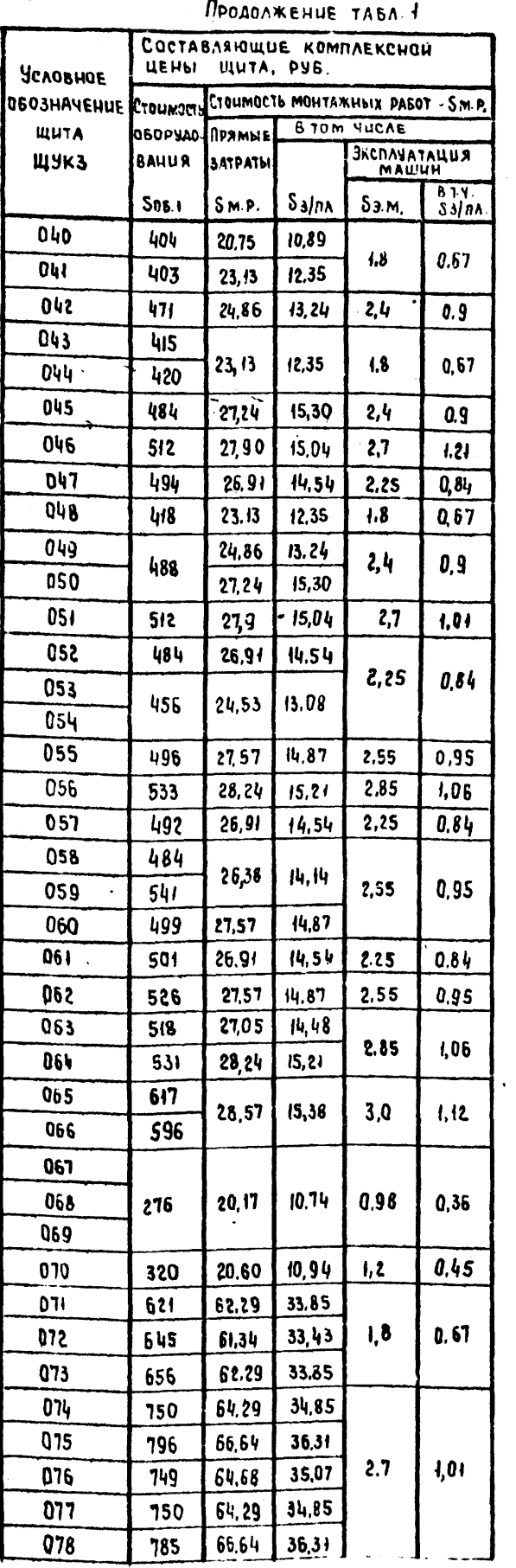

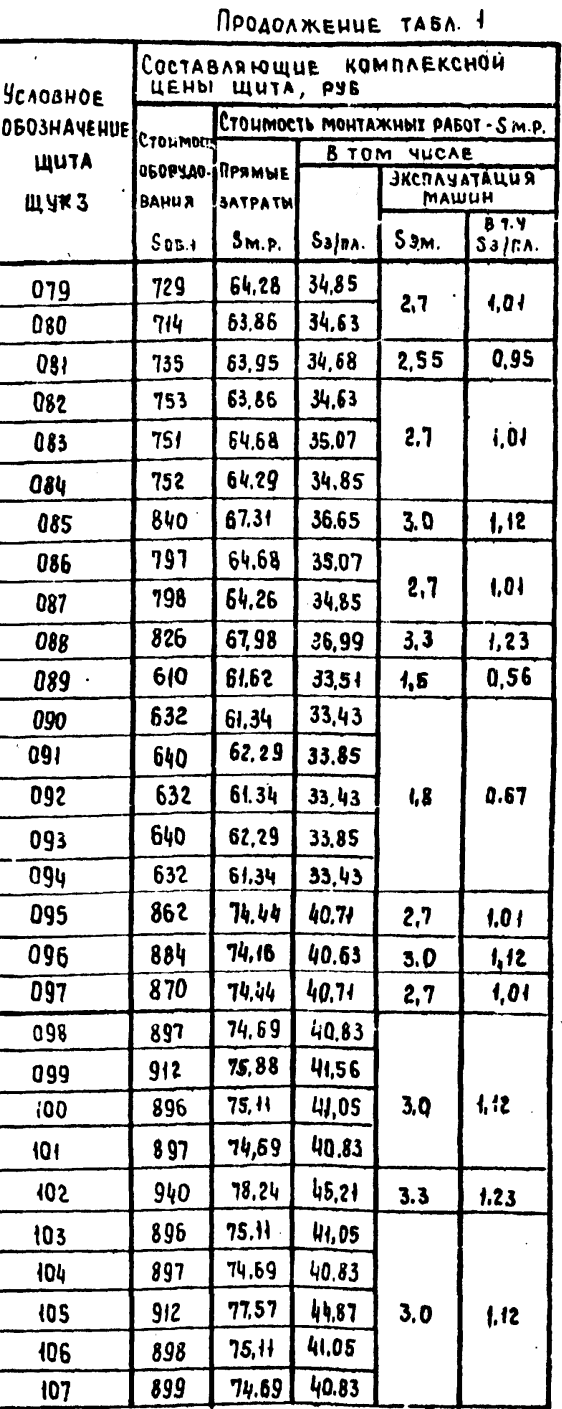

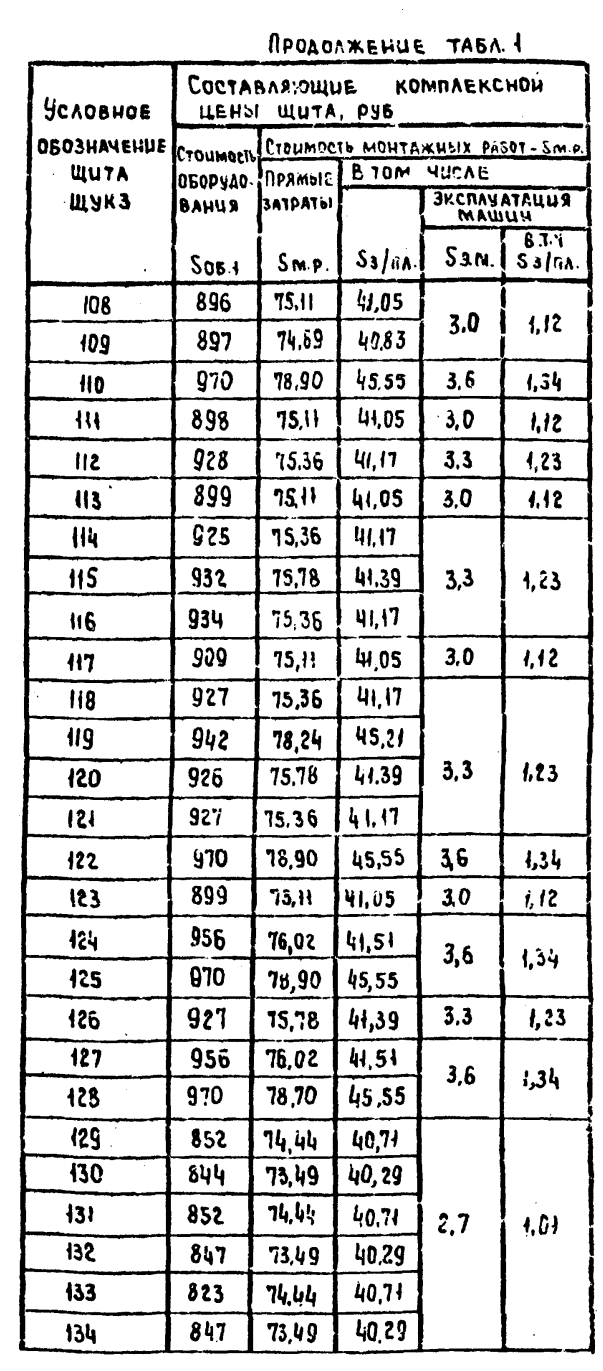

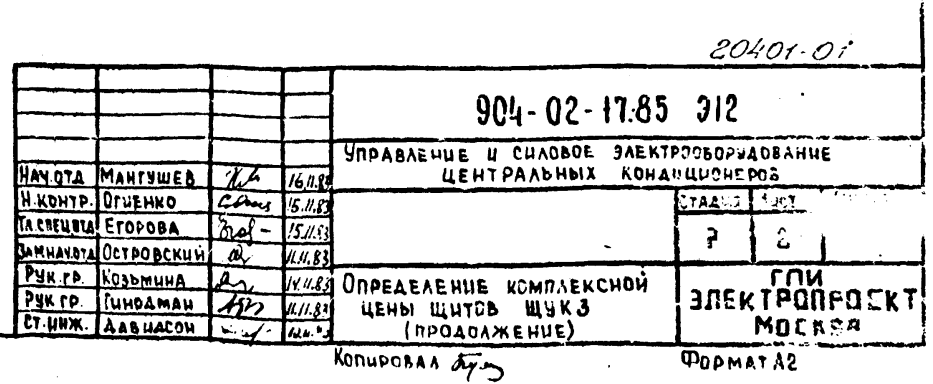

141

 $41$ 

 $TIP$  904-02-17.85 HHE AS NEAR TORAHOD N ARTA BARK HHE AP

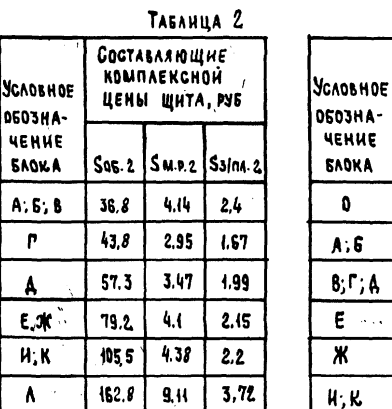

 $H.74$ 

 $4.8$ 

 $\sim$ 

 $A$ ,  $M$ 

 $303$ 

 $\mathbf{M}$ 

TARAUHA 3

 $\ddot{\phantom{a}}$ 

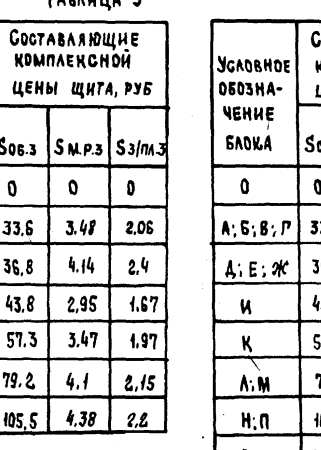

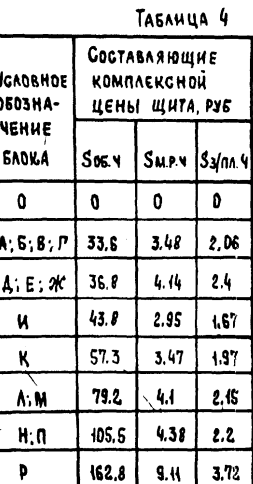

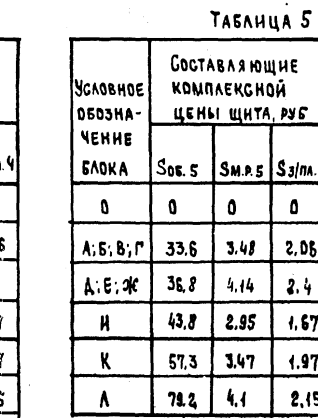

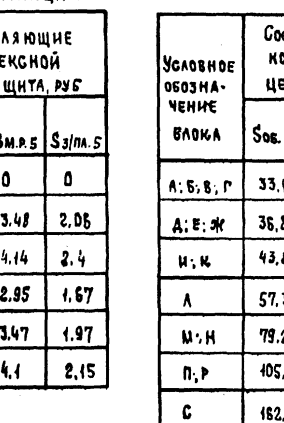

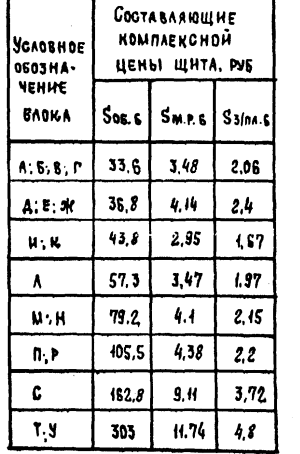

Таблица Б

Таблица 7

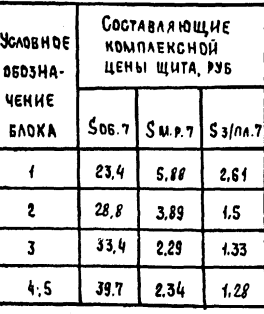

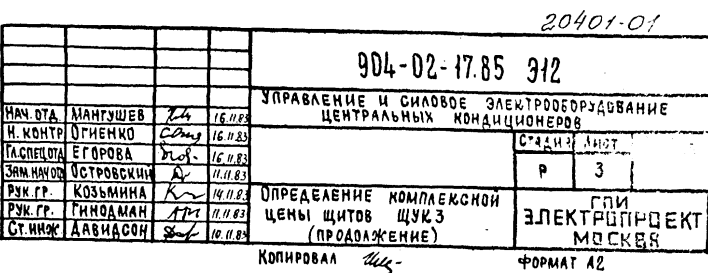

 $42<sup>°</sup>$ 

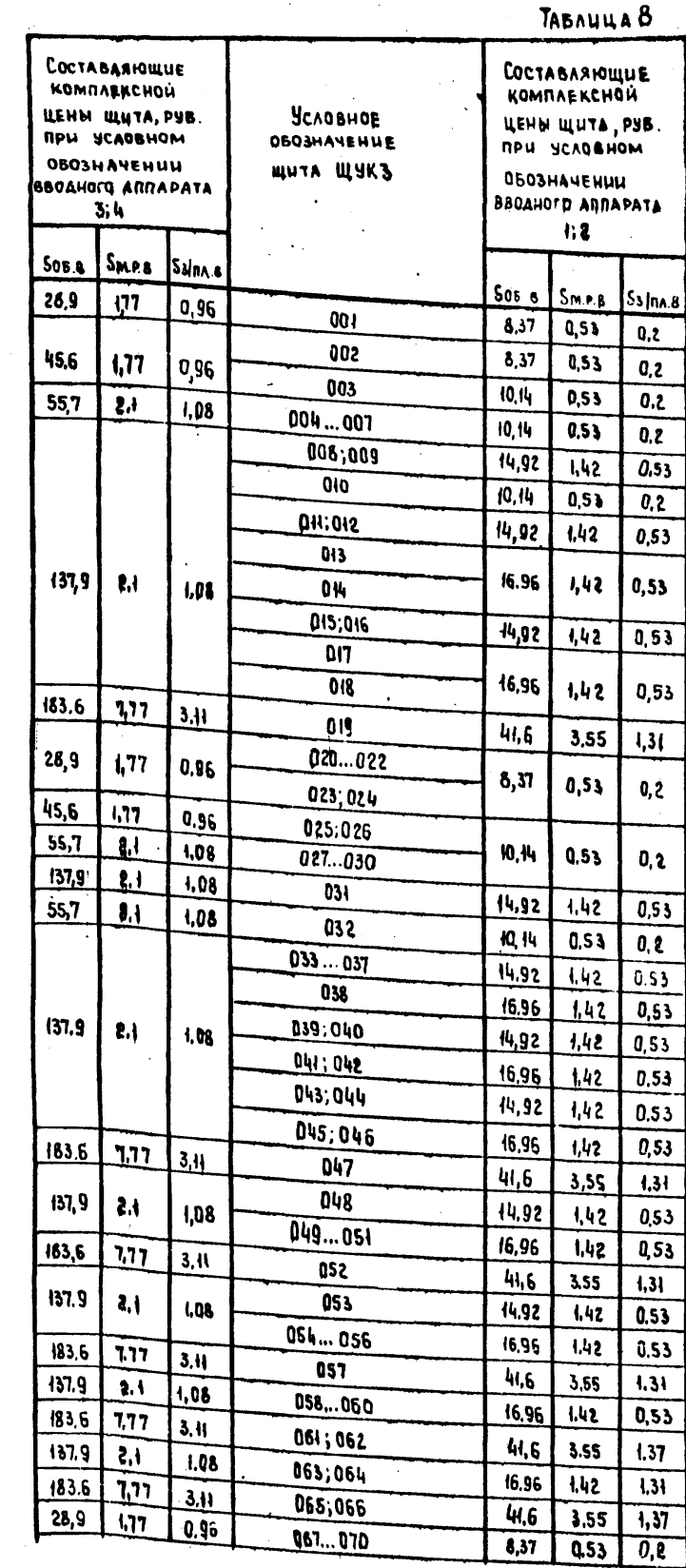

 $\bullet$ 

ANSON

 $904 - 02 - 17.85$ 

 $\epsilon$ 

HIS NORA MORANIC U ANA BARLINLINE

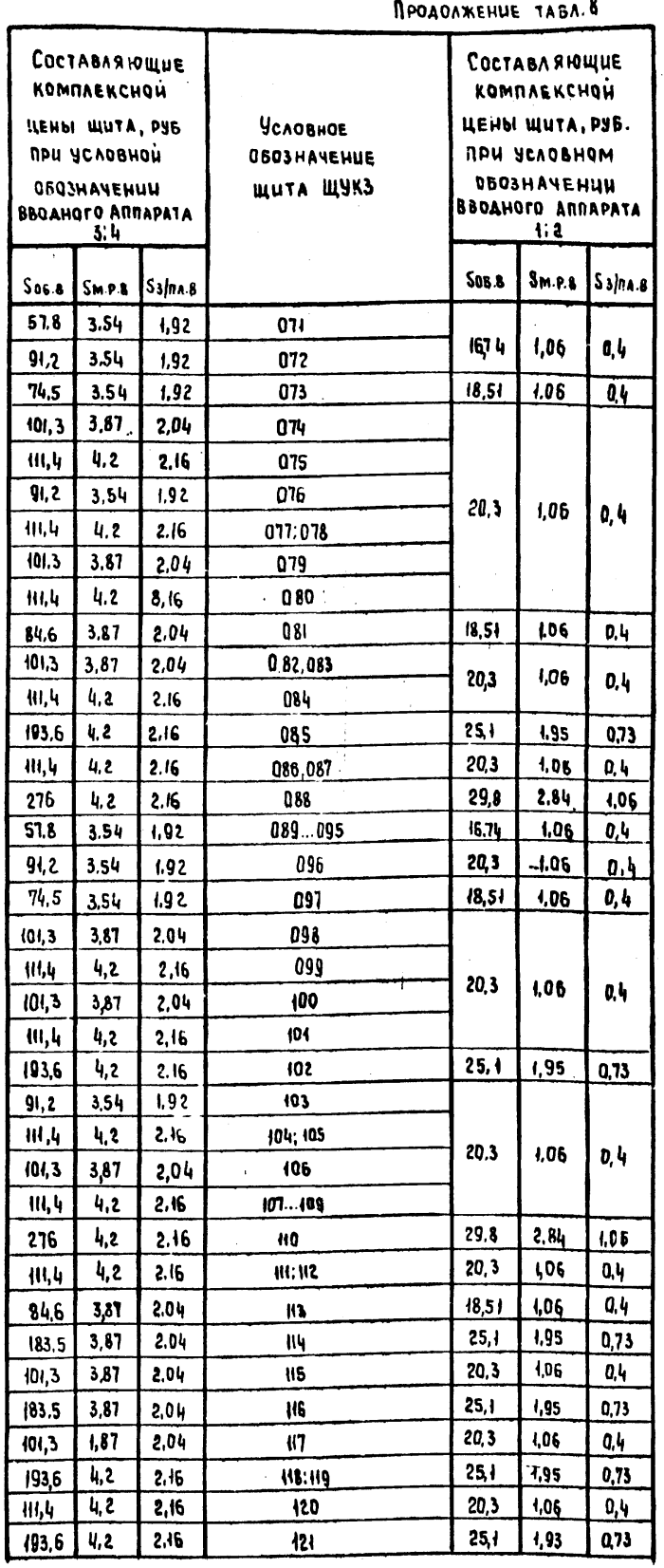

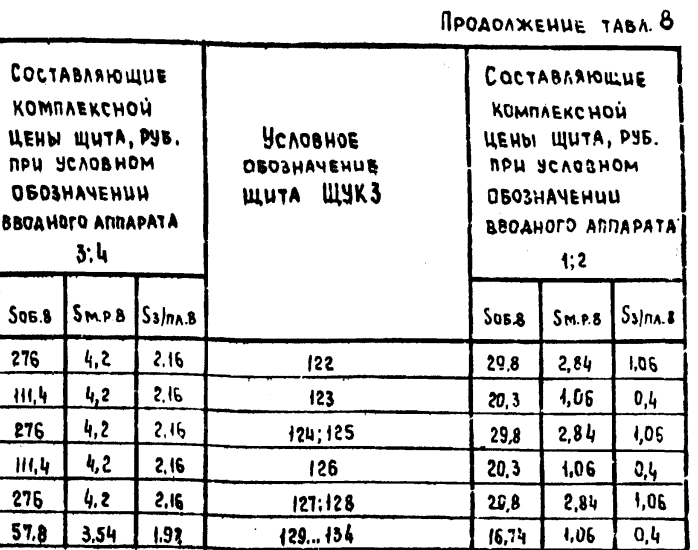

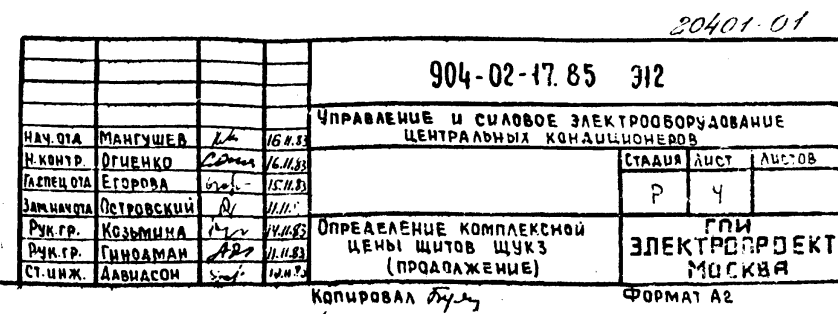

 $145$ 

 $43$ 

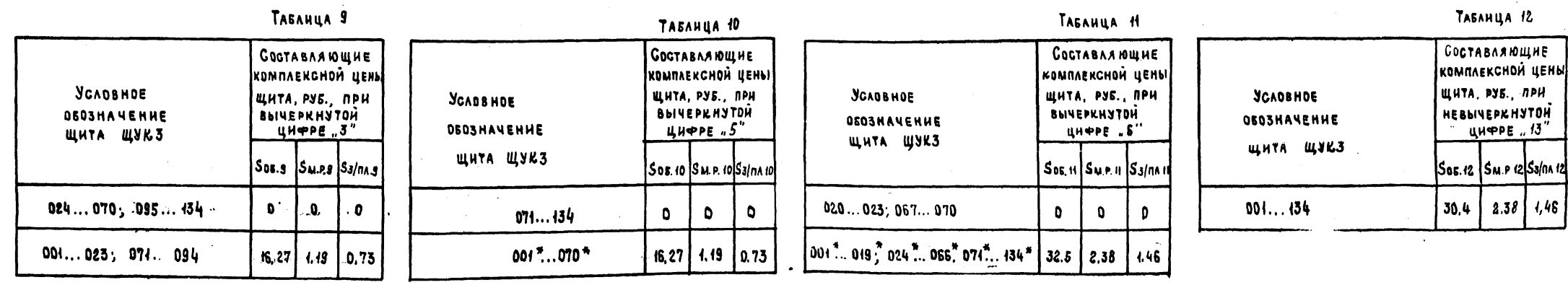

и ПРИ одновременно вычеркнятых цифрах "5"н "6" COGTABASIOULHE SOS.10 = SOS.41 = 0; SMP.10 = SNP.14 = 0; S3/nn 10 = S3/nn 11 = D

 $\mathcal{A}^{\mathcal{A}}$  and  $\mathcal{A}^{\mathcal{A}}$  and  $\mathcal{A}^{\mathcal{A}}$ 

20401-01  $904 - 02 - 17.85$  312 **SAPABAENHE H CHAOBOE SAEKTPODSOPSAOBAHHE**<br>3 ЦЕНТРАЛЬНЫХ КОНДИЦИОНЕРОВ<br>1 STARM | AHOT | AHOT | AHOT | AHOT | AHOT | AHOT | AHOT | AHOT | AHOT | AHOT | AHOT | AHOT | AHOT | AHOT | AH HAN DTA MANTSUEE 22 670 STPASAEHHE H CHAOSOE SAEK<br>
H XOHT? OTHEHKO 22 1678  $P$  $5<sub>5</sub>$ **BUEKTPONPDEKT** KONHPOBAN Vers-**POPMAT 42** 

44

Ansom 904-02-17.85 Fne

UNE Nº NORO NORTINGEN ARTA BARK HIEN ?

 $\circ$ 

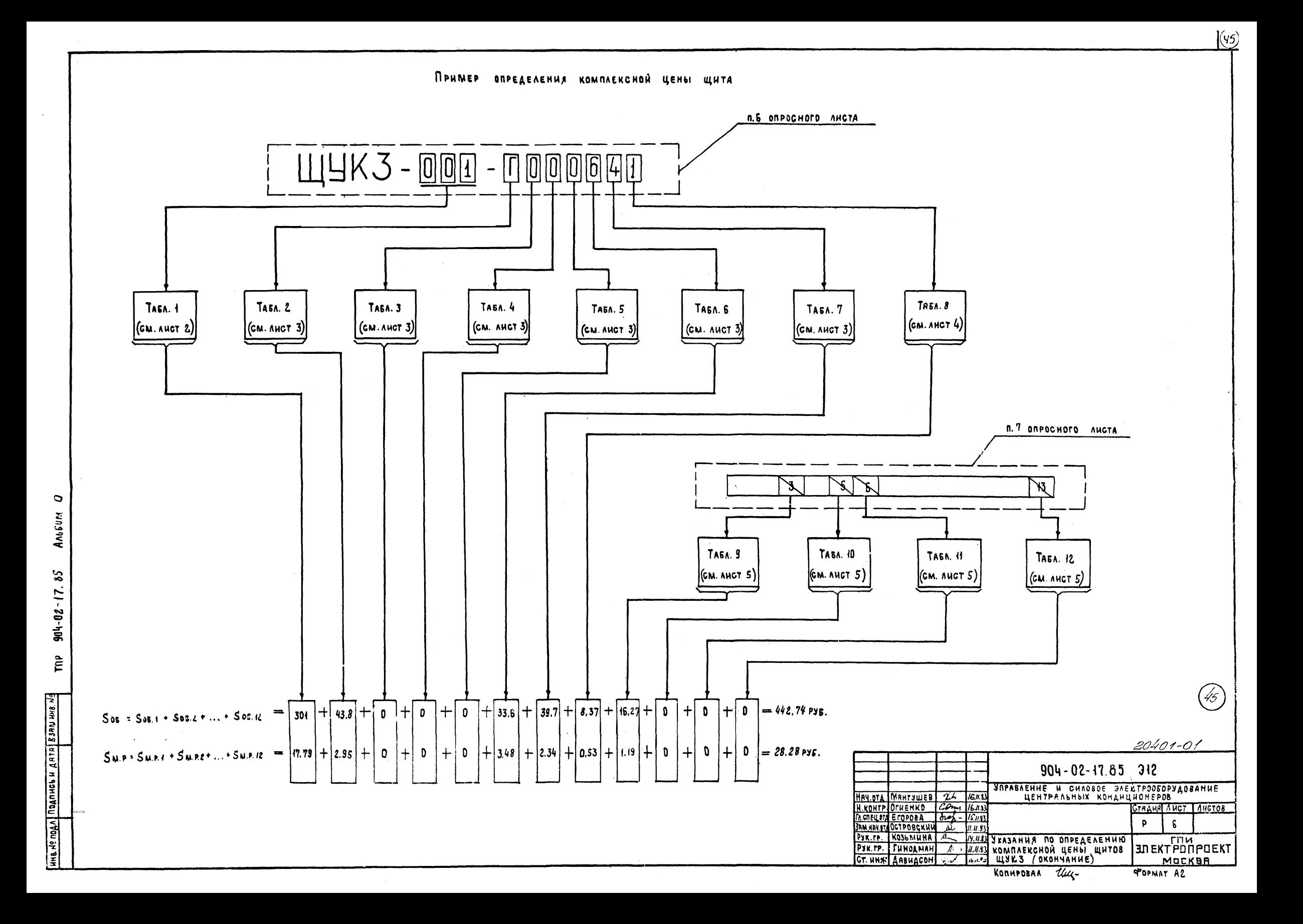